$01174$ UNIVERSIDAD NACIONAL AUTÓNOMA DE MÉXICO

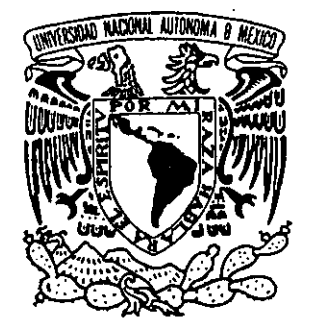

DIVISIÓN DE ESTUDIOS DE POSGRADO FACULTAD DE INGENIERÍA

"MODELADO DEL FLUJO DE FLUIDOS EN YACIMIENTOS FRACTURADOS A TRAVÉS DEL USO DE FRACTALES"

# TESIS

**OUE PARA OBTENER EL GRADO DE:** 

**MAESTRO EN INGENIERÍA** (PETROLERA) 291425

PRESENTA:

FRANCISCO JAVIER FLAMENCO LÓPEZ

**DIRECTOR DE TESIS:** DR. RODOLFO G. CAMACHO VELÁZQUEZ

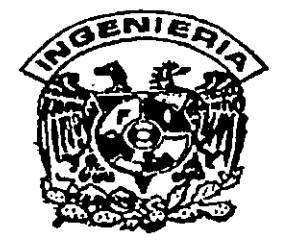

MÉXICO, D.F.

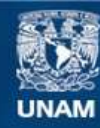

Universidad Nacional Autónoma de México

**UNAM – Dirección General de Bibliotecas Tesis Digitales Restricciones de uso**

### **DERECHOS RESERVADOS © PROHIBIDA SU REPRODUCCIÓN TOTAL O PARCIAL**

Todo el material contenido en esta tesis esta protegido por la Ley Federal del Derecho de Autor (LFDA) de los Estados Unidos Mexicanos (México).

**Biblioteca Central** 

Dirección General de Bibliotecas de la UNAM

El uso de imágenes, fragmentos de videos, y demás material que sea objeto de protección de los derechos de autor, será exclusivamente para fines educativos e informativos y deberá citar la fuente donde la obtuvo mencionando el autor o autores. Cualquier uso distinto como el lucro, reproducción, edición o modificación, será perseguido y sancionado por el respectivo titular de los Derechos de Autor.

Para Lidia y Mariana que son la fuente de inspiración de mi vida; con todo mi amor.

 $\bar{z}$ 

 $\bar{\mathcal{A}}$ 

A mis padres y hermanos con mi más profundo y sincero agradecimiento y cariño.

 $\mathbb{R}^{2n}$ 

Con admiración para Rodolfo por su colaboración Y amistad.

 $\sim 10$ 

 $\sim 10$  $\omega$  $\mathcal{L}$ 

> A mis profesores porque gracias a ellos se esta forjando un futuro mejor para el país.

# **CONTENIDO**

 $\sim$ 

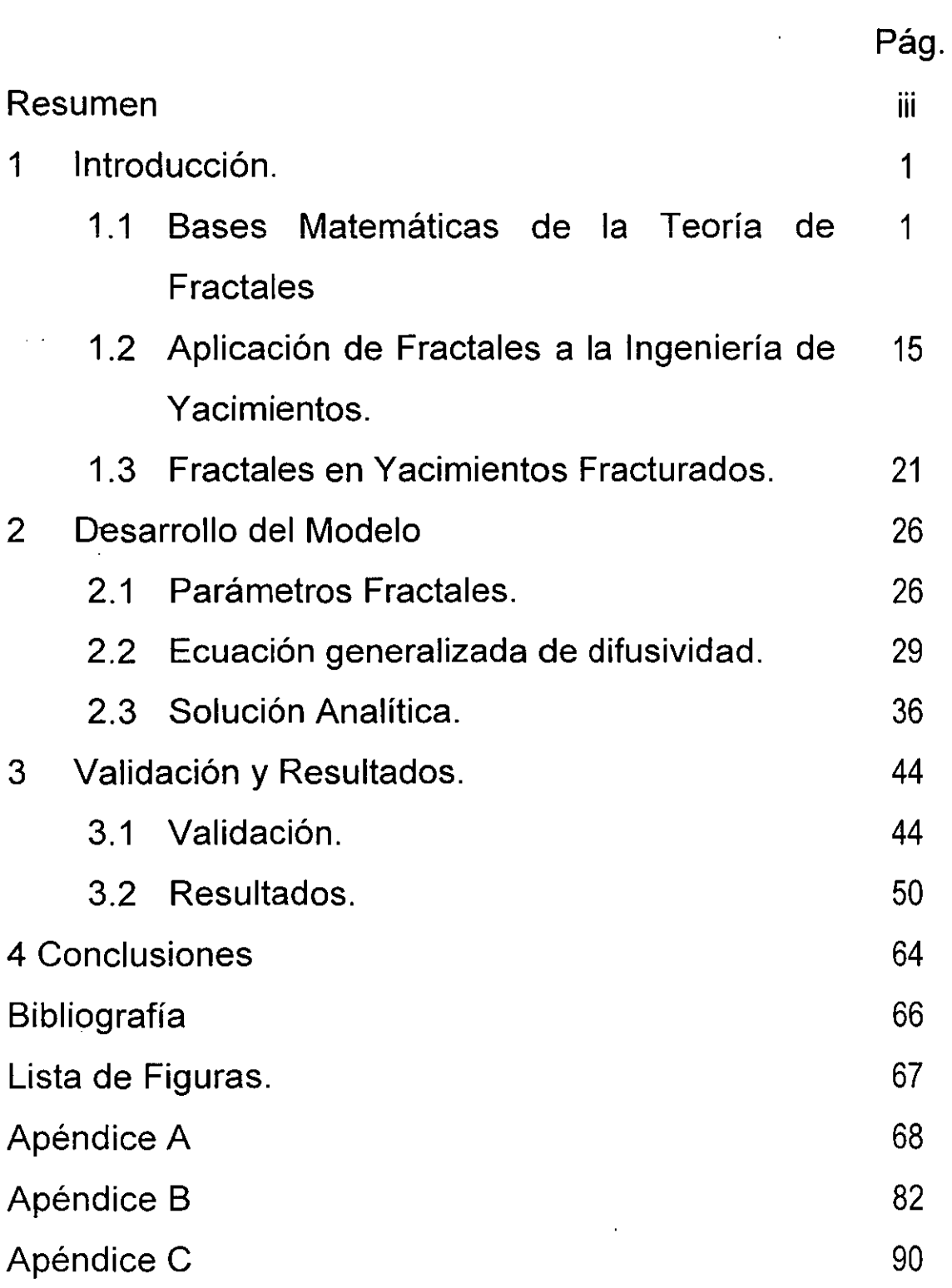

## **RESUMEN**

Actualmente en México las acumulaciones más importantes en lo referente a reservas y producción son los yacimientos naturalmente fracturados, la complejidad de este tipo de sistemas hace que su comportamiento sea difícil de predecir. Además, existen diversas características que los hacen comportarse de manera diferente entre sí como:

- Sistemas con transferencia de fluidos matriz fracturas.- En los cuales la mayor parte del aceite proviene de la matriz.
- Sistemas con microfracturas, fracturas y fallas conductivas.- En los que prácticamente la porosidad y permeabilidad de la matriz es despreciable.
- Sistemas con dos o tres etapas de fracturamiento.- La orientación de cada uno de los fracturamientos y sus patrones característicos son difíciles de identificar.
- Sistemas que presentan vúgulos y/o cavernas.- Estas cavidades pueden estar conectadas o no con las fracturas.
- Combinaciones.- Todas las características anteriores pueden combinarse para generar condiciones de flujo muy particulares.

Todas estas peculiaridades hacen muy complicada la caracterización y especialmente la simulación de yacimientos fracturados.

La exploración, evaluación y desarrollo de yacimientos fracturados ha tomado especial relevancia en el mundo en los últimos 15 años. La mayoría de los modelos que representan el comportamiento de yacimientos fracturados están basados en el modelo de doble porosidad de Warren y Roo!. į

Por otra parte, existe la necesidad de describir con mayor precisión las heterogeneidades de un yacimiento fracturado ha llevado a los investigadores al uso de técnicas geoestadísticas que han reportado resultados favorables en los.

¡ii

ajustes de historia, las mejoras que se han introducido en el área de caracterización se han visto consecuentemente reflejadas en una mejor predicción del comportamiento de los yacimientos.

El uso de la teoría de fractales es relativamente una nueva aproxímación para la descripción y el modelado de objetos y procesos complejos, en general los fractales son el resultado de la repetición de una forma geométrica dada en una cascada de diferentes escalas de longitud. Varios autores han demostrado la validez de aplicar esta teoría a medios fracturados.

Existe todavía la discusión entre varios investigadores si las redes de fracturas se comportan como un medio con propiedades fractales, la intención de este trabajo no fue determinarlo, sino aprovechar esta tendencia en la ciencia para obtener nuevos conocimientos sobre ella. Lo que sí podemos afirmar es que algunos medios fracturados presentan características similares o cercanas al comportamiento de medio caracterizado a través de fractales.

Un estudio realizado en el sureste de México en los campos Luna y Caparrosa en medios fracturados afirma que existen patrones de repetición de fracturas en todas las escalas.

Este trabajo representa el principio de una investigación sobre una nueva forma de ver el fenómeno de flujo de fluidos en yacimientos fracturados

iv

# **CAPíTULO 1**

## **INTRODUCCiÓN**

**En** el presente capitulo se presentan una semblanza y las bases matemáticas de la teoría de Fractales, también por otro lado se hace una revisión de toda la literatura disponible sobre la aplicación de dicha teoría en el área de Ingeniería de yacimientos y se detallan al finalizar este capitulo con mayor profundidad los trabajos que la aplican en la caracterización de yacimientos fracturados.

#### **1.1** Bases **Matemáticas de la Teoría de Fractales.**

La teoría de la Geometría Fractal fue introducida por Benoit B. MandeJbrot en 1975 con un trabajo titulado "Los Objetos Fractales: Forma, Dimensión". Mandelbrot subsecuentemente actualizó y revisó este trabajo en 1977 y posteriormente también en 1982 su intención era demostrar dos aspectos, la irregularidad geométrica, fragmentación y escalamiento en la naturaleza, e introducir las teorías conocidas colectivamente como Geometría Fractal.

Mandelbrot describió la Geometría Fractal como un nuevo lenguaje geométrico, que permite estudiar diversos aspectos de objetos complejos. Así mismo utiliza el término "Fractal Natural", para designar un patrón o forma natural que puede ser representado por un Fractal.<sup>1</sup>

#### 1.1.1 Definición de Fractal.

Los fractales son una rama de las matemáticas que trata con objetos que poseen alguna propiedad de escalamiento, es decir objetos que tienen alguna propiedad que es similar después de un cambio de escala. **En** un sentido más restrictivo, un Fractal es un conjunto de objetos que tienen una dimensión no entera o fractal. La similitud de un objeto a diferentes escalas es quizás la propiedad más obvia de un fractal.<sup>2</sup>

Los Fractales son figuras geométricas que se distinguen de otras más conocidas como círculos, polígonos, curvas, etc., en que son infinitamente complejas. Si se toma una figura geométrica ordinaria como un polígono y se aumenta muchas veces un segmento cualquiera de su contorno, se acabará viendo un segmento de recta, la cual es una estructura geométrica muy simple. En cambio un objeto Fractal se puede aumentar un número infinito de veces sin que el objeto mismo sé simplifique.<sup>2</sup>

Se ha encontrado que en la naturaleza hay muchas estructuras que pueden ser representadas por Fractales, como por ejemplo: las nubes, las hojas de árboles y plantas, el curso de los ríos y el contorno de un litoral. Los Fractales fueron creados con la finalidad de modelar la geometría de la naturaleza que en sí misma es compleja.

Los objetos Fractales son el resultado de la repetición de una regla algorítmica dada o de un patrón geométrico sobre una cascada de diferentes escalas de longitud. La aparente complejidad de las imágenes fractales resultantes de procesos de iteración, especialmente cuando se le acopla ruido, hace posible el uso de los fractales para la descripción de los objetos de la naturaleza y sus procesos físicos. Desarrollos recientes en la teoría de los Fractales y su relación con los objetos y procesos naturales han proliferado la aplicación de dicha teoría en muchos problemas de ciencia e ingeniería.<sup>3</sup>

Un tratamiento Fractal es especialmente aplicable a aquellos objetos que no pueden ser descritos por la geometría euclidiana convencional. Los objetos con una geometría compleja son comunes en la naturaleza y los que responden a la geometría euclidiana son las excepciones a la regla.  $3$ 

Un Fractal es una cuerda o fragmento de forma geométrica que puede ser subdividido en partes, cada una de las cuales es una copia en tamaño reducido de él mismo. 4

Benoit B. Mandelbrot, es el primero en utilizar la palabra Fractal, y explica lo siguiente: "Acuñe la palabra Fractal del adjetivo en latín fractus". Que corresponde al verbo en latín frangere que significa "romper o cortar", para crear fragmentos irregulares. Esto por lo tanto es sensible y apropiado para nuestras necesidades, que en adición a "fragmentado", fractus debería significar "irregular"; ambos significados se preservan en fragmento....".<sup>4</sup>

#### 1. 1.2 Propiedades de los Fractales

Cuando los Fractales son utilizaaos para describir objetos reales, existen límites superior e inferior para la descripción. Así por ejemplo la hoja de un helecho se mantiene a diferentes escalas, pero si se lleva a una escala menor se llegará a una célula de la planta, lo cual no es similar a la hoja. El encontrar los límites superior e inferior es una parte importante en el uso de los Fractales para modelar la naturaleza.<sup>2</sup>

Varias definiciones matemáticas de un Fractal se concentran en la propiedad que dichos objetos tienen, esto es su dimensión fraccional, la cual indica que la dimensión de los objetos no es un entero. Nosotros estamos familiarizados con el concepto de que las dimensiones pueden valer 1, 2 y 3. Mientras que un objeto Fractal puede tener una dimensión de 1.2 ó 2.7. <sup>2</sup>

Un ejemplo de objeto Fractal es el tapete de Sierpinski (fig. 1.1), la cual se muestra a tres escalas diferentes. Este objeto tiene una dimensión de 1.893. La cual se calcula como: <sup>2</sup>

$$
A = cL^{\alpha} \tag{1.1}
$$

donde:

A es el área de un objeto euclidiano no fractal y está relacionado con su longitud característica (L),  $\alpha$  y c son dos constantes. Para objetos planos  $\alpha$ es un entero cuyo valor es 2, por lo que la ecuación para calcular el área de un objeto plano cuadrado es: $<sup>2</sup>$ </sup>

$$
A = L2
$$
 (1.2)

La fig. 1.2 muestra que el área de un tapete de Sierpinski (la cual es un Fractal), puede calcularse en cualquier escala a partir de la longitud de uno de sus lados, con c=1 y  $\alpha$ =1.893. Un valor no entero de  $\alpha$  es la esencia de la definición matemática de un fractal en términos de la dimensionalidad. 2

Existe otra forma de encontrar la dimensión fractal de un objeto a través de un procedimiento llamado "Box Counting"(Conteo de cajas), que consiste en cambiar la escala de medición de la unidad ( I ). El número de unidades medidas, N, que son necesarias para medir el objeto se relaciona con 1, a través de la siguiente expresión:

$$
N = b(1/l)^{df}
$$
 (1.3)

donde: b es una constante y **df** es la dimensión del objeto.

El procedimiento de Conteo de cajas, consiste en cuadricular un objeto fractal y contar el número de celdas que contienen al Fractal, y cuales no. Este proceso se repite disminuyendo el tamaño de la retícula, de forma tal que en una gráfica del logaritmo de N contra **1/1** nos proporcione como pendiente el valor de la dimensión fractal del objeto.

 $(a)$ 

 $\mathcal{A}$ 

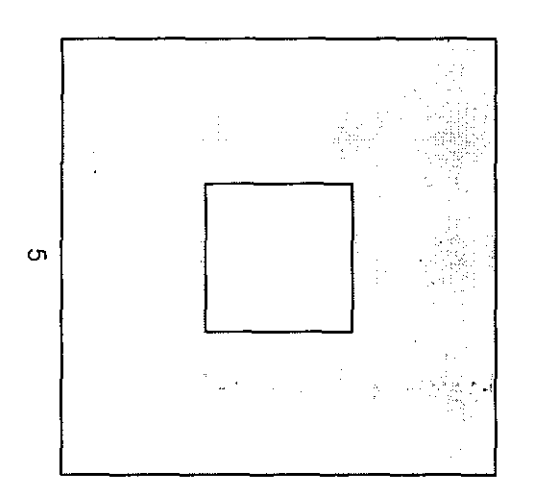

 $(b)$ 

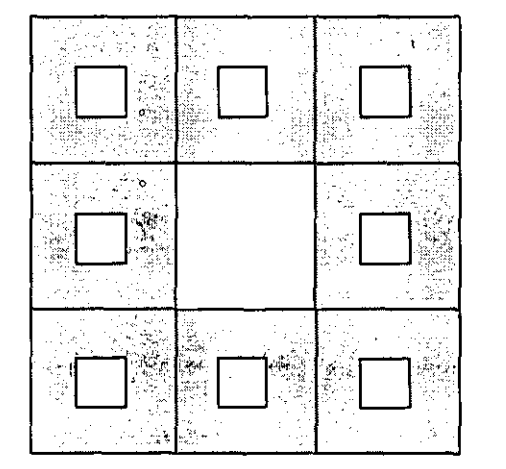

 $(c)$ 

 $\bullet$ 

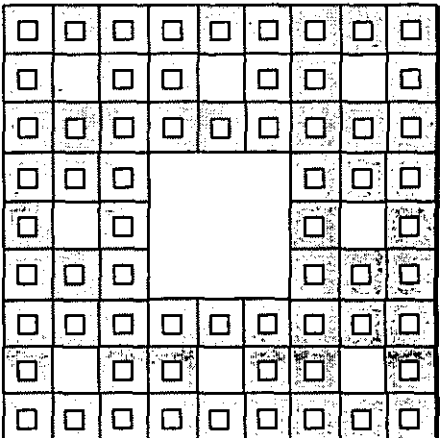

 $\mathcal{A}^{\pm}$ 

# FIG. 1.1 TAPETE DE SIERPINSKI

# FIGURA 1.2 ESCALAMIENTO DEL TAPETE DE SIERPINSKI

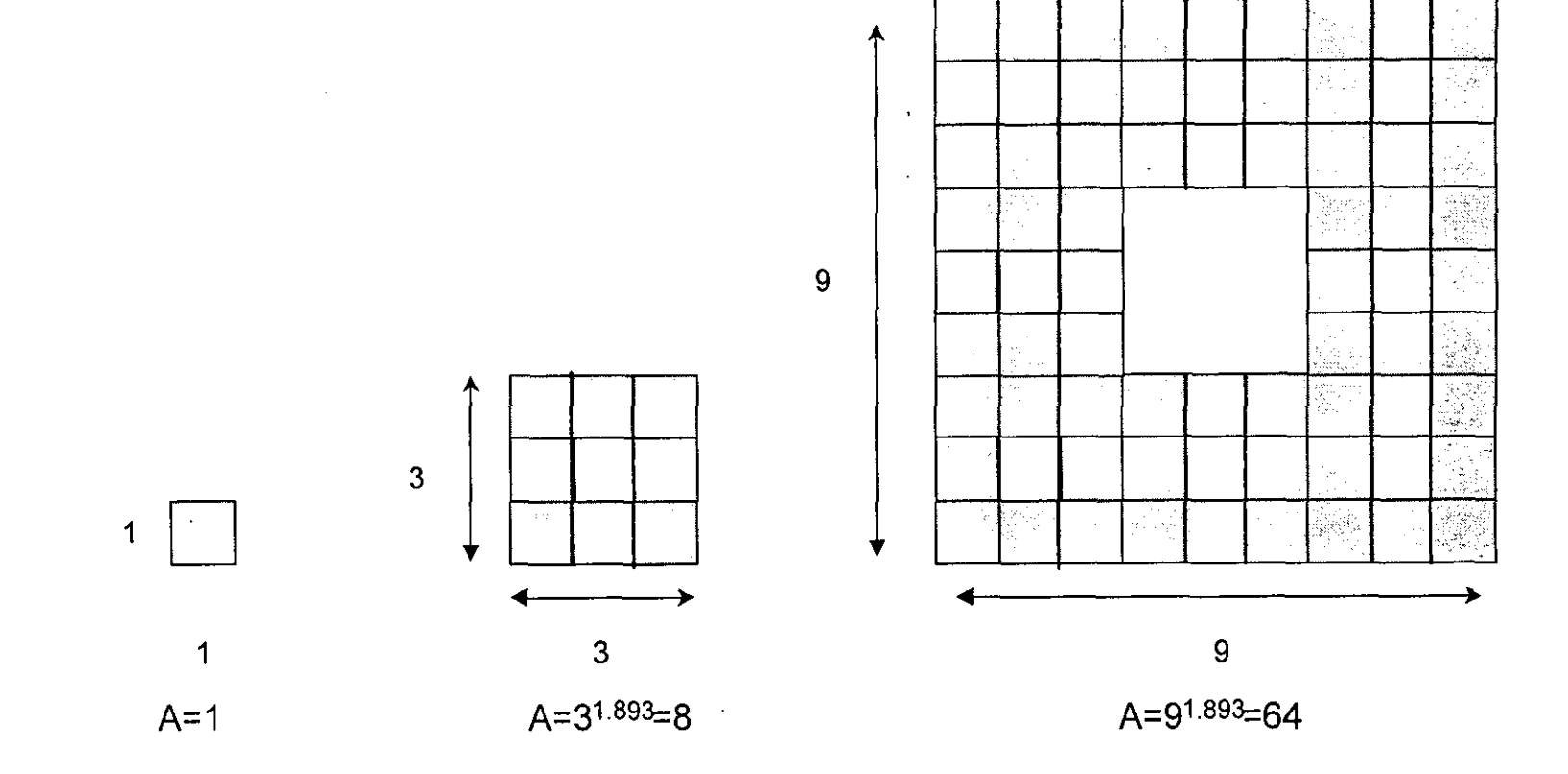

 $\circ$ 

#### 1. 1.3 Fractales Estadísticos

No todos los Fractales, son exactos. Los Fractales pueden también ser definidos en términos de propiedades estadísticas, por ejemplo, el valor promedio de un atributo se puede escalar como una ley de potencias. Para cualquier objeto real existe un límite superior y un límite inferior en la que el Fractal se puede considerar como tal, de tal forma que los modelos fractales aplicados a objetos reales no son estrictamente fractales. De hecho los objetos reales en la naturaleza son solamente fractales en un rango finito de escalas y sobre alguna propiedad.<sup>2</sup>

Un ejemplo de como una propiedad puede ser Fractal y otra no, es el Fractal de la Isla triádica de Koch (fig. 1.3); en este caso el perímetro es la propiedad que tiene un comporfamiento Fractal, mientras que el área de la figura, tiende a un valor fijo, de hecho el área nunca excede la de un círculo que rodea la figura y por lo tanto al ser limitada no sigue una potencia fraccional de su tamaño.  $2$ 

Dos de los Fractales estadísticos más utilizados en la literatura son: el Movimiento Fraccional Browniano, **fBm** (fig. 1.4), cuya desviación estándar sigue una ley de potencias; y el Ruido Fraccional Gaussiano fGn (fig. 1.5), cuya covarianza es la propiedad que sigue una ley de potencias. <sup>2</sup>

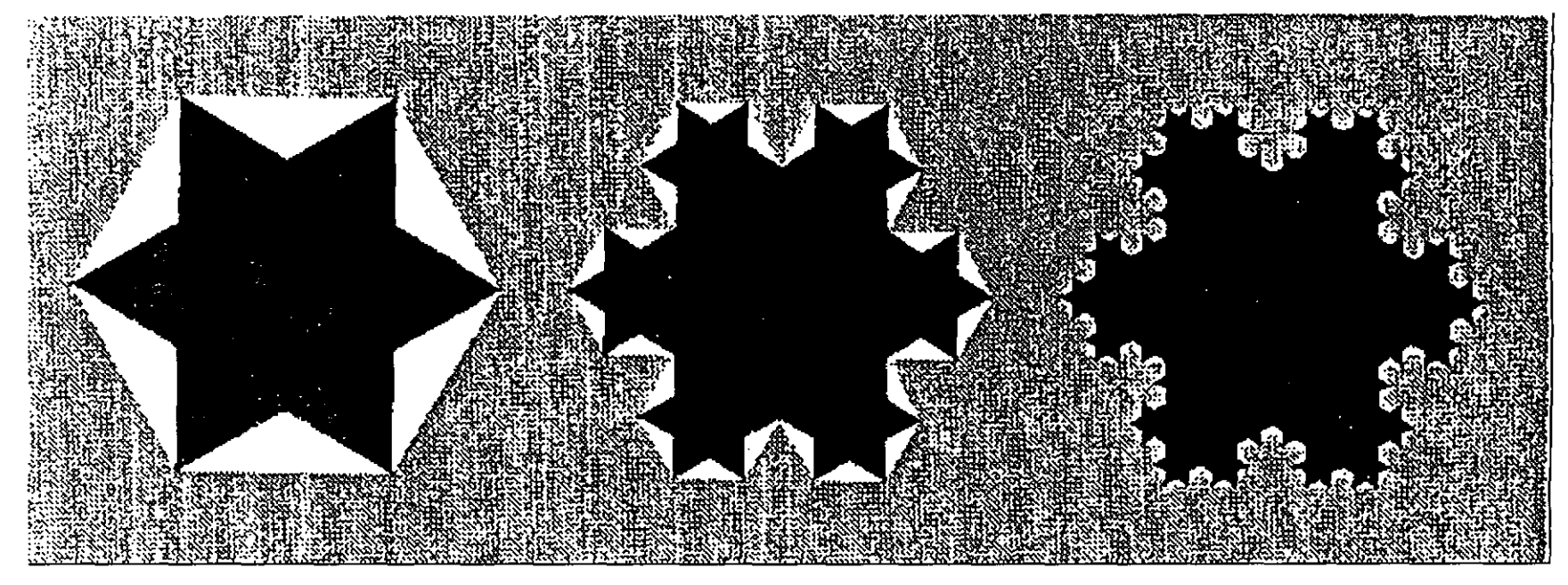

# FIGURA 1.3 ISLA TRIÁDICA DE KOSH<sup>1</sup>

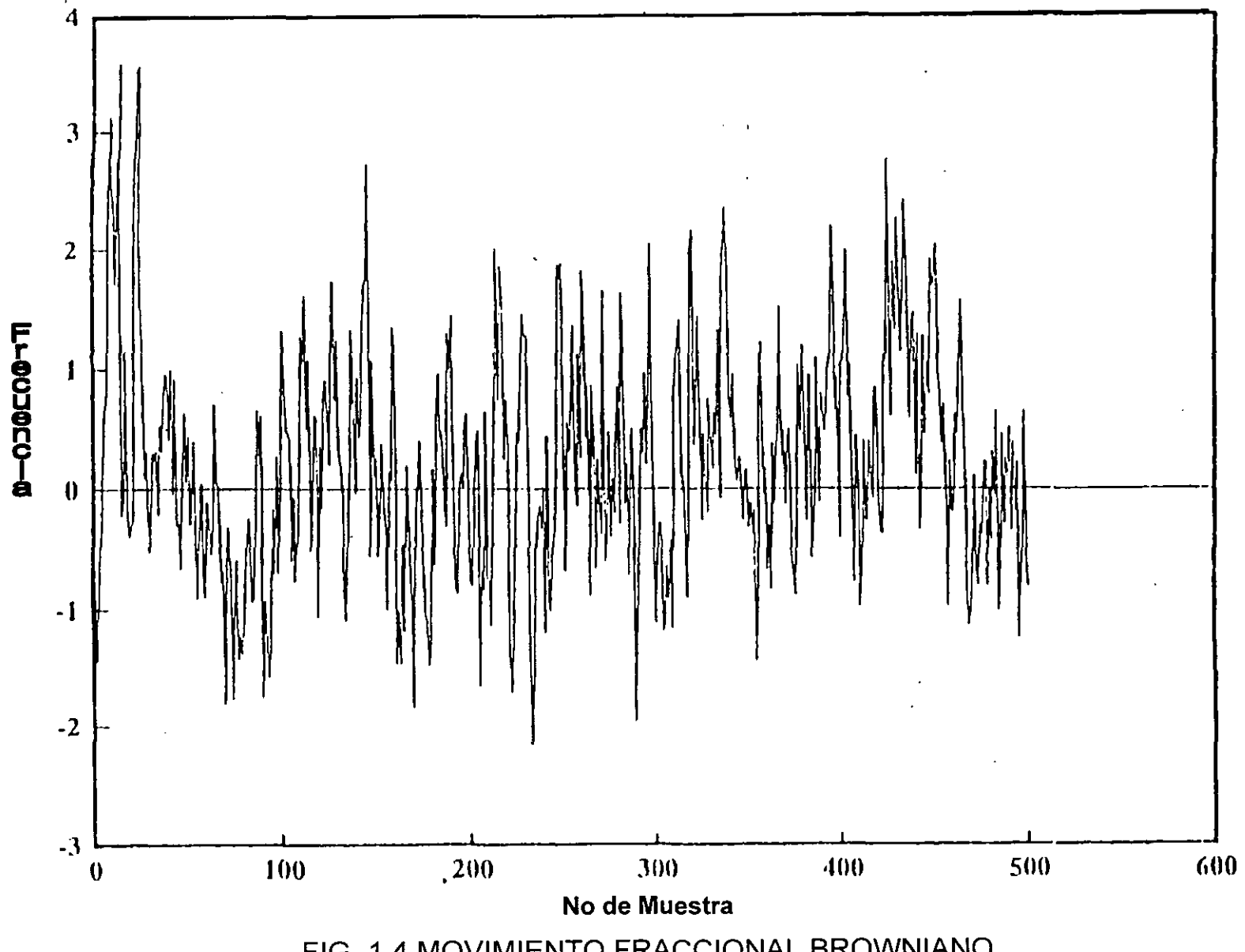

FIG. 1.4 MOVIMIENTO FRACCIONAL BROWNIANO

 $\boldsymbol{\omega}$ 

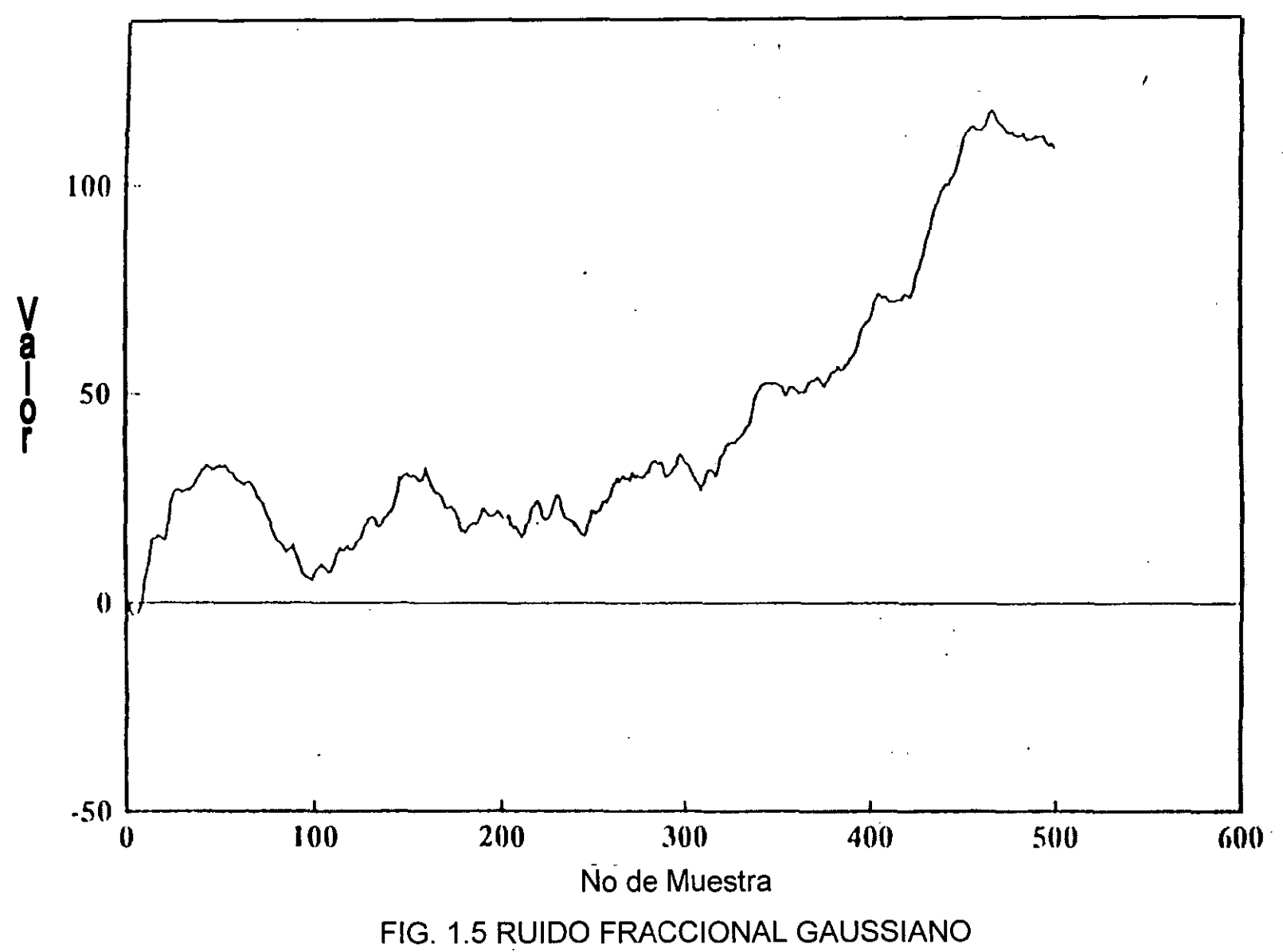

 $\vec{\circ}$ 

#### 1.1.4 Conceptos Estadísticos

Las medidas estadísticas son utilizadas para describir conjuntos de objetos y pueden usarse para predecir o inferir información de objetos que son semejantes a los medidos. Las predicciones deben basarse en consideraciones o hipótesis que deben aplicarse estrictamente a los datos de entrada, si estas consideraciones no son las adecuadas, las predicciones obtenidas serán erróneas.

En está sección se describirán algunos conceptos estadísticos básicos que nos permiten la utilización de los fractales en términos de dichas medidas.

#### 1.1.4.1 Conjunto Universal

Las predicciones estadísticas deben apoyarse en el concepto de conjunto universal, el cual es una colección de conjuntos de datos que han sido preparados similarmente. Por definición un conjunto universal, es la determinación de un conjunto de datos a ser usado para realizar predicciones.

Un conjunto universal podría constituirse a partir de colecciones de datos similares, como por ejemplo: un yacimiento, un estrato, un ambiente deposicional, etc.

Para establecer una predicción de la porosidad promedio de un yacimiento, necesariamente tienen que involucrarse con conjuntos universales; si las mediciones de la porosidad de los pozos son colecciones preparadas de datos, a partir de ellas podemos establecer un conjunto universal de los datos de porosidad.

#### 1.1.4.2 Medidas Univariantes

Las medidas univariantes describen los datos, sin considerar el orden en el que estos se encuentran; ejemplos de este tipo de medidas son: media, desviación estándar, histograma y coeficiente de Dykstra-Parson.

Este tipo de medidas estadísticas no provee suficiente información porque no consideraran el orden en el que los datos se encuentran. En particular las distribuciones univariantes nos pueden producir respuestas completamente diferentes y el basar la distribución de propiedades de un yacimiento en este tipo de medidas, origina que la predicción de la variación entre las heterogeneidades del yacimiento sea incierta.

#### 1.1.4.3 Medidas Multivariantes

Este tipo de mediciones estadísticas, nos permite tomar en cuenta el orden de los datos, pudiendo establecer tendencias y mejorando a través de ellas las predicciones. Como ejemplos tenemos: la covarianza, variograma, análisis espectral, análisis de rango reescalado (RlS). Estas medidas han sido utilizadas para analizar imágenes, secuencias de tiempo, etc.

#### 1.1.4.3.1 Covarianza

Esta medida estadística describe la correlación existente entre los valores de la muestra. Es una función de la distancia entre muestras o intervalo.

La covarianza de un intervalo igual a cero es igual a la varianza de la muestra entera, conforme el intervalo crece la covarianza decrece. Por ejemplo para intervalos grandes su valor se aproxima a cero, si las muestras están separadas por grandes distancias y no están correlacionadas.<sup>2</sup>

La covarianza puede ser negativa en el caso de que no exista correlación entre dos puntos contiguos, es decir, si un dato posee un valor positivo grande y es seguido por un dato negativo en un intervalo dado.

La covarianza es una medida estadística que requiere muchos puntos para dar respuestas más cercanas a la verdadera. En un conjunto finito conforme el íntervalo es grande, menos pares de puntos están dísponibles para determinar la covarianza de cada intervalo. Una buena regla de dedo es considerar que la covarianza tiene un significado hasta intervalos de un tercio de la longitud total de la muestra.<sup>2</sup>

#### 1.1.4.3.2 Variograma

Esta medida estadística establece que tan rápido varía la secuencia de la muestra y tiene una valor de cero para un intervalo igual a cero y conforme el intervalo crece el valor del variograma crece. En la práctica, en la obtención de datos y debido al error de muestreo, se puede originar que los errores en la secuencia de la muestra sean grandes aún para intervalos muy pequeños. Si las muestras no son correlacionables para grandes intervalos, el variograma tenderá a la varianza de la muestra total.

#### 1.1.4.3.3 Densidad Espectral.

Es una medida estadística basada en la transformada de Fourier, la cual convierte la secuencia de datos en una colección de senos y cosenos que sumados reproducen la secuencia original.

La transformada de Fourier genera dos tipos de secuencias de datos, una real y otra imaginaria, estos datos son usados para calcular la amplitud y la fase de las curvas de seno y coseno que reproducen la secuencia original. Existe una

relación entre la amplitud y la fase con la frecuencia de las curvas asociadas de senos y cosenos.

Para el análisis de la densidad espectral, debido a que la amplitud es una función de la frecuencia, se considera a la amplitud solamente como una medida estadística de la secuencia original de datos, tal que la densidad espectral es la raíz cuadrada de la amplitud.

La densidad espectral nos indica la variación de la secuencia, por ejemplo, una variación rápida de la frecuencia provoca grandes amplitudes de altas frecuencias.

#### 1.1.4.3.4 Análisis Rango Reescalado (R/S)

El análisis de Rango Reescalado (RIS) es una medida estadística de como varían los datos en función del incremento de intervalo. El rango es una medida de la fluctuación acumulativa de la secuencia de los datos, por lo que el rango es reescalado dividiendo entre la desviación estándar. En general mientras mayor es el intervalo estudiado, mayor será el valor de R/S. Y en este tipo de análisis se hace una gráfica logarítmica de RlS contra el logaritmo del intervalo, si se obtiene una línea recta para la región de intervalos largos, la pendiente de esta recta se le denomina H, la cual es conocida como exponente de Hurst.

En general el análisis RIS no está relacionado directamente con las otras medidas estadísticas; sin embargo, para una función de ruido fraccional Gaussiano (fGn), H está relacionado con la pendiente de la gráfica de la densidad espectral.

#### **1.2 Aplicación de Fractales a la Ingeniería de Yacimientos.**

La ingenieria de yacimientos cuenta con diversas fuentes de información como registros geofísicos, muestras superficiales y subsuperficiales de fluidos, pruebas de pozo, núcleos y secciones sísmicas; que son usadas para inferir las mejores estrategias de producción. De esta forma, el ingeniero de yacimientos debe analizar estos datos y realizar una interpretación de la producción del yacimiento, para lo cual posee modelos numéricos que le permiten realizar predicciones del comportamiento del yacimiento.<sup>2</sup>

En general cualquier herramienta colocada dentro del pozo para realizar mediciones a diferentes distancias de la superficie es llamada Herramienta de Registro. Muchos diferentes tipos de estas herramientas han sido desarrolladas para medir diferentes propiedades y atributos de las rocas y los fluidos del subsuelo.

Los procesos en el medio poroso involucran el estudio de las superficies y las interfaces, conectividad y correlación, inestabilidades y crecimiento, etc. De gran importancia en los procesos del medio poroso es la estructura en la cual ocurre el transporte.

Los métodos tradicionales basados en las Ecuaciones Clásicas de Transporte, son comúnmente utilizados para describir los procesos de transferencia y son el sustento de los simuladores numéricos de yacimiento existentes. Estas descripciones sin embargo, implícitamente se basan en la consideración de que la correlación espacial de las variables del proceso es pequeña o finita. Esto implica que un cambio de escala es necesario tanto para medios heterogéneos como homogéneos, en los casos en que el proceso es dependiente de la escala, por ejemplo en un gradiente de transporte. Por lo tanto para poder utilizar los métodos clásicos se requieren que ciertas restricciones sean impuestas a las propiedades de la roca. Cuando estas restricciones no son alcanzadas, las diferencias en las predicciones pueden ser muy grandes. La aplicación de los fractales a procesos del medio poroso han sido revisadas por Sahimi y Yortsos. 5

La geometría fractal afecta la geometría del medio poroso a todas las escalas, esto es a nivel del poro, la rugosidad de la superficie y su morfología, las distribuciones de los tamaños de poro, permeabilidades relativas y presiones capilares.<sup>5</sup>

Una aplicación importante que involucra fractales es la descripción de procesos macroscópicos, como los que ocurren fundamentalmente en los frentes de desplazamiento dominados por las fuerzas viscosas.<sup>5</sup>

Los conceptos de geometría fractal son aplicables a diferentes clases de problemas de distribuciones espaciales de propiedades (heterogeneidad), como por ejemplo la porosidad. Hewett en 1986 demostró que los registros de porosidad son trazas de ruido fraccional Gaussiano. Basado en esto se propuso que la distribución areal de la de la permeabilidad, obedece al movimiento fraccional Browniano.<sup>5</sup>

Ha sido reconocido que características geológicas como la litología, fracturas, estructuras sedimentarias y las redes poros, están presentes evidentemente a una gran variedad de escalas y requieren que estas escalas sean especificadas para establecer un marco de referencia. Recientemente se ha demostrado que la aparente similaridad, esto es escalamiento de objetos, puede ser modelado a través de fractales (Turcotte 1941). Estos fractales naturales exhiben estructuras que pueden ajustarse a una ley de potencias, La cual distribuciones puede ser descrita efectivamente o aparentemente a través de una dimensión fractal.

Algunas muestras de roca provenientes de las formaciones: San Andrés, Norphiet, Lobo y Spraberry, han sido analizadas encontrándose que presentan

un comportamiento fractal en la distribución de porosidad. Pero más que presentar u obedecer a un solo fractal, tienen un carácter multifractal.

La distribución de los granos en arenas también puede obedecer a un comportamiento fractal. Para comprobarlo se han realizado múltiples pruebas de laboratorio detectándose que la distribución del tamaño de granos exhibe a un carácter multifractal.

Por otra parte, la aproximación fractal para la cuantificación de la geometría y longitud de las fallas y la distribución de sus desplazamientos, ha sido estudiada por múltiples autores.<sup>1</sup>

Dentro de las aplicaciones a la Ingeniería de Yacimientos, una de la más estudiadas es la que permite establecer una distribución de las propiedades de la roca y de los fluidos, con la finalidad de detallar las heterogeneidades de éstas para una posible simulación numérica.

1.2.1 Carácter Fractal de Registros, Distribución de Porosidad en núcleos y Afloramientos.

Hewett propone un método que parte de fotografías de núcleos y afloramientos, para poder reproducir el comportamiento fractal de la porosidad a través del uso del fGn.

El procedimiento propuesto por Hewett se basa en corroborar primero si los datos de un registro de porosidad o de una fotografía de núcleos, tienen un comportamiento fractal. Para ello se utilizan un análisis multivariante de dicho registro en el que un análisis RIS y uno de densidad espectral permitirán establecer el carácter fractal de dicho registro.

Para los núcleos y afloramientos se parte del hecho de que la mayoria de ellos poseen un carácter fractal, para lo cual las fotos son digitalizadas en blanco y negro, analizando las líneas horizontales y verticales y demostrando que tienen estas líneas un comportamiento **fGn.** 

Hewett propone un modelo bidimensional para reconstruir fotografias de afloramientos y de núcleos, en el que se varían dos parámetros principalmente: la estratificación y la cantidad de ruido presente para lograr el efecto deseado.<sup>2</sup>

#### 1.2.2 Distribuciones de Porosidad

Otra aplicación realizada por Ardí permite establecer distribuciones de porosidad y de permeabilidad en dos ó tres dimensiones. Este proceso requiere de los siguientes pasos:

- Identificar las zonas de interés
- Probar el carácter fractal de los registros en estas zonas
- Generar una malla para la distribución de la propiedad del yacimiento
- Generar la distribución de la propiedad del yacimiento basado en un comportamiento fractal de dicha propiedad
- Corroborar Resultados.

Las distribuciones de propiedades del yacimiento mediante modelos fractales no son substitutos de las descripciones geológicas, por el contrario las realizaciones con dichos modelos son dependientes de una buena descripción geológica.

Una vez que se identifican las zonas de interés y se conoce que tiene un comportamiento fGn, se puede continuar con la construcción de las distribuciones utilizando dicha función, añadiendo ruido a los valores de distribución para generar así la distribución final.

#### 1.2.3 Distribuciones de Permeabilidad

Dos métodos para obtener las distribuciones de permeabilidad, son propuestos por Hardy y Beier<sup>2</sup>. El primero método consiste en generar distribuciones de porosidad e inferir la permeabilidad en función de la porosidad, y el segundo método consiste en generar distribuciones de permeabilidad, partiendo de registros continuos de permeabilidad en los pozos con un carácter fGn.

A pesar de que no existe una correlación general entre porosidad y permeabilidad aplicable cualquier litología, existe una cierta relación entre estas dos variables, aunque el uso de correlaciones no es muy adecuado.

#### 1.2.4 Escalamiento Promediado de Propiedades del Yacimiento

Una vez obtenida la distribución de porosidad y permeabilidad se puede ejecutar una simulación de flujo; sin embargo, el número de celdas con el que se obtuvieron estas distribuciones es demasiado grande como para ser simulado de la misma forma. Las celdas deben tener un volumen muy aproximado al examinado en la medición. Los registros de porosidad solamente muestrean unos cuantos pies en cada medición, por otro lado el espaciamiento entre pozos oscila entre cientos y miles de metros, por lo que la distribución obtenida produce demasiadas celdas. Una solución es escalar o promediar distribuciones de propiedades para producir menos celdas.

La aproximación de primer orden para escalar una malla fina a otra más gruesa es directa, simplemente se suman las porosidades de cada celda y se divide la suma por el número de celdas. Esta aproximación para escalar la permeabilidad no es tan directa, la permeabilidad promediada depende no solamente de los valores de permeabilidad en cada nodo sino de como las celdas se agruparán para formar celdas mayores, esto implica que la conectividad no puede ignorarse.

Hardy<sup>2</sup> propone un algoritmo para renormalizar y escalar la distribución de permeabilidades (Fractam). Dada una distribución de permeabilidades, el algoritmo puede calcular las permeabilidades efectivas para distribuciones que no son perfectamente estratificadas o aleatorias.

#### 1.2.5 Simulación de Yacimientos.

Otra aplicación propuesta por Hardy<sup>2</sup>, consiste en incorporar la heterogeneidad del yacimiento dentro de la simulación considerando únicamente el mecanismo de desplazamiento de agua, partiendo de la posible existencia de flujo multifásico en el yacimiento. Se proponen tres métodos para calcular dicha inyección de agua:

1.2.5.1.- Método híbrido de diferencias finitas y tubos de corriente.- Este método se basa en el concepto de lineas de corriente, las cuales son trayectorias de flujo desde el pozo inyector al productor. Este procedimiento comienza con una sección de porosidad de dos dimensiones (2D), la relación porosidad permeabilidad y el algoritmo Fractam para reducir las celdas y alimentar al simulador en diferencias finitas.

1.2.5.2.- Método de permeabilidades pseudo relativas.- La segunda forma para simular los desplazamientos por inyección de agua es usar permeabilidades pseudo relativas, las cuales ofrecen otra manera de mapear el desplazamiento en secciones verticales ó en modelos areales. La idea es calcular curvas apropiadas de permeabilidades pseudo relativas que tomen en cuenta la irregularidad del barrido vertical, considerando los efectos de segregación gravitacional y la variación de la permeabilidad en todas direcciones.

1.2.5.3.- Método de simulaciones tridimensionales.- El tercer método consiste en utilizar distribuciones de propiedades tridimensionales que sean lo suficientemente finas como para capturar las heterogeneidades del yacimiento.

Para escalar de la malla fina a la malla de simulación se utiliza el del algoritmo Fractam.

Cada uno de los métodos anteriores tiene sus limitaciones, pero el que presenta un mejor comportamiento es la simulación 3D. En general, se debe usar el método para el cual la información sea suficiente y de calidad.

#### **1.3 Fractales en Yacimientos Fracturados.**

Los yacimientos naturalmente fracturados pueden visualizarse como un sistema en el cual los volúmenes son llenados irregularmente con bloques sólidos. La dimensión fractal de tales sistemas podría indicar la persistencia de la red de las fracturas sobre diferentes escalas, así como la situación donde los bloques de matriz rellenen un espacio euclidiano en el cual las fracturas están embebidas.

Avilés Y Scholz en 1987; Velde 1990; Barton 1989; Chiles 1988; Hirata 1989; Lapointe y Hudson 1985; Sammis y Biegel 1989; Turcotte 1989. Y el trabajo más extenso sobre el carácter fractal es presentado por Barton han demostrado, la naturaleza fractal de las fracturas. El trabajo más extenso del carácter fractal de las fracturas naturales fue hecho por Barton, el cual analizó mapas de las trazas de las fracturas. Otros autores han presentado propuestas para estimar la dimensión fractal a partir de mapas de fracturas y modelos, para generar redes de fracturas sintéticas.<sup>6</sup>

En la práctica todavía existen algunas discusiones al respecto del carácter fractal de los sistemas fracturados, Barton y Larsen en 1985 hicieron estudios sobre los patrones de fracturas en las montañas de Yuca, Nevada, en los que se presentan fractales repetitivos que varían en escalas.

Recientemente patrones de fracturas en afloramientos de campos geotérmicos han sido sujetos del mismo tipo de análisis (Sammis et al 1991), Sammis et al

estudiaron fotografias de patrones de afloramientos de fracturas que van desde el 0.5 a  $2.00 \text{ m}^2$  de orden de magnitud.

## 1.3.1 Formulación de Chang y Yorlsos*<sup>7</sup>*

Chang y Yortsos en 1990 presentan una formulación para una red fractal de fracturas embebida en una matriz euclidiana. Los yacimientos naturalmente fracturados típicamente han sido representados por el modelo de Warren y Root para el que se utilizan dos escalas (Fracturas/Matriz). La red de fracturas se supone conectada y equivalente a un medio homogéneo de geometría euclidiana, es decir se considera que las fracturas se encuentran uniformemente distribuidas dentro de la matriz. Sin embargo, para yacimientos con propiedades de escalas múltiples y redes de fracturas que no pueden ser representadas por la geometría euclidiana, esta aproximación no es válida. Por tanto la geometría fractal es un candidato natural para la representación de estos sistemas.<sup>7</sup>

Los autores plantean el flujo de un fluido ligeramente compresible usando el concepto de una matriz desconectada y posiblemente conectada con la red de fracturas. Esta premisa implica que el flujo de fluidos hacia el pozo solo ocurre a través de la red de fracturas. De esta forma, proponen una extensión de la ecuación de difusión donde el intercambio matriz fractura está gobernado por una función de transferencia que depende de la diferencia de presiones entre matriz y fractura (estado pseudo-estacionario).

Los autores trabajan dos modelos, en el primero se considera que en el yacimiento solo participan las fracturas (yacimiento fractal) y no existe aportación de la matriz. En el segundo la matriz aporta fluido a las fracturas (yacimiento fracturado). Para generar estos modelos las propiedades de las fracturas que se consideran fractales son: perímetro de las fracturas, masa del sistema de fracturas, densidad de fracturamiento.

Se realizó un desarrollo analítico para el primer modelo llegando a plantear una ecuación de difusión modificada, la cual se resolvió analíticamente considerando almacenamiento y daño en el espacio de Laplace e invierténdola numéricamente. De los resultados obtenidos los autores concluyen que tanto los datos de presión como su derivada tiene la misma pendiente a tiempos largos, la explicación a este fenómeno es que en un yacimiento fractal nunca se alcanza el periodo radial o pseudo radial de flujo.

Además, Chang y Yortsos también presentan un desarrollo analítico para el segundo modelo y por lo complicado de la ecuación parcial resultante, ésta no fue resuelta analíticamente. Por tanto numéricamente presentan varias curvas en las que comparan sus resultados con los del modelo tradicional de Warren y Root y realizan un análisis de sensibilidad de los parámetros fractales.

Se efectuó un análisis a tiempos largos y cortos, observándose que al graficar el logaritmo de la derivada de la presión contra el tiempo se pueden obtener parámetros que están relacionados con la dimensión fractal y la dimensión espectral. Estos parámetros se definen en el capítulo 2. Los autores tuvieron que estimar cuatro parámetros y solo contaban con dos ecuaciones, por lo que no es posible conocer la distribución de la permeabilidad y porosidad.

En el presente trabajo se complementan los esfuerzos realizados por Chang y Yortsos, obteniendo aproximaciones a tiempos cortos y largos de la solución analítica para el caso en que la matriz contribuye al flujo de fluidos hacia el pozo.

#### 1.3.3 Tesis de Acuña*<sup>3</sup>*

Este autor realiza su trabajo inicialmente con la construcción numérica de redes de fracturas basándose en el concepto de sistemas de funciones iteradas (IFS). A partir de realizaciones geológicas o fotografías de afloramientos establece una metodología para reproducir tales sistemas de fracturas, estas realizaciones dependen del número de iteraciones y de la forma inicial de la red fractal de fracturas que se asigne para ser iterada.

La segunda parte de su trabajo retoma todo lo realizado por Chang y Yortsos, para el modelo en que consideran que la matriz no participa en el flujo y de esta forma utilizando la ecuación resultante plantea un simulador numérico de la respuesta de presión.

La tercera parte del trabajo consiste en generar sintéticamente redes de fracturas y con el simulador numérico obtener la respuesta de presión para cada medio y hacer un análisis de sensibilidad sobre el número de iteraciones para generar la red de fracturas, el efecto de la posición del pozo dentro de la red, conociendo los parámetros con los que se genera la prueba obtener del análisis de la misma la densidad espectral, el efecto de modificar la dimensión fractal O, redes bidimensionales y tridimensionales de fracturas y su influencia sobre la respuesta de presión del pozo. Por último, el autor presenta una serie de casos prácticos.

Una de las conclusiones alcanzadas por el autor establece que no existe una relación entre la distribución de las fracturas y la posición del pozo con la forma de la respuesta de presión. Asimismo el efecto de diferentes conductividades de las fracturas no fue incluido, además la dificultad encontrada por Chang y Yortsos para separar los parámetros persiste. Finalmente el autor concluye que una vez que se logren establecer estos parámetros será posible determinar la distribución de conductividades y porosidades.

#### 1.3.4 Modelo de Joseph Olarewaju*<sup>8</sup>*

Este autor también retoma el trabajo realizado por Chang y Yortsos en el cual participa la matriz en el flujo de fluidos, cambiando la función de transferencia matriz fractura por un modelo transitorio propio, el cual incorpora al modelo y le da solución en el espacio de Laplace para luego invertirlo numéricamente.

También presenta varias gráficas de la respuesta de presión comparándola con el caso Euclidiano y luego realiza un análisis de sensibilidad de los parámetros fractales para observar su efecto sobre las curvas de presión y su derivada.

El incluir este modelo transitorio propio para el intercambio matriz fractura es desafortunado ya que al introducirlo implícitamente establece que todos los bloques de matriz sean paralelogramos y que tengan las mismas dimensiones lo cual resta el carácter fractal a la ecuación.

En el presente trabajo se obtiene una solución similar a la obtenida por Olarewaju<sup>8</sup>, con dos diferencias importantes, la función que describe el intercambio matriz fractura en este trabajo es de régimen pseudo estacionario, mientras que en el de Olarewaju se incluye una función para condiciones transitorias, además que en este trabajo para poder encontrar una solución analítica es necesario hacer aproximaciones de tiempos largos y cortos mientras que en el trabajo de Olarewaju la solución obtenida es válida para todos los tiempos.

## **CAPITULO 2**

## **MODELO MATEMÁTICO**

En este capítulo se presentan las consideraciones teóricas incorporadas en el desarrollo de la solución propuesta para el flujo de un fluido ligeramente compresible en medios fracturados, utilizando una geometría fractal para modelar el sistema o red de fracturas.

#### **2.1 Parámetros Fractales.**

La formulación matemática que describe el flujo de un fluido ligeramente compresible en un medio poroso es la ecuación de difusión. En particular la respuesta de presión transitoria de objetos fractales está directamente relacionada al problema de difusión en fractales. Este problema no ha sido completamente resuelto.<sup>7</sup>

La Figura 2.1 muestra esquemáticamente un medio poroso naturalmente fracturado. La red de fracturas es indicada en líneas discontinuas y se supone que representan una red fractal de fracturas que son caracterizadas por parámetros fractales. El espacio restante es ocupado por un objeto euclidiano que representa la matriz. En este esquema la dimensión del objeto euclidiano es igual a dos  $(d=2)$ <sup>7</sup>

Es importante hacer notar que r denota la distancia del origen (radio), con el propósito de que tanto las propiedades de la matriz como la de las fracturas sean independientes de las coordenadas y sean válido y apropiado tomar promedios para las cantidades fractales de flujo.<sup>7</sup>

26

----\_ ... \_--

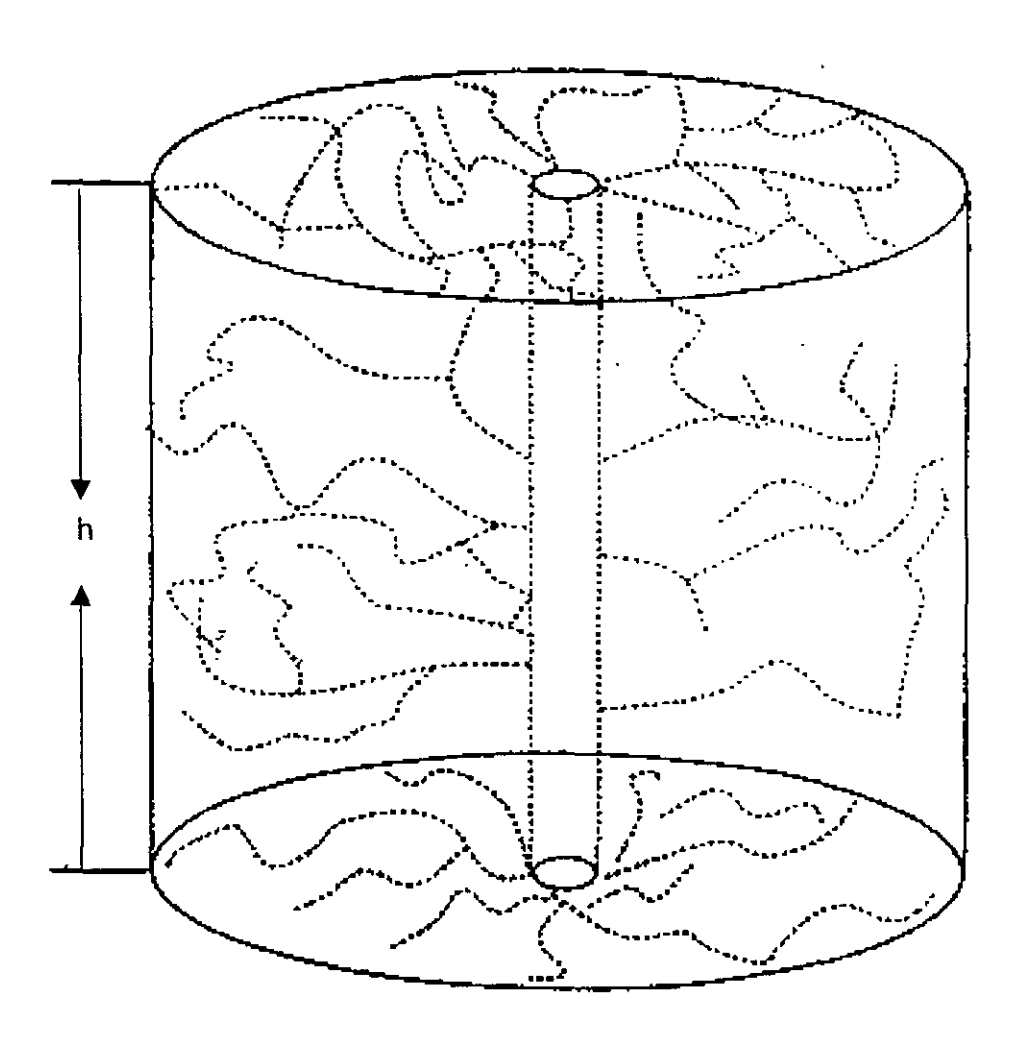

 $\cdot$  ,  $\cdot$ 

Fig. 2.1 Diagrama Esquemático del medio Poroso<sup>7</sup>

La difusión en objetos fractales generalmente es referida como "difusión chómala". La característica de difusión y del comportamiento de presión transitoria en fractales está relacionada con dos parámetros principalmenta, la dimensión fracta! de masa (D) y el índice de conductividad fractal  $(\theta)$ .<sup>7</sup> A continuación se disculent dichos parámetros.

#### 2.1.1 Dimensión fractal de masa D

La masa en un objeto fractal es por definición una función del tamaño de la región considerada. Conforme esta sección se incrementa en un tamaño r, la masa del objeto fractal se incrementa proporcionalmente a  $r<sup>D</sup>$ . La ascala de la masa D es la dimensión fractal de masa, Por definición una dimensión d es la dimensión del espacio Euclidiano en el cual el objeto fractal se encuentra embebido, por lo tanto, es posible definir la densidad de la masa n  $(r)$  para el objeto fractal, dada por:

$$
n(r) \propto r^{D-d} \tag{2.1}
$$

Donde D es menor o igual que d. Cuando D =d, no existe una dependencia en la densidad y el objeto se puede considerar homogéneo, El comportamiento de la densidad de la masa conforme  $r \rightarrow 0$  y  $r \rightarrow \infty$ , es n $\rightarrow \infty$  y n $\rightarrow 0$ , respectivamente. Esto parece inconsistente físicamente, sin embargo es necesario recordar que todo objeto fractal en la realidad tiene un limite inferior y uno superior para su aplicación.<sup>7</sup>

#### $2.1.2$  Indice de conductividad ( $\theta$ )

El segundo parámetro importante fractal es  $\theta$ , el cual es un parámetro que caracteriza dinámicamente las propiedades de transporte del objeto fractal.<sup>7</sup>

Para el problema de difusión en sistemas homogéneos el promedio cuadrado de la posición de las partículas difundidas depende del tiempo  $(r(t) < t)$ . En objetos

fractales, sin embargo, la presencia de heterogeneidades de todos los tamaños en el medio produce una disminución en la velocidad en el proceso de difusión. Así que para objetos fractales ( $r^2$ (t)  $\propto t^{2/(2+\theta)}$ )

El índice de conductividad  $\theta$  está relacionado con las características topológicas del objeto fractal y a la conectividad. Para un medio perfectamente conectado el valor de  $\theta$  es igual a cero, para redes fractales  $\theta$  es mayor que 0 lo que refleja el hecho de que existen muchas trampas a varias escalas en la red causando que la velocidad de difusión disminuya. $<sup>7</sup>$ </sup>

Una consecuencia que debe ser analizada con más detalle es que la difusividad hidráulica n no es constante como en el caso homogéneo, ya que ésta varía de acuerdo a la posición. La importancia de este parámetro para la descripción de objetos fractales resulta del hecho que la dimensión fráctal de la masa O no es suficiente para describir las propiedades dinámicas de transporte en sistemas fractales. $<sup>7</sup>$ </sup>

#### 2.2 Ecuación generalizada de difusividad.

Como se presentó en la ecuación 2.1, la densidad de la masa de un cilindro de un objeto fractal de tamaño r es una ley de potencias dependiendo del valor del radio(r). Suponiendo que el objeto fractal es una red de fracturas embebidas en la matriz de roca, la densidad de la masa a cualquier radio r corresponde al promedio de la porosidad a un radio dado, definida como el total de volumen disponible de fracturas dividido entre el volumen total al mismo radio. Esta porosidad por lo tanto cambia en función también de una ley de potencias descrita a continuación:

$$
\phi_f(r) = \phi_o\left(\frac{r}{r_o}\right)^{D-d} \tag{2.2}
$$

donde

 $\phi$  es la constante de proporcionalidad
$r<sub>o</sub>$  es el mínimo tamaño considerado para las fracturas, en otras palabras el tamaño de la fractura más pequeña.

La porosidad dada en la ecuación 2.2 no corresponde en el sentido tradicional a un punto fijo usada en la literatura. Por ejemplo, para un punto la porosidad en una red discreta de fracturas puede ser cero o uno dependiendo de que si el punto se localiza en la matriz o las fracturas.

Para los fines de este trabajo, la porosidad está definida en función de la red de fracturas y puede ser llamada fracción disponible. Esta corresponde a la relación entre el volumen libre o vació en las fracturas y el volumen total de una región dada de la red. Por lo que, por definición, esta relación está relacionada para un volumen dado en la red, y es función del volumen.?

Usando el mismo razonamiento, podría esperarse que la permeabilidad también variara con respecto al radio, sin embargo, no solo lo hace geométricamente, como el caso de la porosidad, sino que también existe una variación debida a que deben ser consideradas las propiedades dinámicas de las fracturas.?

La conductancia de un medio permeable depende del área de la red de flujo y de la permeabilidad del medio. En un medio fractal, el área de la red es función de una ley de potencias. Sin embargo, la permeabilidad debe incluir las propiedades dinámicas de transporte del medio permeable. Si se utiliza el área de la sección transversal en vez del área de la red abierta al flujo, como en la ley de Darcy, el efecto total puede ser incluido en la definición de la permeabilidad.<sup>7</sup>

La conductancia en una sola fase propuesta por Sahimi y Yortsos puede ser expresada como:<sup>5</sup>

$$
k(r) = k_o \left( \begin{array}{c} r \\ r_o \end{array} \right)^{D-d-\theta} \tag{2.3}
$$

$$
30\,
$$

Donde D y  $\theta$  son los parámetros fractales, r<sub>o</sub> es el tamaño mínimo considerado en la red (la fractura más pequeña) y k<sub>o</sub> es una constante de proporcionalidad.

## 2.2.1 Flujo en la Red de Fracturas Fractales *y* Matriz *<sup>7</sup>*

Se supone que el almacenamiento de flujo en las fracturas existente en un lugar particular es el volumen  $V_s$ ; el cual se supone igual en todas direcciones con una densidad n(r), tal que n(r)dr es el número de espacios contenidos en una sección circular euclidiana delimitada por r+dr (fig. 2.2). El gasto volumétrico que pasa por la sección circular es Q<sub>r</sub> Un balance de masa diferencial queda:

$$
\Delta(\rho_f Q_r) + \Delta r \left( \frac{\partial}{\partial t} \right) [\rho_f V_s n(r)] + \Delta r \left( \frac{\partial}{\partial t} \right) [\rho_{ma} G \phi_{ma} r^{d-1}] = 0 \tag{2.4}
$$

donde:

 $p_f$  es la densidad del fluido contenido en las fracturas pma es la densidad del fluido contenido en la matriz G es una constante que describe geométricamente el medio  $$\phi_{\text{ma}}$$  es la porosidad de la matriz

Debido a que el objeto es fractal y para un punto o lugar el volumen es constante

$$
n(r) = ar^{D-1} \tag{2.5}
$$

donde a es una constante de proporcionalidad.

Introduciendo la variable G para describir geométricamente el medio (G= Area,  $2\pi h$ ,  $4\pi$  para geometrías rectangular, cilíndrica y esférica, respectivamente).

$$
G\phi_f = aV_s \tag{2.6}
$$

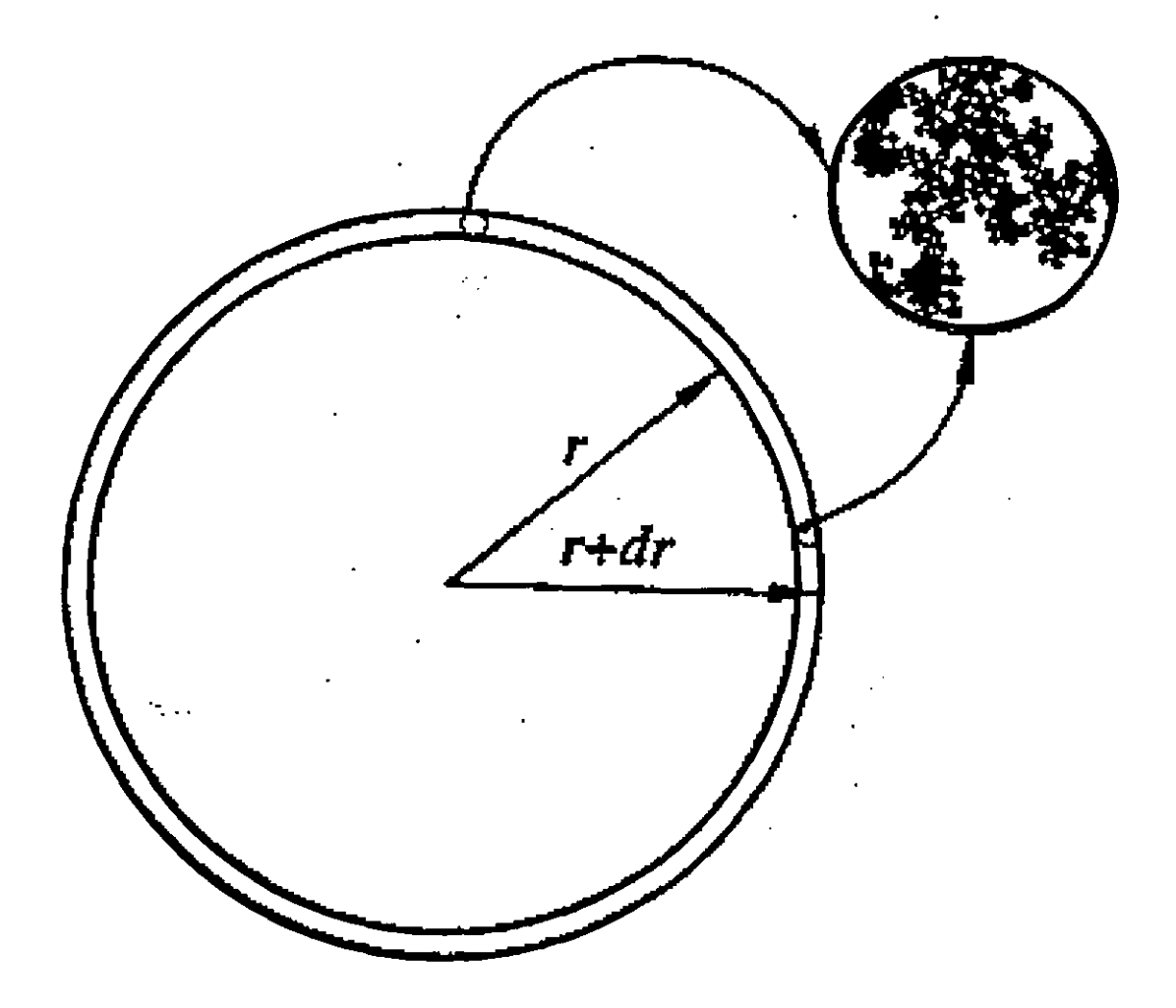

 $\cdot$   $-$ 

Fig. 2.2 Esquema de Flujo a través de un elemento diferencial

Si definimos la porosidad de la fractura como:

$$
\phi_f = V_{poros-fraction} / V_{roca} = aV_s r^{D-d} / G
$$
\n(2.7)

Para un fluido ligeramente compresible, de la ec, (2.4) tenemos:

$$
\rho_f \left( \frac{\partial Q_r}{\partial r} \right) + aV_s r^{D-1} c_f \rho_f \left( \frac{\partial p_f}{\partial t} \right) + G r^{d-1} \phi_{ma} c_{ma} \rho_{ma} \left( \frac{\partial p_{ma}}{\partial t} \right) = 0 \tag{2.8}
$$

El gasto de flujo Q<sub>r</sub>, está relacionado con la velocidad de flujo q<sub>r</sub> tal que

$$
Q_r = Gr^{d-1}q_r \tag{2.9}
$$

La ley de Darcy para flujo radial bajo condiciones de flujo laminar, no se ve afectada por la geometria del medio.

$$
q_r = -\left[\frac{k_f(r)}{\mu}\right] \left(\frac{\partial p}{\partial r}\right) \tag{2.10}
$$

Utilizando las ecs. 2.10 y 2.3 en 2.9 y haciendo algunas consideraciones tenemos:

$$
k_f(r) = \left(\frac{aV_s}{G}\right)mr^{D-d-\theta} \tag{2.11}
$$

Donde m es una propiedad estructural local de la red fractal similar a la permeabilidad convencional y expresa la conectividad y la conductancia de flujo. Para el caso límite en el que D=d y  $\theta$ =0 entonces:

$$
m = \frac{k_f(r)}{r \phi_f} \tag{2.12}
$$

La relación entre  $\theta$  y D es desconocida a la fecha.

the company of the company

Sustituyendo la ecuación 2.11 en 2.9 queda:

$$
Q_r = -\left(\frac{aV_s m}{\mu}\right) \left[r^{\nu-\theta-1} \frac{\partial p}{\partial r}\right]
$$
 (2.13)

Podemos ahora obtener la ecuación que describe el flujo de un fluido ligeramente compresible en una red fractal en términos de D,  $\theta$ , y m. Combinando las ecuaciones 2.8 y 2.13 obtenemos:

$$
aV_s r^{D-1} c_f \left(\frac{\partial p_f}{\partial t}\right) + G r^{d-1} \phi_{ma} c_{ma} \left(\frac{\partial p_{ma}}{\partial t}\right) = \left[\frac{\partial}{\partial r} \left(\left(\frac{aV_s m}{\mu}\right) r^{\beta} \frac{\partial p_f}{\partial r}\right)\right]
$$
(2.14)

Donde  $\beta$ =D- $\theta$ -1

La condición de frontera para gasto constante es:

$$
Q = \left(\begin{array}{c} aV_s m \\ \mu \end{array}\right) \quad \left[r^{\beta} \frac{\partial p}{\partial r}\right]_{r=r_*}
$$
 (2.15)

Usando la siguiente notación:

$$
r^* = r_w
$$
  
\n
$$
t^* = (1 + (Gr_w^{d-D} \phi_{ma} c_{ma})/aV_s c_f)
$$
  
\n
$$
p^* = Q \mu r_w^{1+\beta}/aV_s m
$$

Introduciendo las siguientes variables adimensionales

 $p_D = (p_i-p) / p^*$  $t_D=t/t^*$  $r_D = r/r^*$ 

Por lo que la ecuación 2.14 queda:

$$
\omega \left( \frac{\partial p_{D_f}}{\partial t_D} \right) + (1 - \omega) r_D^{\ d - D} \left( \frac{\partial p_{D_{\text{max}}}}{\partial t_D} \right) = \frac{1}{r_D^{\ D - 1}} \frac{\partial}{\partial r_D} \left( r_D^{\ \beta} \frac{\partial p_{D_f}}{\partial r_D} \right)
$$
(2.16)

Donde  $\omega$ , paralelamente a la notación de Warren y Root, está definida como:

$$
\omega = \frac{aV_s c_f}{aV_s c_f + G\phi_{na}c_{ma}r_w^{d-D}}
$$
 (2.17)

El caso en el que D=d=2, y tomando en cuenta la ecuación (2.6), la ecuación (2.17) se reduce a lo propuesto por Warren y Root,

$$
\omega = \frac{\phi_f c_f}{\phi_f c_f + \phi_{ma} c_{ma}} \tag{2.18}
$$

Para poder expresar el intercambio entre la matriz y la red de fracturas, se realiza un balance de materia para el fluido contenido en la matriz, y denotando q<sub>mat</sub>dr como el gasto volumétrico de intercambio entre los dos medios en la sección diferencial.

$$
\Delta r \left( \frac{\partial}{\partial t} \right) [\rho_{ma} G \phi_{ma} r^{d-1}] = \rho_{ma} q_{mq} \Delta r \qquad (2.19)
$$

Chang propone una ecuación para calcular el gasto volumétrico, e incorporándola a la ecuación (2.19) obtenemos:

$$
\frac{\partial p_{ma}}{\partial t} = \frac{bk_{ma}}{e\mu G\phi_{ma}c_{ma}} r^{D^2 - D^2 - d} (p_f - p_{ma})
$$
\n(2.20)

Donde D" Y D' son exponentes fractales, D" se relaciona con una longitud característica promedio entre la matriz y la red de fracturas y D' es el exponente perimetral fractal que relaciona el area de intercambio de la matriz con el area de la red de fracturas. Hasta ahora no se ha podido establecer una relación entre estos exponentes fractales y e denota la longitud característica del modelo de Warren y Root.

Estableciendo la ecuación (2.20) en variables adimensionales queda:

$$
\frac{\partial \dot{p}_{D_{ma}}}{\partial t_D} = \frac{\lambda}{r_D^{\sigma}} (p_{Df} - p_{D_{ma}})
$$
\n(2.21)

Donde  $\lambda$  es igual a:

$$
\lambda = \frac{r_w^{\theta + 2 - \sigma} b k_{m a} c_f}{e G m c_{m a} \phi_{m a}} \left( 1 + \frac{G r_w^{\theta - 2} \phi_{m a} c_{m a}}{a V_s c_f} \right)
$$
(2.22)

#### 2.3 Solución analítica.

Partiendo de las ecuaciones anteriormente mencionadas, para las fracturas ecuación (2.16) y para la matriz (2.21) se propone inicialmente el método de perturbación desarrollado por Aziz<sup>9</sup> para dar solución al sistema de ecuaciones. En el Apéndice A se detalla este desarrollo, donde las integrales resultantes fueron obtenidas con el paquete Mathematica. Desgraciadamente en la evaluación final de la condición de frontera externa la solución tiende a valores infinitos, lo que indica que ésta no es apropiada.

Además se realizaron intentos adicionales para poder determinar los valores de las constantes de la solución analítica, como evaluar tanto las condiciones de frontera interna y externa al final, y asignar una de las constantes igual a cero para poder obtener las restantes con las condiciones de frontera. Asimismo, se intentó modificar la condición externa por una secuencia de estados estacionarios, desafortunadamente ninguno de estos intentos dió los resultados esperados como se detalla en el Apéndice A.

Por tanto al no poder obtener directamente una solución analítica válida para todos los tiempos, se procedió a encontrar soluciones aproximadas para tiempos cortos y tiempos largos.

2.3.1 Solución aproximada para tiempos cortos.

Aplicando la transformada de Laplace a las ecuaciones (2.16) y (2.21) se obtiene, para las fracturas:

$$
\frac{1}{r_D} \frac{\partial}{\partial r_D} \left( r_D^{\beta} \frac{\partial \overline{p_{D_f}}}{\partial r_D} \right) = \omega u \overline{p_{D_f}} + (1 - \omega) r_D^{d - D} u \overline{p_{D_{ma}}} \tag{2.23}
$$

y para la matriz:

$$
u \overline{p_{D_{ma}}} = \frac{\lambda}{r_D^{\sigma}} (\overline{p_{Df}} - \overline{p_{D_{ma}}})
$$
 (2.24)

donde en ambas expresiones u representa la variable de Laplace

Siguiendo el desarrollo mostrado en el Apéndice A, se obtiene, la ec. A.8

$$
\frac{\partial^2 \overline{p_{D_f}}}{\partial r_b^2} + \frac{\beta}{r_D} \left( \frac{\partial \overline{p_{D_f}}}{\partial r_b} \right) - \left\{ \omega + (1 - \omega) r_b^{\ d - D} \left( \frac{\lambda}{u r_b^{\ \sigma}} \right) \left( 1 - \frac{\lambda}{u r_b^{\ \sigma}} \right) \right\} u r_b^{\ 0} \overline{p_{D_f}} = 0 \tag{2.25}
$$

Suponiendo que el valor de d-D es igual o cercano a  $\sigma$ , o sea considerando que  $r_D^{d-D-\sigma} \approx 1$ . Desarrollando la ecuación 2.25 y simplificando se obtiene:

$$
\frac{\partial^2 p_{D_f}}{\partial r_b^2} + \frac{\beta}{r_b} \left( \frac{\partial p_{D_f}}{\partial r_b} \right) - \left\{ \omega u + (1 - \omega) \lambda \left( 1 - \frac{\lambda}{u r_b} \right) \right\} r_b^{\theta} p_{D_f} = 0 \tag{2.26}
$$

A pesar de la aproximación hecha no podemos todavía resolver la ecuación (2.26) reescribiendo esta ecuación,

$$
\frac{\partial^2 \overline{p_{D_f}}}{\partial r_b^2} + \frac{\beta}{r_D} \left( \frac{\partial \overline{p_{D_f}}}{\partial r_b} \right) - \left\{ (\omega u + \lambda - \omega \lambda) - \left( \frac{\lambda^2 - \omega \lambda^2}{u r_b^{\sigma}} \right) \right\} r_b^{\theta} \overline{p_{D_f}} = 0 \tag{2.27}
$$

Para analizar el valor que tienen los componentes del tercer término de la ecuación (2.27) se realizaron gráficas (figs. 2.3 y 2.4) para diferentes valores de u, versus r<sub>D</sub>. Partiendo del principio de que es una aproximación para tiempos cortos el valor de u debe ser grande.

Comparando su valor con el otro término a tiempos cortos, podemos despreciar el termino (1– $\omega$ ) $\lambda^2$ /ur $_{\text{D}}$ º Por lo que la ecuación (2.27) se puede aproximar por:

$$
\frac{\partial^2 P_{D_f}}{\partial r_D^2} + \frac{\beta}{r_D} \left( \frac{\partial p_{D_f}}{\partial r_D} \right) - \{\omega u + (1 - \omega)\lambda\} r_D^{\ \theta} \overline{p_{D_f}} = 0
$$
\n(2.28)

Consecuentemente esta ecuación puede ser resuelta a través de funciones Bessel de orden fracciona!.

Las condiciones de frontera interna utilizadas son las de almacenamiento y daño:

$$
C_{D}u\overrightarrow{p_{wD}}(u) - \left[r_{D}^{\beta}\left(\frac{\partial\overline{p_{Df}}}{\partial r_{D}}\right)\right]_{r_{D}=1} = \frac{1}{u}
$$
\n(2.29)

$$
\overline{p}_{\nu D}(u) = \overline{p_{Df}}(1, u) - S \left[ r_D^{\beta} \left( \frac{\partial \overline{p_{Df}}}{\partial r_D}(1, u) \right) \right]_{r_D = 1}
$$
\n(2.30)

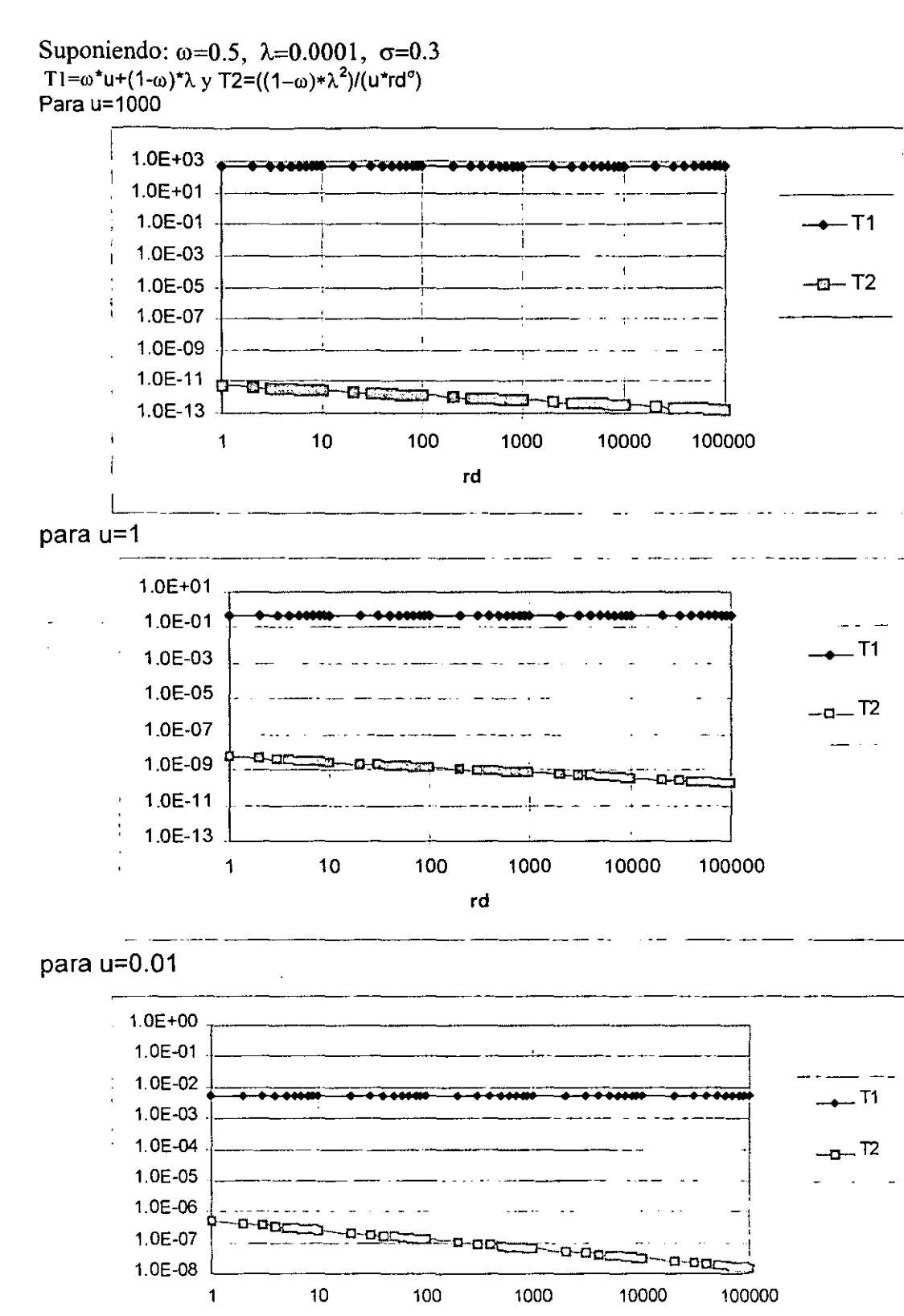

rd

FIG: 2.3 Gráficas de comparación de términos de la ecuación 2.27

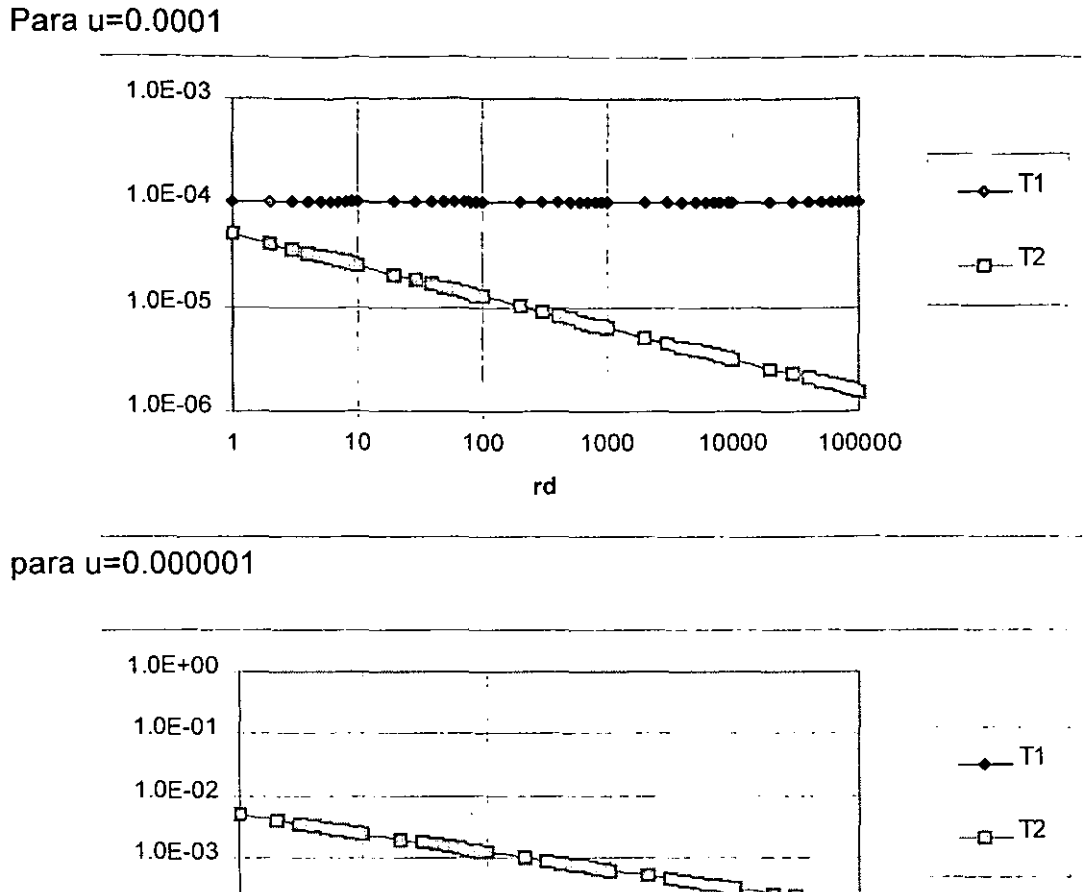

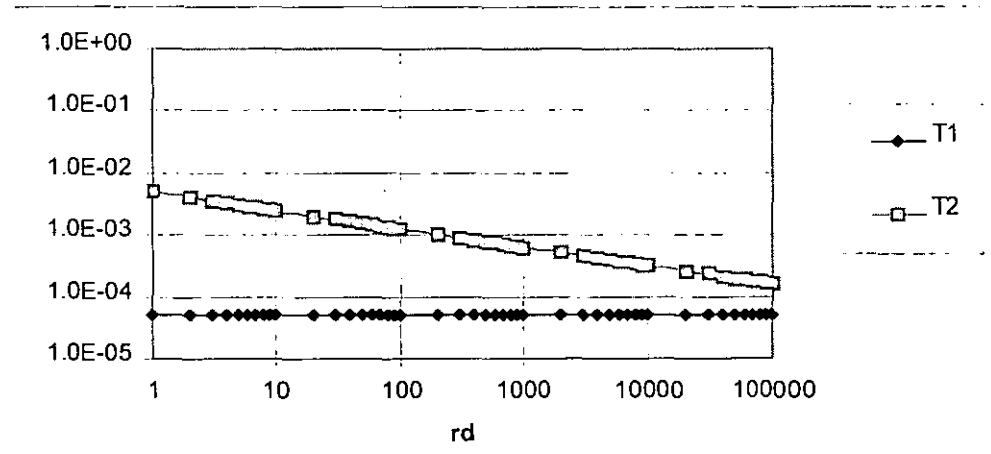

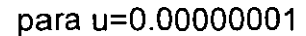

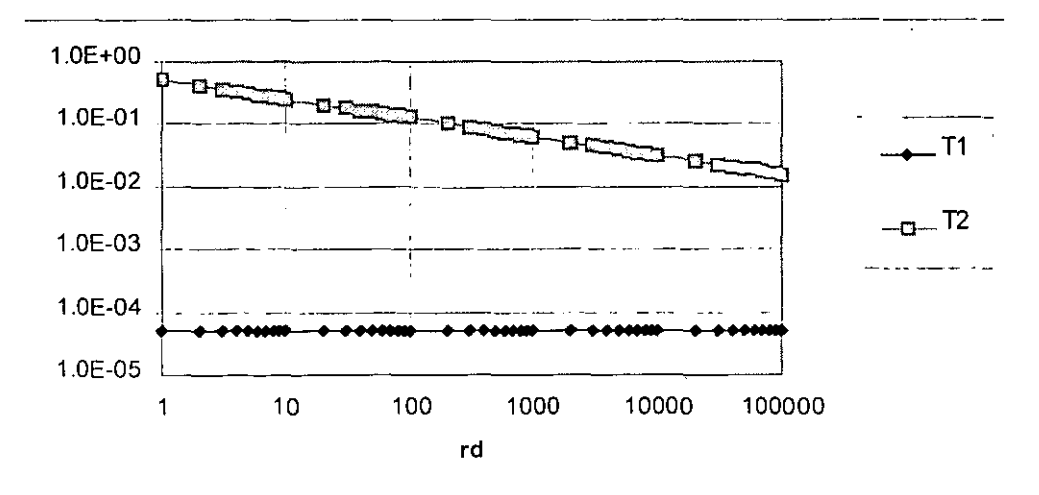

**FIG: 2.4 Gráficas de comparación de términos de la ecuación 2.27** 

De Abramowitz<sup>10</sup>, la solución a este tipo de ecuaciones diferenciales e incluyendo la condición de frontera interna, ecuación 2.29 y 2.30 y estableciendo que para cuando  $r<sub>D</sub>$  tiende a infinito la caída presión adimensional debe tender a cero, se obtiene:

$$
\overline{p_{wD}}(u) = \frac{K_v \left(\frac{2\sqrt{f_1(u)}}{\theta + 2}\right) + S_v \overline{f_1(u)} K_{v-1} \left(\frac{2\sqrt{f_1(u)}}{\theta + 2}\right)}{u \left[ C_{D} u K_v \left(\frac{2\sqrt{f_1(u)}}{\theta + 2}\right) + \sqrt{f_1(u)} K_{v-1} \left(\frac{2\sqrt{f_1(u)}}{\theta + 2}\right) (SC_{D} u + 1) \right]}
$$
(2.31)

Donde

$$
v = \frac{1 - \beta}{\theta + 2} \tag{2.32}
$$

y

$$
f_1(u) = uw + \lambda - \lambda w \tag{2.33}
$$

La ecuación (2.31) representa la solución aproximada obtenida para tiempos cortos. Esta ecuación es similar a la obtenida por Olarewaju<sup>8</sup>, con otra definición para la función f<sub>1</sub>. Lo cual es lógico porque a tiempos cortos es el sistema de fracturas quien controla la respuesta de presión. La diferencia en la función  $f_1$  tiene que ver con la definición de la función de transferencia matriz-fractura. Esta situación es similar a la existente para sistemas euclidianos.

2.3.1 Solución aproximada para tiempos largos.

Reescribiendo la ecuación (A.4):

$$
\frac{\partial^2 \overline{p_{D_f}}}{\partial r_D^2} + \frac{\beta}{r_D} \left( \frac{\partial \overline{p_{D_f}}}{\partial r_D} \right) - \left\{ \omega + (1 - \omega) r_D^{\ d - D} \left( \frac{\lambda}{u r_D^{\ \sigma} + \lambda} \right) \right\} u r_D^{\ \theta} \overline{p_{D_f}} = 0 \tag{2.34}
$$

Sabemos que a tiempos grandes corresponden valores de *u* (variable de Laplace) pequeños que tienden a cero, por lo que podemos afirmar que uro<sup>c</sup> tiende a cero por lo que la ecuación (2.34) se reduce en la siguiente forma

$$
\frac{\partial^2 p_{D_f}}{\partial r_b^2} + \frac{\beta}{r_b} \left( \frac{\partial p_{D_f}}{\partial r_b} \right) - \left( u\omega + u(1-\omega)r_b^{d-D} \right) r_b^{\theta} \overline{p_{D_f}} = 0 \tag{2.35}
$$

Para valores de  $\omega$  menores que 0.1 el término u $\omega$  tiene un valor de la décima parte del término restante por lo que lo podemos despreciar obteniendo,

$$
\frac{\partial^2 \overline{p}_{D_f}}{\partial r_b^2} + \frac{\beta}{r_D} \left( \frac{\partial \overline{p}_{D_f}}{\partial r_D} \right) - \left\{ u(1 - \omega) \right\} r_b^{d - D + \theta} \overline{p_{D_f}} = 0 \tag{2.36}
$$

Definiendo:

 $\hat{\mathcal{A}}$ 

$$
f_2(u) = u - \omega u \tag{2.37}
$$

La ecuación 2.36 queda

$$
\frac{\partial^2 \overline{p_{D_f}}}{\partial r_b^2} + \frac{\beta}{r_D} \left( \frac{\partial \overline{p_{D_f}}}{\partial r_D} \right) - \left\{ f_2(u) \right\} r_b^{d - D + \theta} \overline{p_{D_f}} = 0 \tag{2.38}
$$

Esta ecuación está en forma tal que también puede ser resuelta a través de funciones Bessel de orden fracciona!.

De Abramowitz<sup>10</sup> la solución a este tipo de ecuaciones diferenciales, incluyendo las condiciones de frontera interna (ecuaciones 2.29 y 2.30) y estableciendo que para cuando r<sub>D</sub> tiende a infinito la caída presión adimensional debe tender a cero, se obtiene.

$$
p_{wD}(u) = \frac{K_{\psi}\left(\frac{2\sqrt{f_2(u)}}{\theta + 2}\right) + S\sqrt{f_2(u)}K_{\psi - 1}\left(\frac{2\sqrt{f_2(u)}}{\theta + 2}\right)}{u\left[\sqrt{f_2(u)}K_{\psi - 1}\left(\frac{2\sqrt{f_2(u)}}{\theta + 2}\right)\right]}
$$
(2.39)

donde

$$
\psi = \frac{1 - \beta}{d - D - \sigma + 2\theta + 2} \tag{2.40}
$$

La ecuación 2.39 representa la solución aproximada para tiempos grandes obtenida en este estudio.

# **CAPITULO** 3 **VALIDACiÓN Y RESULTADOS**

En este capitulo se da el sustento a los desarrollos matemáticos elaborados en el capitulo anterior y se presenta un método grafico para que a partir de datos reales se permita establecer parámetros fractales.

## 3.1 Validación

Para validar los resultados de las aproximaciones a tiempos cortos y tiempos largos se trabajó de dos formas, la primera comparando los resultados de las aproximaciones contra el caso límite de la solución Euclidiana de Warren y Root, y la segunda elaborando una solución numérica con elemento finito para la ecuación completa, es decir, sin aproximaciones (ecs. 2.16 y 2.21).

#### 3.1.1 Validación Contra el Caso Limite Euclidiano (Warren y Root)

La primera tarea fue programar en lenguaje Fortran la inversión numérica de las aproximaciones planteadas en el capítulo anterior. Para lo cual se recurrió a la subrutina de Sthefest<sup>11</sup> de inversión numérica y a las subrutinas de "Numerical Recipes<sup>"12</sup> para las funciones Bessel de orden fraccional. En el Apéndice B se incluye un listado del programa principal y de las subrutinas.

Una vez que el programa estuvo operando adecuadamente y los resultados fueron aceptables, se programó a solución el modelo de Warren y Root, considerado como caso límite.

La Fig. 3.1 muestra una gráfica en la que se presentan los resultados obtenidos para el caso Euclidiano. En ella se puede observar que se mantiene fijo el valor de  $\lambda$  y se varía el valor de  $\omega$ , las curvas con símbolos corresponden a las soluciones numéricas obtenidas con Matlab<sup>13</sup> a través de elemento finito. Se puede observar que la aproximación de tiempos cortos presenta un buen ajuste con la solución numérica a tiempos pequeños; sin embargo, a tiempos grandes esta aproximación tiende a un valor constante.

 $\sigma_{\rm eff}$ 

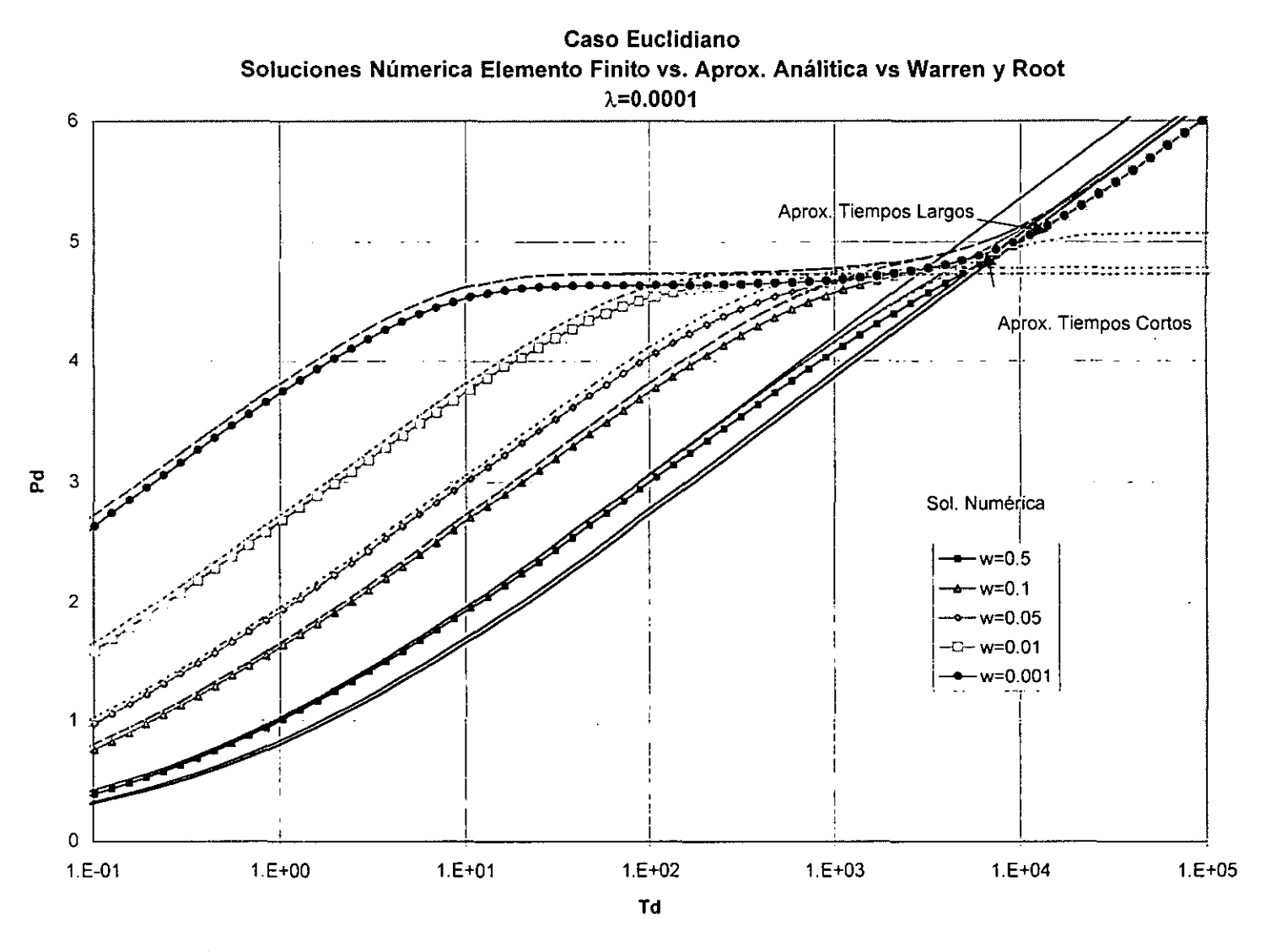

Fig. 3.1 Soluciones Numéricas y Analíticas Aproximadas para el caso Euclidiano

 $\ddot{\sigma}$ 

La aproximación de tiempos largos funciona muy bien en el segundo periodo semilogarítmico; pero a tiempos cortos solo trabaja bien para valores de  $\omega$ cercanos a la unidad.

Para este caso se considera que D=d=2.0 y  $\theta$ =0  $\sigma$ =0, en esta misma gráfica son presentados con línea continua los resultados del modelo de Warren y Root que es invertido numéricamente, el ajuste es excelente al grado que las curvas coinciden con las soluciones numéricas.

La Fig. 3.2 muestra el comportamiento de las soluciones propuestas contra el modelo de Warren y Root pero esta vez se varía el valor de  $\lambda$  y se mantiene fijo el valor de  $\omega$ . Observándose de nuevo que la aproximación para tiempos cortos es una excelente aproximación incluso durante el periodo de transición, antes del periodo homogéneo.

Para tiempos largos se observa que para valores de  $\omega$  grandes existe una desviación importante y esta se debe a la aproximación utilizada, la cual cuando el valor de  $\omega$  se incrementa cobra mayor importancia.

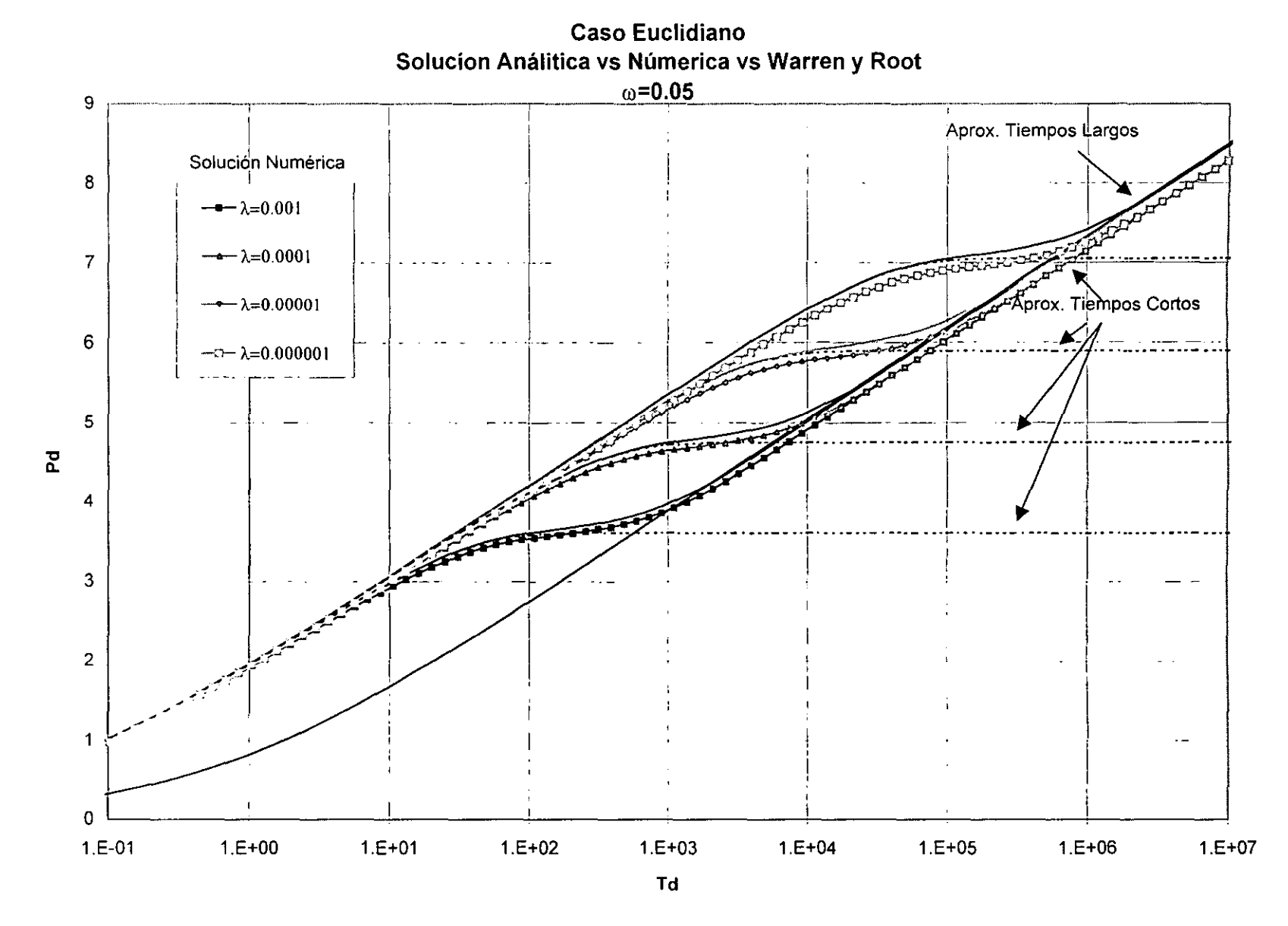

Fig. 3.2 Soluciones Numéricas y Analíticas Aproximadas para el caso Euclidiano

#### **3.1.2 Validación Contra La Solución Numérica Por Elemento Finito, Caso Fractal.**

Para desarrollar la solución al sistema de ecuaciones parciales que representa el problema a resolver planteado por las ecuaciones 2.16 para las fracturas y 2.21 para la matriz, se recurrió a las herramientas matemáticas de software Matlab y Mathematica.

Por la facilidad de plantear simbólicamente los problemas, primero se intentó resolver el problema con Mathematica aplicando una utilería que permite la solución de este tipo de problemas. Sin embargo, dicha utilería presenta un problema con las condiciones de frontera y los resultados obtenidos no son los esperados.

Posteriormente se procedió a resolver la ecuación AA en el espacio de Laplace y aplicar otra vez el algoritmo de Sthefest para invertir la solución numérica al plano real. Los resultados de la solución numérica fueron insuficientes ya que al variar los parámetros fractales en la mayoría de los casos la solución no convergía.

Finalmente se utilizó Matlab<sup>12</sup> y una de sus utilerias PDETOOL (Partial Differential Equation Tool), sin embargo esta utilería solo admite ecuaciones en coordenadas rectangulares.

El Anexo C describe el script utilizado para resolver numéricamente por elemento finito el problema; cuando se obtuvieron resultados también fue necesario modificar el tamaño del radio externo hasta 50000 con el fin evitar influencia de la frontera externa.

Para corroborar los resultados obtenidos también se corrieron los casos límites que anteriormente se resolvieron para la solución analítica. Las gráficas 3.1 y 3.2 muestran la solución numérica. Esta validación permite establecer que la solución numérica obtenida es correcta, es decir, no está influenciada por problemas de discretización. Con este resultado como base, se procedió a generar resultados gráficos de medios fractales.

#### **3.2 Resultados**

Una vez que se validaron los resultados para el caso límite Euclidiano, se consideró que era necesario comparar los resultados de las aproximaciones contra la solución numérica y a la vez revisar el impacto de los parámetros fractales en las curvas sobre la respuesta de presión.

Las Figs. 3.3 y 3.4 muestran resultados en los que se fija  $\lambda$ ,  $\theta$ ,  $\omega$  y  $\sigma$ , variando el valor de la dimensión fractal desde 1.9 hasta 1.3. En esta gráfica se puede observar que conforme D crece y se acerca a un valor de dos, la curva tiende al caso Warren y Root que está indicado como caso base, mientras que para valores del exponente D menores a 2 se nota una separación mayor de las curvas con respecto al caso Euclidiano. También se muestran las aproximaciones analíticas a tiempos cortos y largos.

Las Figs. 3.5 y 3.6 muestran resultados en la que se fija  $\lambda$ , D,  $\omega$  y  $\sigma$  variando el valor de  $\theta$  desde 0.8 hasta 0.2. Como es de esperarse, es posible observar en estas gráficas que mientras  $\theta$  sea mas cercano a cero las curvas tienden al caso de Warren y Root.

Estos resultados muestran que las aproximaciones a tiempos cortos y tiempos largos presentan un magnífico ajuste. Las curvas tanto a tiempos cortos como a tiempos largos prácticamente se enciman con las curvas de con la solución numérica, esto confirma la validez de dichas soluciones.

La Figs. 3.7 y 3.8 muestran los resultados de la variación de  $\sigma$ , manteniendo todos los demás parámetros fijos. Como se puede observar en estas gráficas el valor de  $\sigma$  afecta principalmente a la zona de transición por lo que las aproximaciones a tiempos cortos y largos continuan siendo válidas.

**Caso Fractal** Solución Numérica vs. Aprox. Análitica  $\omega$ =0.05  $\sigma$ =0.0  $\lambda$ =0.0001  $\theta$ =0.5

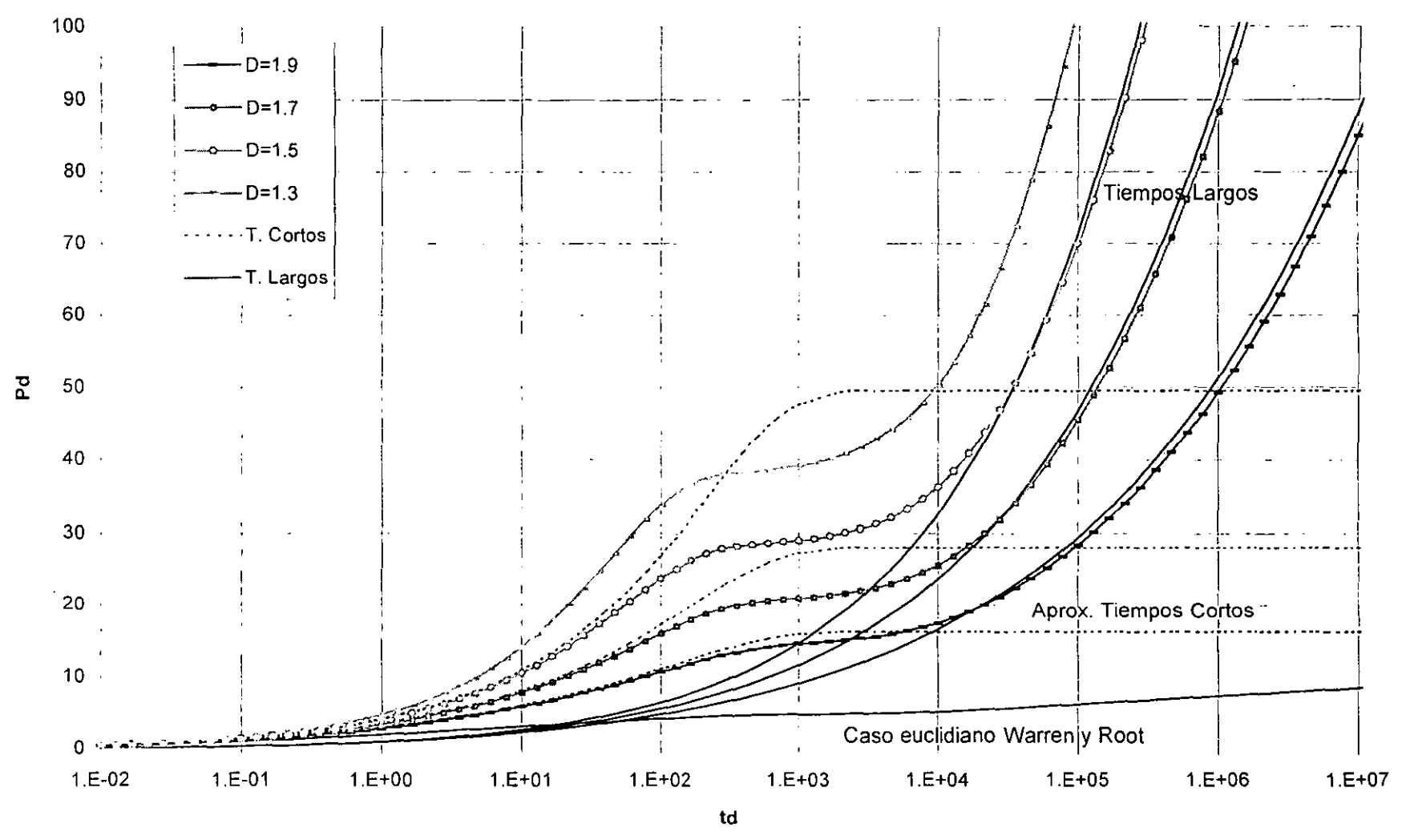

Fig. 3.3 Caso Fractal Semi-logarítmico en el que se varía el valor del parametro fractal D

 $\tilde{5}$ 

**Caso Fractal** Solución Numérica vs. Aprox. Análitica  $\omega$ =0.05  $\sigma$ =0.0  $\lambda$ =0.0001  $\theta$ =0.8 1000 Sol. Numérica  $-D=1.9$  $-$  D=1.7  $-D=1.5$  $---D=1.3$ Tiempo Largos  $\cdots$   $\cdots$  T. Cortos  $100$ -T. Largos 굕 Tiempos Cortos  $10$ Caso euclidiano Warren y Root  $1.E-01$  $1.E+00$  $1.E + 01$  $1.E+02$  $1.E+04$  $1.E+05$  $1.E + 06$  $1.E+07$  $1.E+03$ td

Fig 3.4 Caso Fractal doble logarítmica en el que se varía el valor del parámetro fractal D

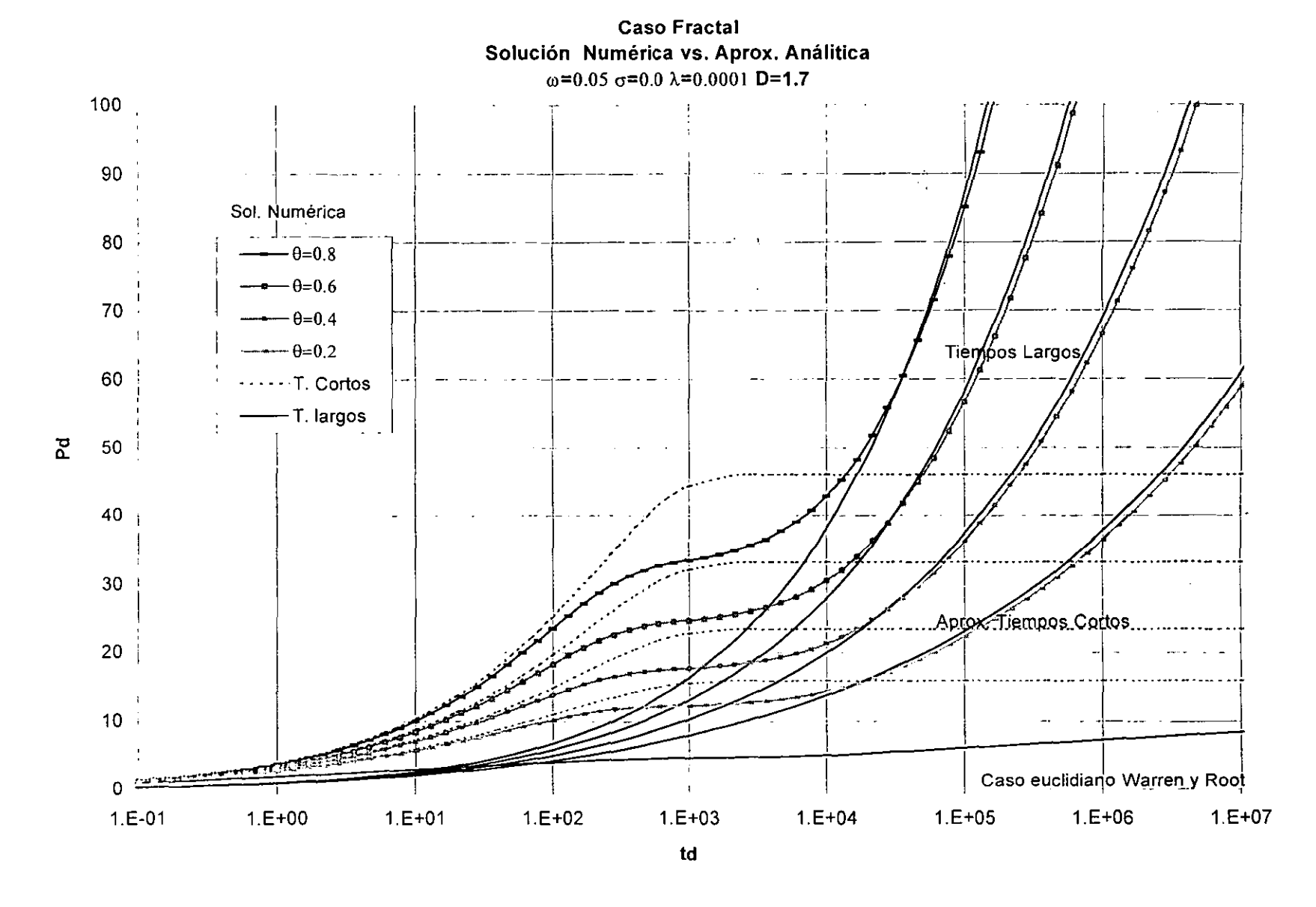

Fig 3.5 Caso Fractal Semi-logarítmica en el que se varía  $\theta$ 

Solución Numérica vs. Aprox. Análitica  $\omega$ =0.05  $\sigma$ =0.0  $\lambda$ =0.0001  $\theta$ =0.8 1000 Sol. Numérica  $\leftarrow \theta = 0.8$  $\sim$  $-\theta=0.6$ Tiempo Largos  $\rightarrow -\theta = 0.4$ 100  $\cdots - \theta = 0.2$ -T. Largos  $\cdots$  T. Cortos  $\mathbf{z}$ **Tiempos Cortos**  $10$ Modelo Warren & Root  $1. E - 01$  $1.E + 01$  $1.E+00$  $1.E+02$  $1.E + 03$  $1.E + 04$  $1.E+05$  $1.E+06$  $1.E+07$ td

**Caso Fractal** 

Fig 3.6 Caso Fractal Doble logarítmica en el que se varía  $\theta$ 

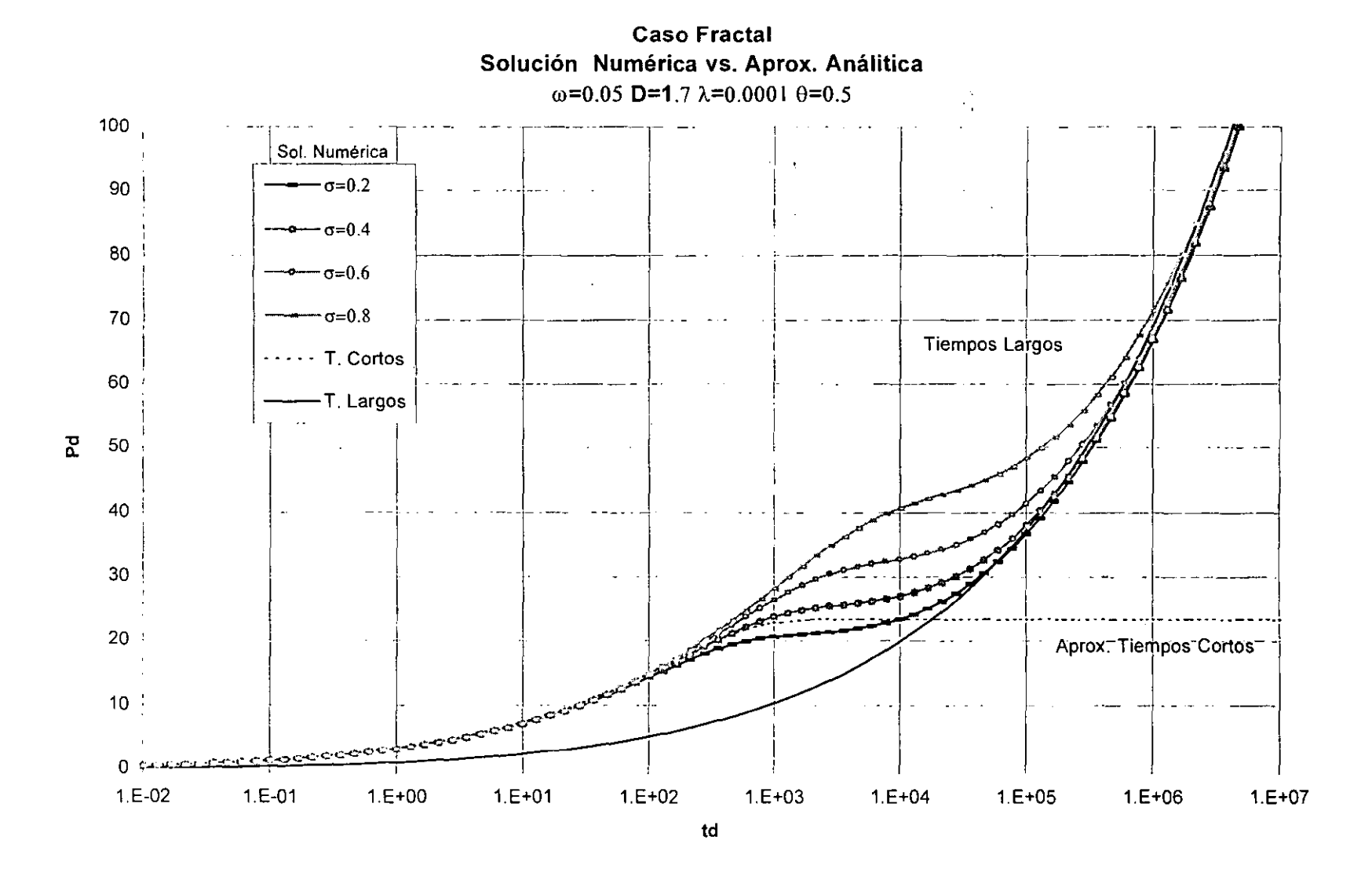

Fig 3.7 Caso Fractal Semi-logarítmica en el que se varía Sigma

**Caso Fractal** Solución Numérica vs. Aprox. Análitica  $\omega$ =0.05 D=1.7  $\lambda$ =0.0001  $\theta$ =0.4

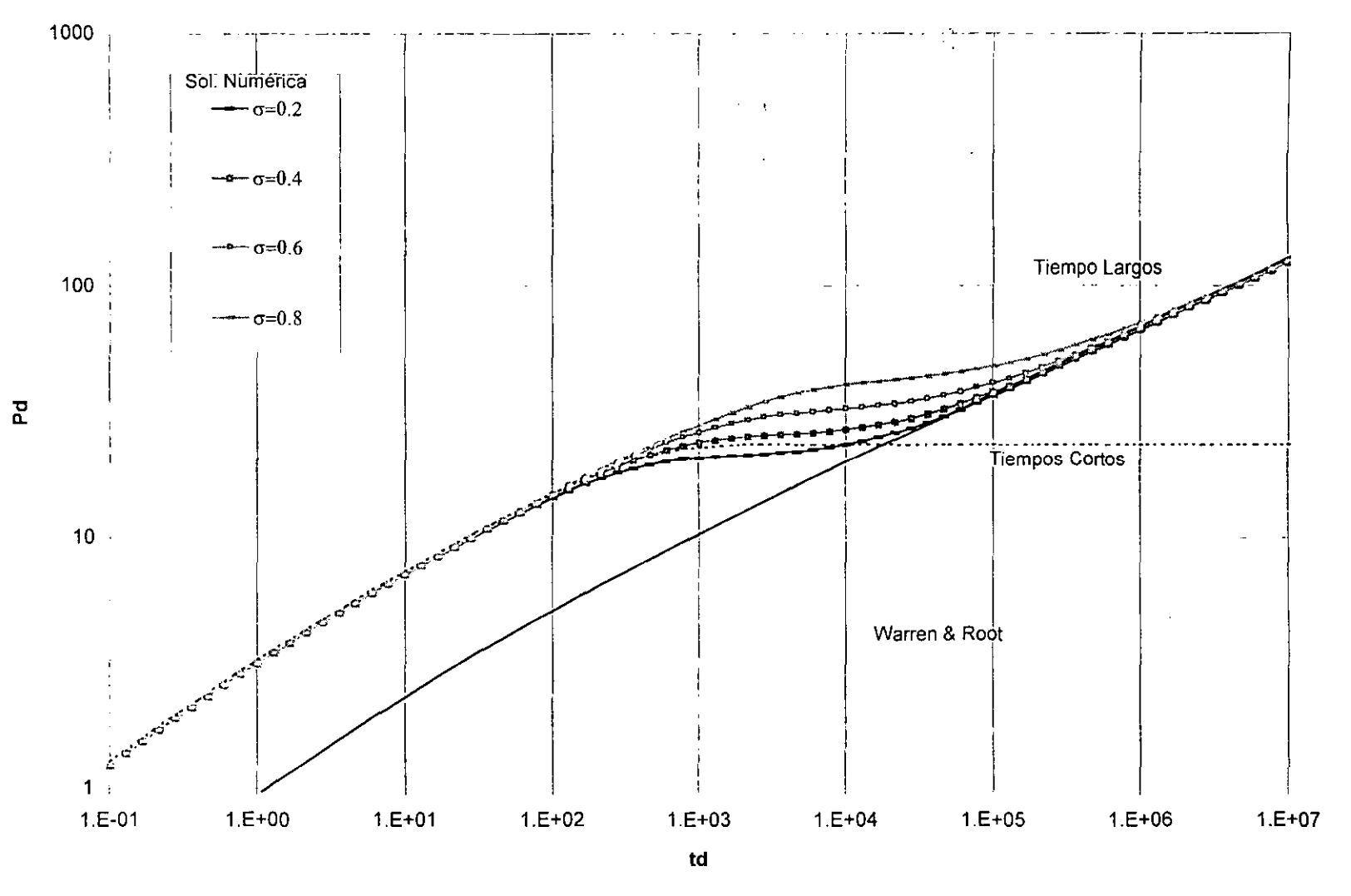

Fig 3.8 Caso Fractal Doble logarítmica en el que se varía Sigma

 $\tilde{\infty}$ 

# **3.2.1 Inversión Analítica de la Solución a Tiempos Cortos.**

Partiendo de **la** ecuación 2.31 y usando la siguiente aproximación para **la** función Bessel K.

$$
K_{\mathbf{v}}(z) \approx \sqrt{\frac{\pi}{2z}} e^{-z} \left[ 1 + \frac{4v^2 - 1}{8z} \right]
$$
 (3.1)

Se obtiene:

 $\mathcal{L}^{\text{max}}$ 

$$
\overline{p_{wD}(u)} \approx \frac{\left[1 + \frac{4v^2 - 1}{16\sqrt{f_1(u)}/(\theta + 2)}\right] + S\sqrt{f_1(u)}\left[1 + \frac{4(v - 1)^2}{16\sqrt{f_1(u)}/(\theta + 2)}\right]}{\mu\left[C_D u\right]\left[1 + \frac{4v^2 - 1}{16\sqrt{f_1(u)}/(\theta + 2)}\right] + \sqrt{f_1(u)}\left[1 + \frac{4(v - 1)^2}{16\sqrt{f_1(u)}/(\theta + 2)}\right](SC_D u + 1)}\tag{3.2}
$$

 $s$ i C<sub>D</sub> es igual a cero

$$
\overline{p_{wD}(u)} \approx \frac{\left[1 + \frac{4v^2 - 1}{16\sqrt{f_1(u)}/(\theta + 2)}\right] + S\sqrt{f_1(u)}\left[1 + \frac{4(v - 1)^2}{16\sqrt{f_1(u)}/(\theta + 2)}\right]}{u\left[\sqrt{f_1(u)}\left[1 + \frac{4(v - 1)^2}{16\sqrt{f_1(u)}/(\theta + 2)}\right]\right]}
$$
(3.3)

$$
\frac{1}{p_{wD}(u)} \approx \frac{\left[1 + \frac{4v^2 - 1(\theta + 2)}{16\sqrt{u\omega + \lambda(1 - \omega)}}\right] + S\left[\sqrt{u\omega + \lambda(1 - \omega)} + \frac{4(v - 1)^2(\theta + 2)}{16}\right]}{u\left[\sqrt{u\omega + \lambda(1 - \omega)} + \frac{4(v - 1)^2(\theta + 2)}{16}\right]}
$$
(3.4)

Por lo tanto invertiendo la expresión 3.4, se obtiene,

$$
P_{WD} (t_D) = \frac{2 \sqrt{t_D}}{\sqrt{\omega \pi}} \left[ 1 + \frac{\left(4v^2 - 1\right)\left(\theta + 2\right)}{16} s \right] + \frac{\left(4v^2 - 1\right)\left(\theta + 2\right)}{16 \omega} t_D + s \qquad (3.5)
$$

Derivando con respecto a  $t<sub>D</sub>$  y mulptiplicando por la raiz cuadrada de  $t<sub>D</sub>$ .

$$
\sqrt{t_D} \frac{dP_{WD}}{dt_D} = \frac{1}{\sqrt{\omega \pi}} \left[ 1 + \frac{(4v^2 - 1)(\theta + 2)}{16} s \right] + \frac{(4v^2 - 1)(\theta + 2)}{16 \omega} t_D \tag{3.6}
$$

En la fig 3.9 se puede observar una gráfica lado izquierdo de la expresión 3.6 contra t<sub>D</sub><sup>1/2</sup>, en la que la pendiente  $\frac{(4v - 1)(\theta + 2)}{16 \omega}$ y ordenada al origen  $\frac{1}{\sqrt{\omega \pi}} \left[ 1 + \frac{(4v^2 - 1)(\theta + 2)}{16} s \right]$ 

#### 3.2.2 **Inversión Analítica de la Solución a Tiempos Largos.**

Partiendo de la ecuación 2.39 y usando la siguiente aproximación para la función Bessel K.

$$
K_{\psi}(z) = \frac{1}{2} \Gamma(\psi \vert) \left(\frac{z}{2}\right)^{-\psi} \tag{3.7}
$$

Entonces la ecuación 2.36 queda:

 $\mathcal{L}^{\text{max}}_{\text{max}}$ 

$$
\frac{1}{p_{wD}(u)} = \frac{\frac{1}{2}\Gamma(\psi)\left(\frac{\sqrt{f_2(u)}}{\theta+2}\right)^{-\nu} + S\sqrt{f_2(u)}\frac{1}{2}\Gamma(\psi-1)\left(\frac{\sqrt{f_2(u)}}{\theta+2}\right)^{-\psi-1}}{u\left[\sqrt{f_2(u)}\frac{1}{2}\Gamma(\psi-1)\left(\frac{\sqrt{f_2(u)}}{\theta+2}\right)^{-\psi-1}\right]}
$$
(3.8)

· Simplificando

 $\frac{1}{2}$  .

$$
\overline{p_{wD}}(u) = \frac{(1 - \psi) + S\sqrt{f_2(u)} \left(\frac{\sqrt{f_2(u)}}{\theta + 2}\right)^{2\psi - 1}}{u \left[\sqrt{f_2(u)} \left(\frac{\sqrt{f_2(u)}}{\theta + 2}\right)^{2\psi - 1}\right]}
$$
(3.9)

Por lo tanto invertiendo la expresión 3.9, se obtiene:

$$
p_{wD}(t_D) = \frac{(1 - \psi)(\theta + 2)^{2\psi - 1}}{(1 - \omega)^{\psi}} \frac{t_D^{\psi}}{\Gamma(\psi + 1)} + S
$$
 (3.10)

Para cuando el daño es cero en la Fig 3.10 se puede observar una gráfica de pwD contra el logaritmo de t<sub>D</sub> en la que se observa el comportamiento de dicha aproximación.

Cuando el daño es diferente de cero es necesario derivar la ecuación (3.10) con respecto a  $t_D$  y graficar el logaritmo de la dericada de  $p_D$  contra el logaritmo de  $t_D$ .

$$
\frac{\partial p_{wD}(t_D)}{\partial t_D} = \frac{(1-\psi)(\theta+2)^{2\psi-1}}{(1-\omega)^{\psi}} \frac{\psi}{\Gamma(\psi+1)} t_D^{\psi-1}
$$
(3.11)

D=1.9  $\omega$ =0.5  $\lambda$ =0.001  $\theta$ =0.5

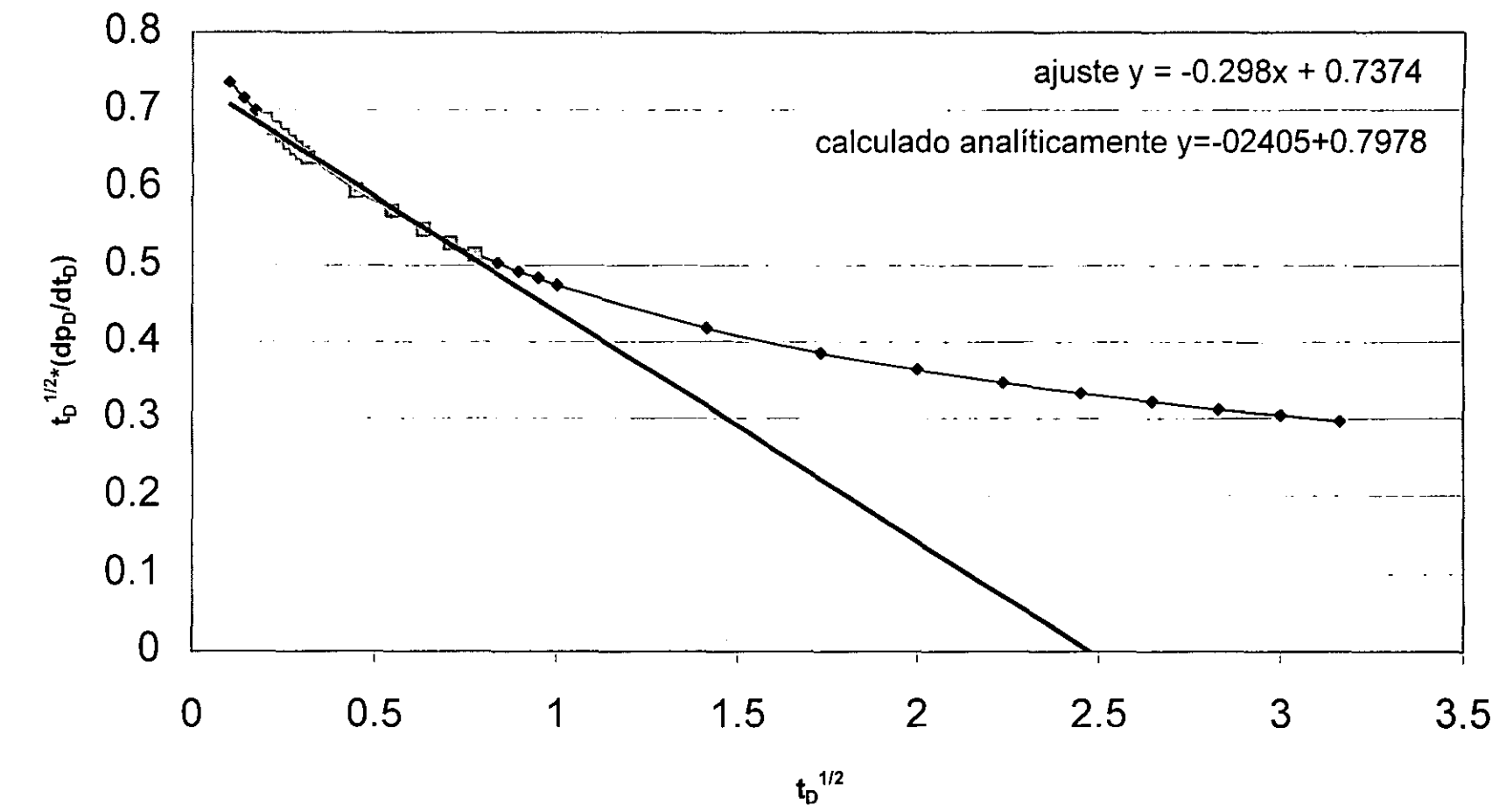

Fig. 3.9 Aproximación de Tiempos Cortos

 $\infty$ 

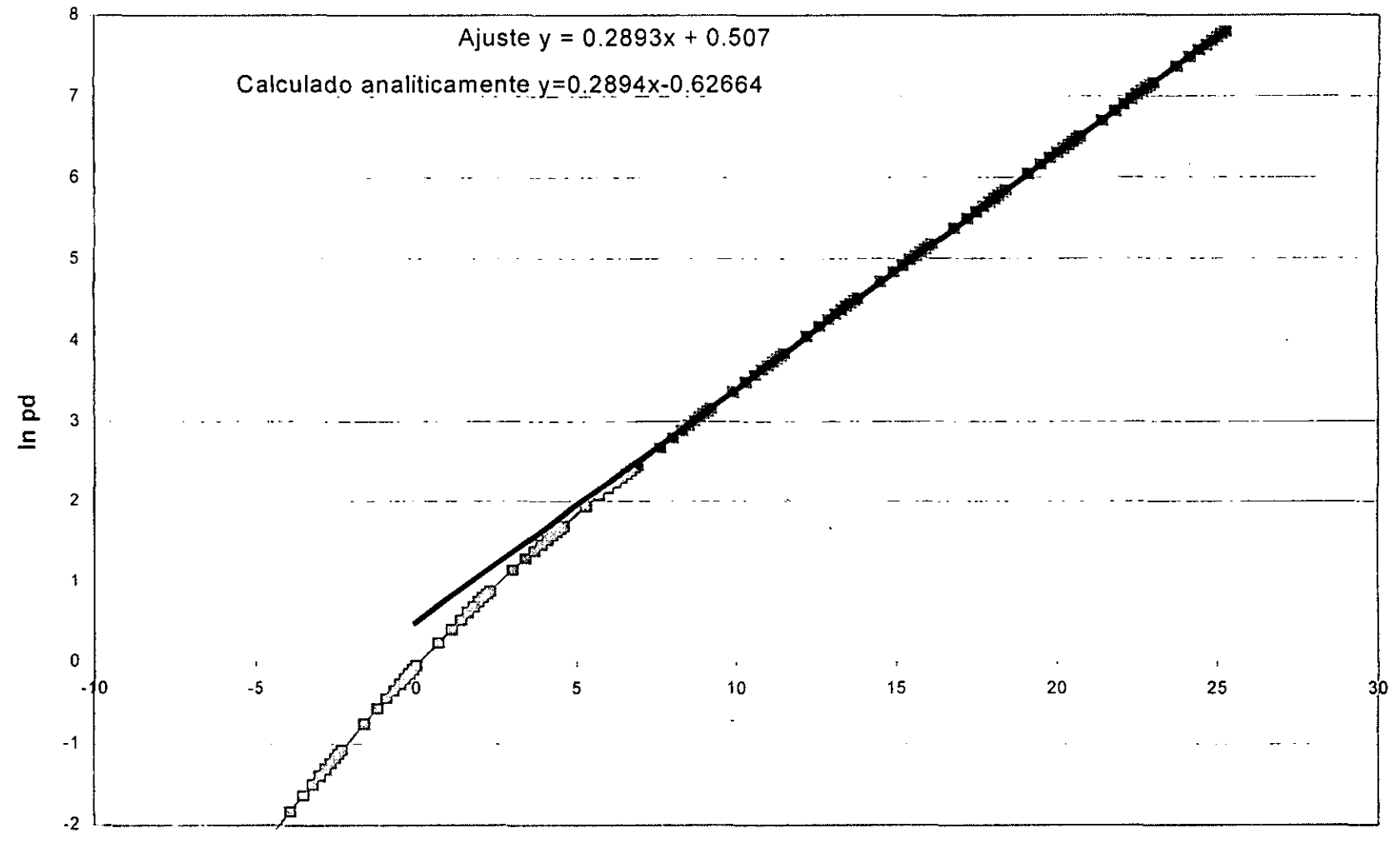

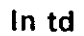

Fig 3.10 Aproximación para Tiempos Largos

 $\tilde{e}$ 

**En** la Tabla 3.1 se resumen los resultados comparativos obtenidos para la aproximación a tiempos cortos

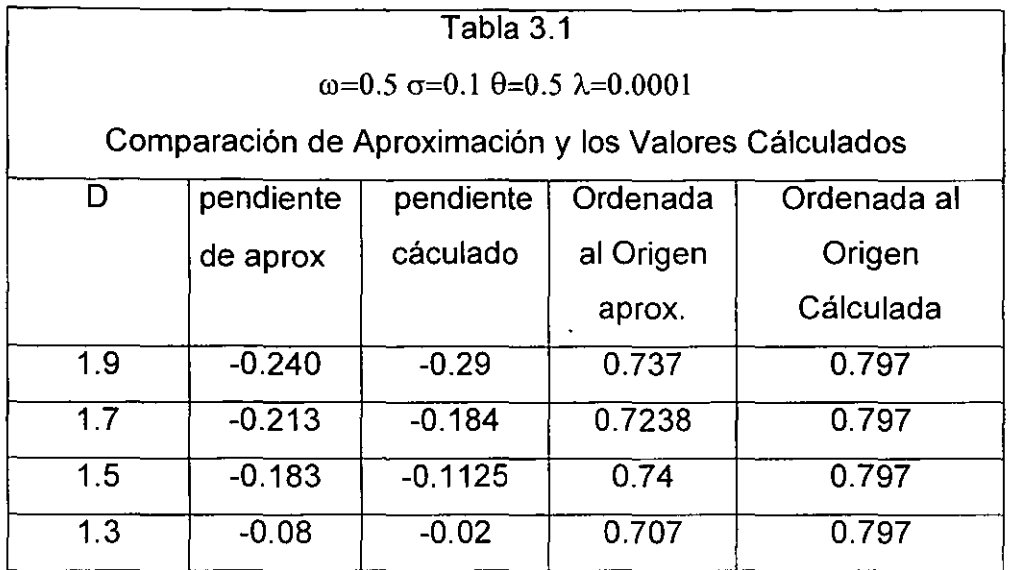

**En** la tabla 3.2 se resumen los resultados comparativos obtenidos para la aproximación a tiempos largos representada por la ecuación (3.10)

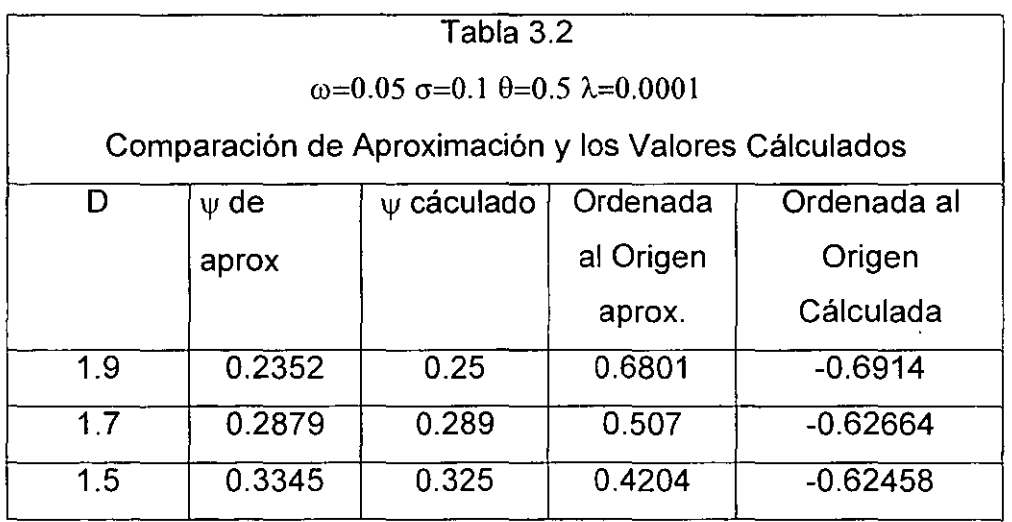

Otra manera de aproximar el problema para tiempos largos es a través de la ecuación (3.11) que presenta el siguiente comportamiento

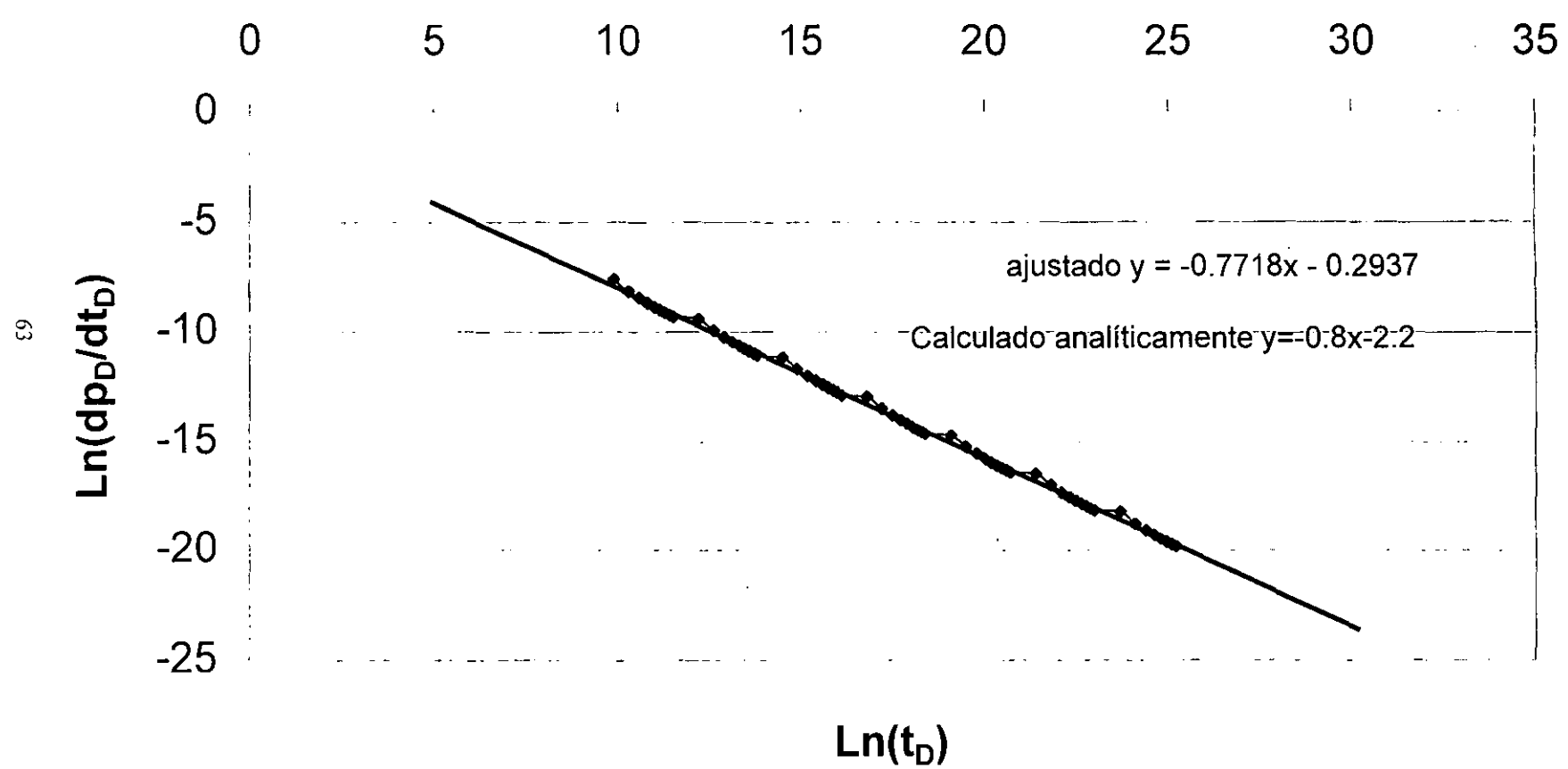

D=1.9  $\omega$ =0.5  $\lambda$ =0.001  $\theta$ =0.5

Fig. 3.11 Aproximación para Tiempos Largos

# **CAPíTULO 4**

# **CONCLUSIONES**

Existe todavía la discusión entre varios investigadores si las redes de fracturas se comportan como un medio con propiedades fractales, la intención de este trabajo no fue determinarlo, sino aprovechar esta tendencia en la ciencia para obtener nuevos conocimientos sobre ella. Lo que sí podemos afirmar es que algunos medios fracturados presentan características similares o cercanas al comportamiento de medio caracterizado a través de fractales.

Un estudio realizado en el sureste de México por el Ing. Jorge Rosillo Aragón<sup>14</sup> en los campos Luna y Caparroso en medios fracturados afirma que existen patrones de repetición de fracturas en todas las escalas.

Este trabajo representa el principio de una investigación sobre una nueva forma de modelar el fenómeno de flujo de fluidos en yacimientos fracturados.

Uno de los objetivos planteados era el de obtener una solución analítica válida para todos los tiempos, lo cual no pudo ser alcanzado pese a que se hicieron esfuerzos con diversas técnicas matemáticas como el método de perturbación, resolver numéricamente las ecuaciones en el espacio de Laplace e invertirlas numéricamente. Se tuvo finalmente que recurrir a aproximaciones.

Las aproximaciones obtenidas en este trabajo presentan buenos ajustes para la mayoría de los casos, existen limitaciones propias de las aproximaciones que tuvieron que ser implementadas para resolver las ecuaciones como se muestra en el capitulo dos. Mientras que la solución numérica del modelo obtenida por elemento finito presenta una alternativa de solución.

El modelo presentado tiene la ventaja en relación con los modelos tradicionales es que considera una distribución fractal del sistema de fracturas, pero una de las desventajas importante es que los volúmenes considerados para cada fractura es el mismo.

La aproximación de la inversión analítica de la solución para tiempos largos permite a través de un método gráfico determinar el valor de v en el que están involucrados tres parámetros fractales con un grado de error no mayor a un cinco porciento, pero no permite establecer más parámetros.

La aproximación de la inversión analítica de la solución para tiempos cortos permite establecer también como en el caso anterior algunos parámetros fractales a través de la pendiente de la gráfica, pero el comportamiento de la ordenada al origen no es adecuado.

Es necesario realizar nuevos estudios con el fin de poder determinar de una prueba de presión todos los parámetros fractales involucrados, lo que ocasionaría un uso mayor de este tipo de modelos.

El uso de fractales para modelar problemas complejos de la naturaleza en el futuro alcanzara un mayor auge en todas las disciplinas.
#### BIBLIOGRAFíA

---- - ------------------------

1.- J.R. Garrison Jr., Pearn y D.U. Von Rosenberg,: "The Fractal Nature of Geological Data Sets: Power Law Processes Everywhere!," SPE 22842, presentado en la 66<sup>th</sup> Annual Technical Conference and Exhibition del SPE, Dalias, Oct. 1991

2.- H. H. Hardy, Richard A. Beier ,: "Fractals in Reservoir Engineering", World Scientific, 1994.

3.- Jorge Arturo Acuña ,: "Numerical Construction and Fluid Flow Simulation in Networks of Fractures Using Fractal Geometry," Disertación Presentada a la Facultad de la Escuela de Graduados de USC, Dic. 1993.

4.-"sci.fractals FAQ (Frequently Asked Questions)" http://www.geocities.com/CapeCanaveraI/2854/sci-fractals-faq.txt, 27 Sept. 99

5.- Muhammed Sahimi, Y.C. Yortsos, : "Aplications of Fractal Geometry to Porous Media: A review, " SPE 20476.

6.- Jeffrey M. Yarus, Richard L. Chambers,: "Stochastic Modelig and Geostatistics," AAPG Computer Applications in Geology, No 3, 1994, Pags. 249- 260

7.- Jincal Chang, Yanis C. Yortsos,: "Pressure Transient Analysis of Fractal Reservoirs," SPE Formation Evaluation, Marzo 1990.

8.- Joseph Olarewaju,: :"Modeling Fractured Reservoirs with Sthochastic Fractals," SPE 36207, presentado en la yth Abu Dhabi International Petroleum Exhibition and Conference, Oct. 1996.

9.- A. Azziz, T.Y. Na : "Perturbation Methods in Heat Transfer" Hemisphere Publishing Corporation, 1984, Pags. 1-73

10.- M. Abramowitz, Irene Stegun "Handbook of Mathematical Functions". Dover Publication, Dic. 1972, Pág. 355 - 494

11.- Stehfest, H. : " Numerical Inversion of Laplace Transforms," Communication of the ACM ( Jan. 1970 ), 13, No. 1, 47

12.- Numerical Recipes Software, Microsoft Fortran 90, "Numerical Recipes", 1998.

13.- Mathworks Inc., Matlab 5.3, 1994-2000.

14.- Jorge Rosiillo Aragón: "Caracterización del Fracturamiento Natural, Estudio Piloto en el Activo de Producción Luna", Presentado en el congreso anual de la AIPM, abril 2000.

# **Lista de Figuras**

- -

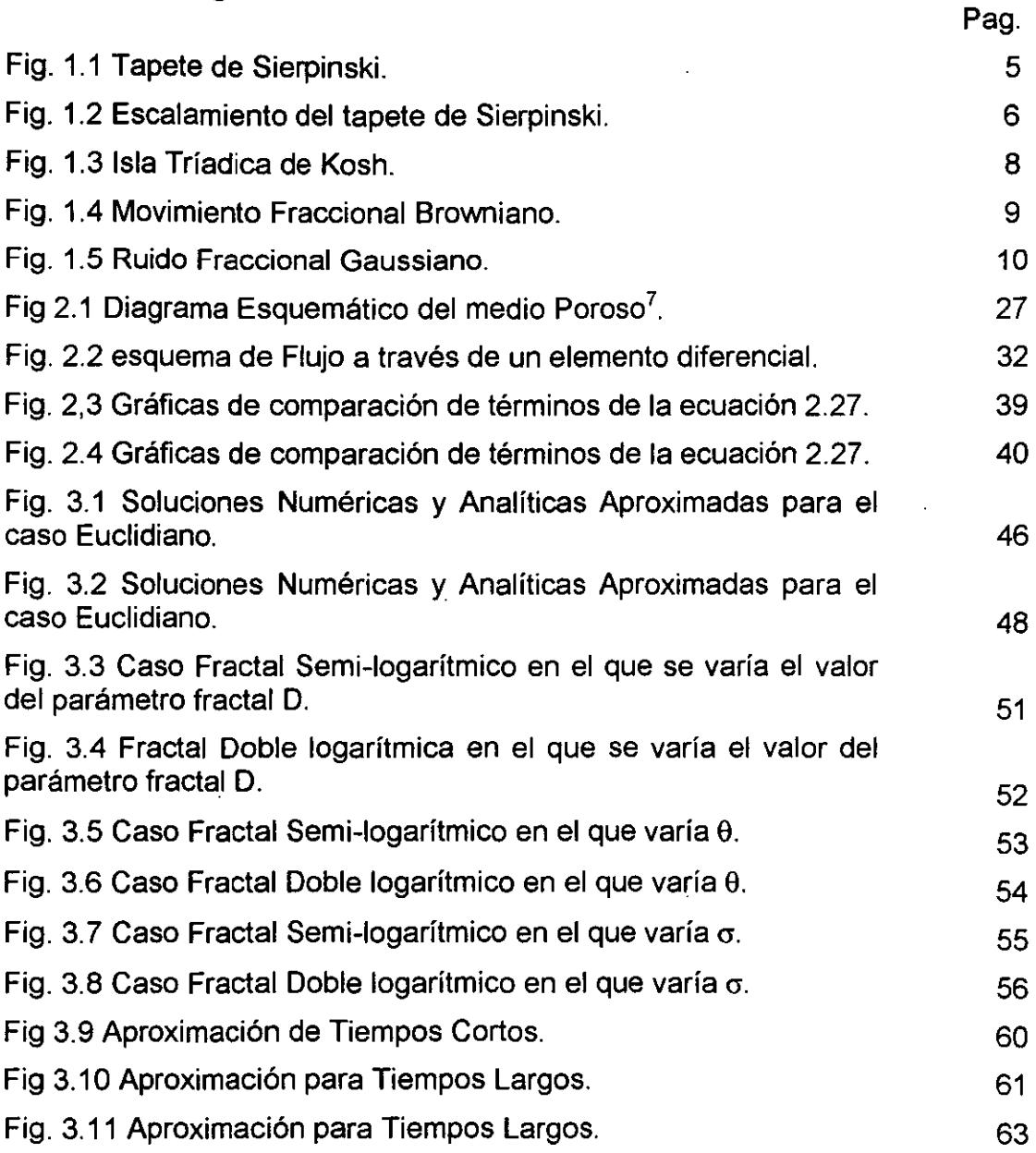

# **APÉNDICE A**

# **METODO DE pERTURBACiÓN**

Pasando al espacio de Laplace las ecuaciones (2.16) y (2.21) quedan: Para las fracturas:

$$
\frac{1}{r_D^{D-1}} \frac{\partial}{\partial r_D} \left( r_D^{\ \beta} \frac{\partial \overline{p_{D_f}}}{\partial r_D} \right) = \omega u \overline{p_{D_f}} + (1 - \omega) r_D^{\ a - D} u \overline{p_{D_{ma}}} \tag{A.1}
$$

Para la matriz:

$$
u \overline{p_{D_{ma}}} = \frac{\lambda}{r_D^{\sigma}} (\overline{p_{Df}} - \overline{p_{D_{ma}}})
$$
 (A.2)

Despejando de la ecuación (A.2), p<sub>Dma</sub> y sustituyendo en la ecuación (A.1)

$$
\frac{1}{r_D^{\ D-1}} \frac{\partial}{\partial r_D} \left( r_D^{\ \beta} \frac{\partial \overline{p_{Df}}}{\partial r_D} \right) = \omega u \overline{p_{D_f}} + (1 - \omega) r_D^{\ \ d - D} u \left( \frac{\lambda}{u r_D^{\ \sigma} + \lambda} \right) \overline{p_{D_f}}
$$
(A.3)

Desarrollando la segunda derivada y manipulando algebraicamente queda

$$
\frac{\partial^2 \overline{p_{D_f}}}{\partial r_D^2} + \frac{\beta}{r_D} \left( \frac{\partial \overline{p_{D_f}}}{\partial r_D} \right) - \left\{ \omega + (1 - \omega) r_D^{\alpha - D} \left( \frac{\lambda}{ur_D^{\sigma} + \lambda} \right) \right\} ur_D^{\theta} \overline{p_{D_f}} = 0 \tag{A.4}
$$

Para corroborar la solución se utiliza un caso límite en el que D=d=2,  $\theta$ =0 y  $\sigma$ =0, obteniendo.

$$
\frac{\partial^2 \overline{p_{D_f}}}{\partial r_b^2} + \frac{\beta}{r_b} \left( \frac{\partial \overline{p_{D_f}}}{\partial r_b} \right) - \left\{ \omega + (1 - \omega) \left( \frac{\lambda}{u + \lambda} \right) \right\} u \overline{p_{D_f}} = 0 \tag{A.5}
$$

Que concuerda con el caso de Warren y Root.

Ahora si reescribimos la ecuación (A.4) como:

 $\sim 10$ 

$$
\frac{\partial^2 \overline{p_{D_f}}}{\partial r_D^2} + \frac{\beta}{r_D} \left( \frac{\partial \overline{p_{D_f}}}{\partial r_D} \right) - \left\{ \omega + (1 - \omega) r_D^{\ d - D} \left( \frac{\lambda}{ur_D^{\ \sigma} (1 + \frac{\lambda}{ur_D^{\ \sigma}})} \right) \right\} ur_D^{\ \theta} \overline{p_{D_f}} = 0 \tag{A.6}
$$

Por otro lado sabemos que para tiempos cortos corresponden valores de u (variable de Laplace) grandes y que para tiempos grandes corresponden valores de u pequeños y r<sub>D</sub> grandes por lo que consideramos que  $\lambda/\mathrm{urp}^{\sigma}$  es menor que uno. Así que, podemos utilizar la siguiente aproximación:

$$
\frac{1}{1+x} = 1 - x + \frac{x^2}{2} - \frac{x^3}{6} + \dots
$$
 (A.7)

Sustituyendo en A.6

 $\sim 10^{-1}$ 

$$
\frac{\partial^2 \overline{p_{D_f}}}{\partial r_D^2} + \frac{\beta}{r_D} \left( \frac{\partial \overline{p_{D_f}}}{\partial r_D} \right) - \left\{ \omega + (1 - \omega) r_D^{\alpha - D} \left( \frac{\lambda}{ur_D^{\sigma}} \right) \left( 1 - \frac{\lambda}{ur_D^{\sigma}} \right) \right\} ur_D^{\theta} \overline{p_{D_f}} = 0
$$
 (A.8)

Haciendo la suposición que el valor de d-D es igual o cercano a  $\sigma$ , o sea considerando que r<sub>D</sub><sup>d-D-α</sup>≈1. Desarrollando la ecuación A.8 y simplificando queda:

$$
\frac{\partial^2 \overline{p_{D_f}}}{\partial r_D^2} + \frac{\beta}{r_D} \left( \frac{\partial \overline{p_{D_f}}}{\partial r_D} \right) - \left\{ \omega + (1 - \omega) \left( \frac{\lambda}{u} \right) \left[ 1 - \frac{\lambda}{u r_D^2} \right] \right\} u r_D^{\theta} \overline{p_{D_f}} = 0 \tag{A.9}
$$

Proponiendo una solución general del tipo

$$
\overline{p_{Df}} = \varepsilon^0 \overline{p_{Df0}} + \varepsilon^1 \overline{p_{Df1}}
$$
 (A.10)

Sustituyendo esta ecuación en A.9 queda:

$$
\varepsilon^{0} \frac{\partial^{2} \overline{p_{D_{f0}}}}{\partial r_{D}^{2}} + \varepsilon^{0} \frac{\beta}{r_{D}} \left( \frac{\partial \overline{p_{D_{f0}}}}{\partial r_{D}} \right) - \varepsilon^{0} \left\{ \omega + (1 - \omega) \left( \frac{\lambda}{u} \right) \left( 1 - \frac{\lambda}{ur_{D}^{2}} \right) \right\} ur_{D}^{\theta} \overline{p_{D_{f0}}} + \varepsilon^{1} \frac{\partial^{2} \overline{p_{D_{f1}}}}{\partial r_{D}^{2}} + \varepsilon^{1} \frac{\beta}{r_{D}} \left( \frac{\partial \overline{p_{D_{f1}}}}{\partial r_{D}} \right) - \varepsilon^{1} \left\{ \omega + (1 - \omega) \left( \frac{\lambda}{u} \right) \left( 1 - \frac{\lambda}{ur_{D}^{2}} \right) \right\} ur_{D}^{\theta} \overline{p_{D_{f1}}} = 0
$$
\n(A.11)

Factorizando y desarrollando:

 $\ddot{\phantom{a}}$ 

$$
\varepsilon^{0} \frac{\partial^{2} \overline{p_{D_{f0}}}}{\partial r_{D}^{2}} + \varepsilon^{0} \frac{\beta}{r_{D}} \left( \frac{\partial \overline{p_{D_{f0}}}}{\partial r_{D}} \right) - \varepsilon^{0} \left\{ \omega + (1 - \omega) \left( \frac{\lambda}{u} \right) \right\} u r_{D}^{\theta} \overline{p_{D_{f0}}} +
$$
\n
$$
\varepsilon^{1} \frac{\partial^{2} \overline{p_{D_{f1}}}}{\partial r_{D}^{2}} + \varepsilon^{1} \frac{\beta}{r_{D}} \left( \frac{\partial \overline{p_{D_{f1}}}}{\partial r_{D}} \right) - \varepsilon^{1} \left\{ \omega + (1 - \omega) \left( \frac{\lambda}{u} \right) \left( 1 - \frac{\lambda}{u r_{D}^{\epsilon}} \right) \right\} u r_{D}^{\theta} \overline{p_{D_{f1}}} + \varepsilon^{0} (1 - \omega) \left( \frac{\lambda}{u} \right) \left( \frac{\lambda}{u r_{D}^{\epsilon}} \right) u r_{D}^{\theta} \overline{p_{D_{f0}}} = 0
$$
\n(A.12)

 $\bar{z}$ 

Ahora podemos dividir el problema en dos:

 $\bar{z}$ 

$$
\varepsilon^{0} \frac{\partial^{2} \overline{p_{D_{f0}}}}{\partial r_{D}^{2}} + \varepsilon^{0} \frac{\beta}{r_{D}} \left( \frac{\partial \overline{p_{D_{f0}}}}{\partial r_{D}} \right) - \varepsilon^{0} \left\{ \omega + (1 - \omega) \left( \frac{\lambda}{u} \right) \right\} u r_{D}^{\theta} \overline{p_{D_{f0}}} = 0 \qquad (A.13)
$$
\n
$$
\varepsilon^{1} \frac{\partial^{2} \overline{p_{D_{f1}}}}{\partial r_{D}^{2}} + \varepsilon^{1} \frac{\beta}{r_{D}} \left( \frac{\partial \overline{p_{D_{f1}}}}{\partial r_{D}} \right) - \varepsilon^{1} \left\{ \omega + (1 - \omega) \left( \frac{\lambda}{u} \right) \left( 1 - \frac{\lambda}{u r_{D}^{\epsilon}} \right) \right\} u r_{D}^{\theta} \overline{p_{D_{f1}}} + \varepsilon^{0} (1 - \omega) \left( \frac{\lambda}{u} \right) \left( \frac{\lambda}{u r_{D}^{\epsilon}} \right) u r_{D}^{\theta} \overline{p_{D_{f0}}} = 0 \qquad (A.14)
$$

Para resolver el problema se plantean varias formas de aplicar las condiciones de frontera

 $\bar{z}$ 

--~- ------ ------

 $\mathbb{R}^2$ 

Caso A. Resolviendo el problema planteado en la ecuación A.13. Las condiciones de frontera utilizadas son las de almacenamiento y daño:

$$
C_D u \overline{p_{\omega D}}(u) - r_D{}^{\beta} \left( \frac{\partial \overline{p_{Df}}}{\partial r_D} \right) = \frac{1}{u}
$$
 (A.15)

$$
\overline{p_{\nu D}}(u) = \overline{p_{Df}}(1, u) - \overline{Sr_D}^{\beta} \left( \frac{\partial \overline{p_{Df}}}{\partial r_D}(1, u) \right)
$$
(A.16)

De la referencia 10 y considerando que la caída de presión adimensional, cuando r<sub>D</sub> tiende a infinito, es igual a cero.

$$
\overline{p_{D_f 0}}(r_D, u) = r_D^{\frac{1-\beta}{2}} \left[ BK_v \left( \frac{2\sqrt{f_3(u)}}{\theta + 2} r_D^{\frac{\theta + 2}{2}} \right) \right]
$$
(A.17)

Donde:

 $\mathcal{L}^{\text{max}}_{\text{max}}$ 

$$
v = \frac{1 - \beta}{\theta + 2} \tag{A.18}
$$

$$
f_3(u) = \omega u + (1 - \omega)\lambda \tag{A.19}
$$

Para poder resolver la ecuación A.14 es necesario despreciar el término  $\lambda$ /ur<sub>0</sub><sup>e</sup>, obteniendose:

$$
\varepsilon^{1} \frac{\partial^{2} \overline{p_{D_{f1}}}}{\partial r_{D}^{2}} + \varepsilon^{1} \frac{\beta}{r_{D}} \left( \frac{\partial \overline{p_{D_{f1}}}}{\partial r_{D}} \right) - \varepsilon^{1} \left\{ \omega + (1 - \omega) \left( \frac{\lambda}{u} \right) \right\} u r_{D}^{\theta} \overline{p_{D_{f1}}} = -\varepsilon^{0} (1 - \omega) \left( \frac{\lambda}{u} \right) \left( \frac{\lambda}{u r_{D}^{\theta}} \right) u r_{D}^{\theta - \varepsilon} \overline{p_{D_{f0}}} \tag{A.20}
$$

 $\mathcal{L}_{\mathcal{L}}$ 

 $\ddot{\phantom{a}}$ 

Si hacemos que:

$$
p(u) = (1 - \omega)\lambda^2 / u \tag{A.21}
$$

Quedando la expresión

$$
\varepsilon^1 \frac{\partial^2 \overline{p_{D_{f1}}}}{\partial r_{D}^2} + \varepsilon^1 \frac{\beta}{r_D} \left( \frac{\partial \overline{p_{D_{f1}}}}{\partial r_D} \right) - \varepsilon^1 f_3(u) r_D^{\theta} \overline{p_{D_{f1}}}} = -\varepsilon^0 p(u) r_D^{\theta-\varepsilon} \overline{p_{D_{f0}}} \tag{A.22}
$$

Aplicando el método de variación de parámetros, primero es necesario resolver la ecuación A.22 igualándola a cero.

$$
\varepsilon^1 \frac{\partial^2 \overline{p_{D_{AB}}}}{\partial r_D^2} + \varepsilon^1 \frac{\beta}{r_D} \left( \frac{\partial \overline{p_{Df1H}}}{\partial r_D} \right) - \varepsilon^1 f_3(u) r_D^{\theta} \overline{p_{D_{f1H}}} = 0 \tag{A.23}
$$

cuya solución es

$$
\overline{p_{Df1H}}(r_{D}, u) = r_{D}^{\frac{1-\beta}{2}} \left[ C K_{\nu} \left( \frac{2\sqrt{f_{3}(u)}}{\theta+2} r_{D}^{\frac{\theta+2}{2}} \right) + D I_{\nu} \left( \frac{2\sqrt{f_{3}(u)}}{\theta+2} r_{D}^{\frac{\theta+2}{2}} \right) \right]
$$
(A.24)

 $\ddot{\phantom{a}}$ 

Resolviendo la no homogeneidad, después de evaluar el Wronskiano y usar las condiciones de frontera A.15 y A.16 junto con A.17,

 $\overline{a}$ 

$$
UL' = -\frac{2 \pi \left( \frac{1}{2} \left( 3-2e^{-\beta/3}\theta \right) \lambda^2 \left( 1-\omega \right) \sqrt{\lambda+u\omega-\lambda\omega} \text{ BesselK} \left( \frac{1-\beta}{2e^{\theta}}, \frac{2\pi \left( \frac{2+e}{\lambda}\right) \sqrt{\lambda+u\omega-\lambda\omega}}{2e^{\theta}} \right)^2}{u^2 \left( 2+\theta \right) \left( \alpha \ln \text{BesselK} \left( \frac{1-\beta}{2e^{\theta}}, \frac{2\sqrt{\lambda+u\omega-\lambda\omega}}{2e^{\theta}} \right) + (1+\alpha \ln u) \sqrt{\lambda+u\omega-\lambda\omega} \text{ BesselK} \left( -1+\frac{1-\beta}{2e^{\theta}}, \frac{2\sqrt{\lambda+u\omega-\lambda\omega}}{2e^{\theta}} \right) \right)}
$$
\n(A.25)

$$
UZ' = \frac{2rd^{\frac{1}{2}(3-2\theta+\beta+3\theta)} \lambda^2 (1-\omega) \sqrt{\lambda+u\omega-\lambda\omega \text{ BesselI} \left[\frac{1-\theta}{2+\theta}, \frac{2\pi i^{\frac{2+\theta}{2}} \sqrt{\lambda+u\omega-\lambda\omega}}{2+\theta}\right] \text{BesselK} \left[\frac{1-\theta}{2+\theta}, \frac{2\pi i^{\frac{2+\theta}{2}} \sqrt{\lambda+u\omega-\lambda\omega}}{2+\theta}\right]}{u^2 (2+\theta) \left(\text{d}u \text{BesselK} \left[\frac{1-\theta}{2+\theta}, \frac{2\sqrt{\lambda+u\omega-\lambda\omega}}{2+\theta}\right] + (1+\alpha) \text{S}u\right) \sqrt{\lambda+u\omega-\lambda\omega} \text{BesselK} \left[-1+\frac{1-\theta}{2+\theta}, \frac{2\sqrt{\lambda+u\omega-\lambda\omega}}{2+\theta}\right]}\right)}
$$
(A.26)

Para encontrar los valores de U1 y U2, que son las soluciones particulares de la ecuación A.22, se recurrió al paquete Mathematica y los resultados son los siguientes:

l,

U1.   
\n
$$
-\left[\pi \lambda^2 (1-\omega) \sqrt{\lambda + \omega - \lambda \omega} \csc(\frac{\pi (1-\beta)}{2+\theta})\right]
$$
\n
$$
-\left[\frac{1}{2} \pi \csc(\frac{\pi (1-\beta)}{2+\theta})\right]
$$
\n
$$
\left[\left(\frac{\cos^2 \pi \frac{4}{2} \cdot \frac{3}{4} \cdot \frac{3\pi}{4}}{2+\theta} + \frac{1}{2+\theta} \cdot \frac{1}{2+\theta} \cdot \frac{5}{2+\theta} - \frac{5}{2+\theta} \cdot \frac{5}{2+\theta} - \frac{6}{2+\theta} \cdot \frac{1}{2+\theta} \cdot \frac{3\theta}{2+\theta} + \frac{3\theta}{2+\theta} \cdot \frac{3\theta}{2+\theta} + \frac{3\theta}{2+\theta} \cdot \frac{3\theta}{2+\theta}
$$

$$
\begin{pmatrix}\n\pi \lambda^{2} (1-\omega) \sqrt{\lambda + \mu \omega - \lambda \omega} \csc\left[\frac{\pi (1-\beta)}{2+\theta}\right] \\
\int \tan^{2} \frac{\omega \xi^{2} \cdot \frac{3\alpha}{2}}{1 + \mu \omega \cos\left[\frac{\pi}{2} + \frac{1}{2} \frac{\pi}{2} + \frac{\beta}{2+\theta}\right] - \frac{6}{2(2+\theta)} - \frac{6}{2(2+\theta)} + \frac{3\theta}{2(2+\theta)}\right], \\
\int 1 + \frac{1}{2+\theta} - \frac{\beta}{2+\theta} \cdot 1 - \frac{1}{2+\theta} + \frac{\beta}{2+\theta} \cdot 1 + \frac{5}{2(2+\theta)} - \frac{6}{2(2+\theta)} - \frac{\beta}{2(2+\theta)} + \frac{3\theta}{2(2+\theta)}\right), \\
\int (2+\theta) \left(\frac{5}{2(2+\theta)} - \frac{6}{2+\theta} - \frac{6}{2(2+\theta)} + \frac{3\theta}{2(2+\theta)}\right) \csc\left[\frac{1-\beta}{2+\theta}\right] \cos\left[\frac{1-\beta}{2+\theta}\right] - \frac{1-\beta}{2+\theta} \cos\left[\frac{1-\beta}{2+\theta}\right] - \frac{1-\beta}{2+\theta} \cos\left[\frac{1-\beta}{2+\theta}\right] - \frac{1-\beta}{2+\theta} \cos\left[\frac{1-\beta}{2+\theta}\right] - \frac{1-\beta}{2+\theta} \cos\left[\frac{1-\beta}{2+\theta}\right] - \frac{1-\beta}{2+\theta} \cos\left[\frac{1-\beta}{2+\theta}\right] - \frac{1-\beta}{2+\theta} \cos\left[\frac{1-\beta}{2+\theta}\right] - \frac{1-\beta}{2+\theta} \cos\left[\frac{1-\beta}{2+\theta}\right] - \frac{1-\beta}{2+\theta} \cos\left[\frac{1-\beta}{2+\theta}\right] - \frac{1-\beta}{2+\theta} \cos\left[\frac{1-\beta}{2+\theta}\right] - \frac{1-\beta}{2+\theta} \cos\left[\frac{1-\beta}{2+\theta}\right] - \frac{1-\beta}{2+\theta} \cos\left[\frac{1-\beta}{2+\theta}\right] - \frac{1-\beta}{2+\theta} \cos\left[\frac{1-\beta}{2+\theta}\right] - \frac{1-\beta}{2+\theta} \cos\left[\frac{1-\beta}{2+\theta}\right] - \frac{1-\beta}{2+\theta} \
$$

 $-$ 

Para poder evaluar estas soluciones es necesario que cuando r<sub>D</sub> tienda a infinito, el valor de U1 o/y U2 deben también tender a cero por la condición de frontera externa. Al evaluar estas integrales a través de Mathematica ambas funciones son mal comportadas por lo tanto la solución propuesta no es correcta.

Caso B: Resolviendo el problema planteado en la ecuación A.13 y evaluando hasta el final las condiciones de frontera de almacenamiento y daño (ecuaciones A.15 y A.16), De Abramowitz.

 $\mathcal{A}^{\text{max}}_{\text{max}}$ 

 $\sim$ 

$$
\overline{p_{Df0}}(r_D, u) = r_D^{-\frac{1-\beta}{2}} \left[ A I_v \left( \frac{2\sqrt{f_3(u)}}{\theta+2} r_D^{\theta+2/2} \right) + B K_v \left( \frac{2\sqrt{f_3(u)}}{\theta+2} r_D^{\theta+2/2} \right) \right]
$$
(A.29)

Aplicando el método de variación de parámetros primero, es necesario resolver la ecuación A.22 igualándola a cero, obteniendo la ecuación A.24

Resolviendo la no homogeneidad después de evaluar el Wronskiano:

$$
u1' = \frac{1}{u(2+\theta)} \left[ 2 \operatorname{rd}^{\frac{1}{2}(3\cdot 2+\cdot 5\cdot 3\theta)} \lambda^2 (1-\theta) \sqrt{\lambda + u\theta - \lambda \theta} \operatorname{Bess} e \operatorname{dK} \left[ \frac{1-\beta}{2+\theta}, \frac{2 \operatorname{rd}^{\frac{2+\theta}{2}} \sqrt{\lambda + u\theta - \lambda \theta}}{2+\theta} \right] \right]
$$
\n
$$
\left[ \operatorname{Bess} e \operatorname{dI} \left[ \frac{1-\beta}{2+\theta}, \frac{2 \operatorname{rd}^{\frac{2+\theta}{2}} \sqrt{\lambda + u\theta - \lambda \theta}}{2+\theta} \right] + \operatorname{Bess} e \operatorname{dK} \left[ \frac{1-\beta}{2+\theta}, \frac{2 \operatorname{rd}^{\frac{2+\theta}{2}} \sqrt{\lambda + u\theta - \lambda \theta}}{2+\theta} \right] \right] \right]
$$
\n
$$
u2' = \frac{1}{u(2+\theta)} \left[ 2 \operatorname{rd}^{\frac{1}{2}(3\cdot 2+\cdot 5\cdot 3\theta)} \lambda^2 (1-\theta) \sqrt{\lambda + u\theta - \lambda \theta} \operatorname{Bess} e \operatorname{dI} \left[ \frac{1-\beta}{2+\theta}, \frac{2 \operatorname{rd}^{\frac{2+\theta}{2}} \sqrt{\lambda + u\theta - \lambda \theta}}{2+\theta} \right] \right]
$$
\n
$$
\left[ \operatorname{Bess} e \operatorname{dI} \left[ \frac{1-\beta}{2+\theta}, \frac{2 \operatorname{rd}^{\frac{2+\theta}{2}} \sqrt{\lambda + u\theta - \lambda \theta}}{2+\theta} \right] + \operatorname{Bess} e \operatorname{dK} \left[ \frac{1-\beta}{2+\theta}, \frac{2 \operatorname{rd}^{\frac{2+\theta}{2}} \sqrt{\lambda + u\theta - \lambda \theta}}{2+\theta} \right] \right] \right]
$$
\n
$$
\left( \operatorname{A.31} \right)
$$

Por lo que integrando se obtiene:

 $\mathbb{R}$ 

Т,

 $\ddot{\cdot}$ 

 $\sim$   $\epsilon$ 

 $\bar{\beta}$ 

 $\overline{\phantom{a}}$ 

 $(A.32)$ 

 $\ddot{\phantom{0}}$ 

$$
\frac{1}{x(2+0)}
$$
\n
$$
\left\{\begin{pmatrix} 2x^2(1+0) \sqrt{\lambda \cdot u - \lambda u} & \frac{2(1+0)}{2+0} \\ 2x^2(1+0) \sqrt{\lambda \cdot u - \lambda u} & \frac{2(1+0)}{2+0} \end{pmatrix} \frac{2(1+0)}{2+0} \text{ hypergeometricity} \left[ \left( \frac{1}{2} + \frac{1}{2+0} - \frac{\beta}{2+0} + \frac{1}{2+0} - \frac{1}{2+0} - \frac{3\beta}{2+0} + \frac{3\theta}{2+0} \right) + \frac{3\theta}{2+0} \right] \right\}
$$
\n
$$
\left[ 1 + \frac{2}{2+0} - \frac{2\beta}{2+0} + \frac{1}{2+0} - \frac{\beta}{2+0} + 1 + \frac{7}{2+0} - \frac{e}{2+0} - \frac{3\beta}{2+0+0} - \frac{3\theta}{2+0+0} \right] \left[ \left( 2+0 \right) \left( \frac{1}{2+0} - \frac{1}{2+0} - \frac{1}{2+0} + \frac{1}{2+0} \right) + \frac{3\theta}{2+0} \right] \right\}
$$
\n
$$
\left[ (2 + 0) \left( \frac{1}{2+0} - \frac{1}{2+0} - \frac{1}{2+0} + \frac{3\theta}{2+0} + \frac{3\theta}{2+0+0} \right) \text{Carnal}} \left[ 1 + \frac{1-\beta}{2+0} \right] \right].
$$
\n
$$
\left[ \left( \alpha^{\frac{5}{2}} + \frac{\beta}{2} + \frac{2}{2} \right) \text{ hypergeometricity} \left[ \left( \frac{1}{2} + \frac{3}{2+0} + \frac{1}{2+0} - \frac{1}{2+0} + \frac{1}{2+0} + \frac{3\theta}{2+0} + \frac{3\theta}{2+0+0} \right) + \frac{3\theta}{2+0+0} \right] \right] \left/ \left[ (2 + 0) \left[ \frac{1}{2+0} - \frac{\beta}{2+0} + \frac{1}{2+0} + \frac{\beta}{2+0} + \frac{1}{2+0} + \frac{3\theta}{2+0} + \frac{3\
$$

Ahora aplicamos la condición de frontera en la ecuación A.29 de donde:

 $A = 0$ 

 $B=\dfrac{1}{u\sqrt{\lambda+u\omega-\lambda\omega}}\dfrac{1}{\text{BesselK}\left[-1+\frac{1-\beta}{2+\theta},\;\;\frac{2\sqrt{\lambda+u\omega-\lambda\omega}}{2+\theta}\right]}$ 

Sustituyendo estos valores en las expresiones de A.32 y A.33 llegamos al mismo resultado que en el Caso A, es decir la solución no satisface la condición de frontera externa.

Caso C: Del método de variación de parámetros sabemos que:

$$
\overline{p_{D_{f1}}}(r_{D},u) = r_{D} \frac{\int_{1-\beta}^{1-\beta} \left[ C K_{v} \left( \frac{2\sqrt{f_{3}(u)}}{\theta+2} r_{D}^{\theta+2/2} \right) + DI_{v} \left( \frac{2\sqrt{f_{3}(u)}}{\theta+2} r_{D}^{\theta+2/2} \right) + UI_{v} \left( \frac{2\sqrt{f_{3}(u)}}{\theta+2} r_{D}^{\theta+2/2} \right) + \right] \right]}{U 2 K_{v} \left( \frac{2\sqrt{f_{3}(u)}}{\theta+2} r_{D}^{\theta+2/2} \right)}
$$
(A.34)

Con objeto de que la expresión A.34 pueda cumplir parcialmente con la condición de frontera externa hacemos que la constante D=O.

Usando la condición de frontera interna de gasto constante por lo que la derivada de A.34 con respecto al radio valuada en  $r<sub>D</sub>=1$ , debe ser igual a cero.

$$
\overline{p_{Df1}}'(u) = -C\sqrt{f_3(u)}K_{v-1}\left(\frac{2\sqrt{f_3(u)}}{\theta+2}\right) - U1\sqrt{f_3(u)}I_{v-1}\left(\frac{2\sqrt{f_3(u)}}{\theta+2}\right) + U1'I_v\left(\frac{2\sqrt{f_3(u)}}{\theta+2}\right)
$$
\n
$$
-U2\sqrt{f_3(u)}K_{v-1}\left(\frac{2\sqrt{f_3(u)}}{\theta+2}\right) + U2'K_v\left(\frac{2\sqrt{f_3(u)}}{\theta+2}\right)
$$
\n(A.35)

De esta expresión encontramos el valor de C.

Para poder evaluar el resultado es necesario invertir numéricamente del plano de Laplace al plano real la expresión A.35 y la ecuación A.29, lo cual se realizó a través del paquete Mathematica.

Los resultados.de la inversión numérica son presentados en la siguiente figura A.1 donde se observa que el método aplicado para tiempos grandes varía de la expresión, pero además por las aproximaciones utilizadas solo nos da el comportamiento correcto para tiempos cortos debido a que la aproximación de tiempos cortos y la obtenida por el método de perturbación se sobreponen. De esta forma se puede concluir que el método de perturbación no aporta información adicional a la ya obtenida.

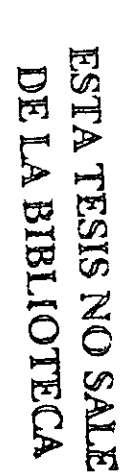

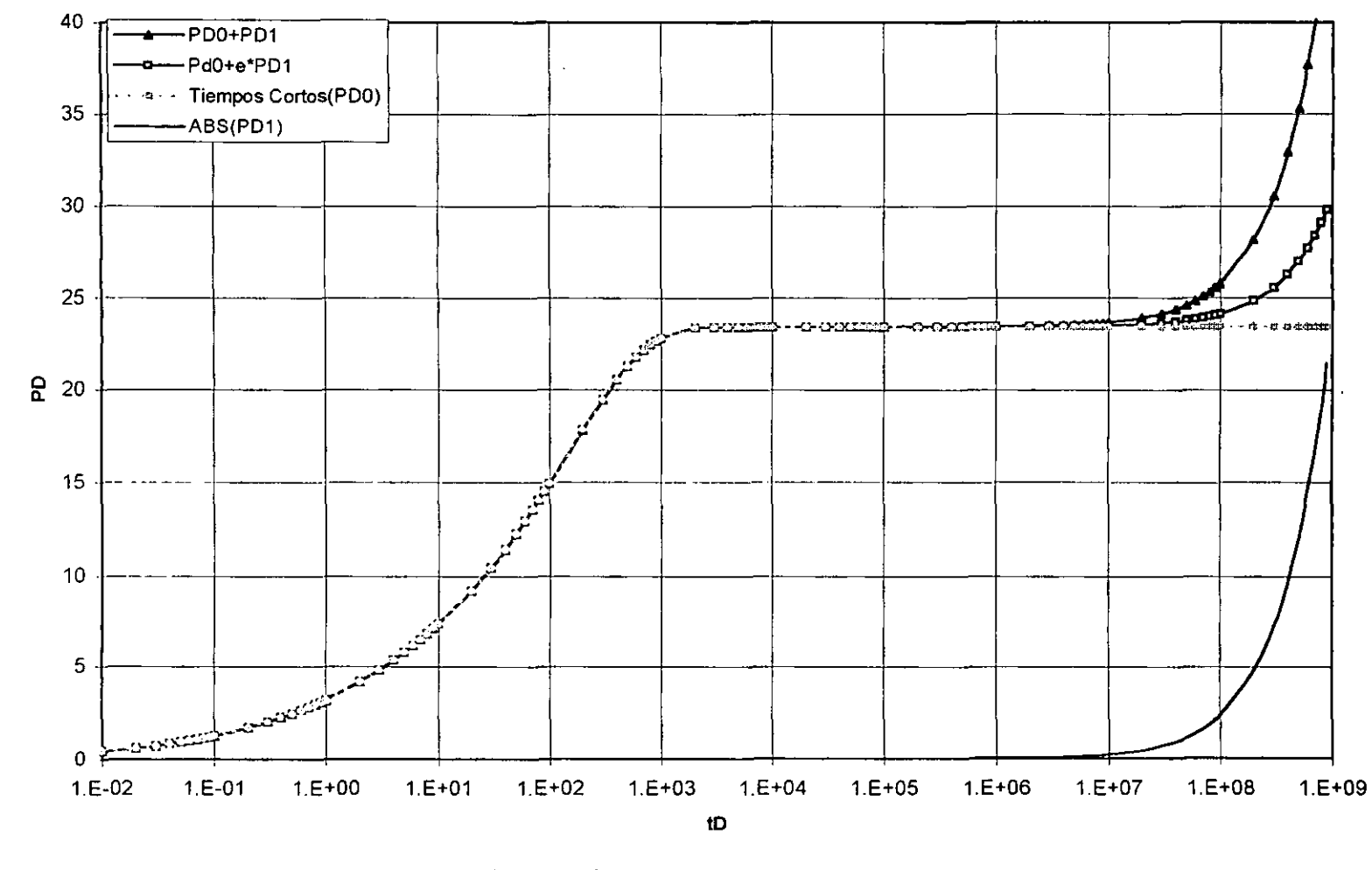

FIG. A.1 RESULTADOS DE LA INVERSIÓN NUMÉRICA PARA EL CASO DONDE LA CONSTANTE C ES IGUAL A CERO

 $\mathcal{P}$ 

Caso D: Como el problema es evaluar la solución para que cumpla con la condición de frontera externa, se hace la suposición de que P<sub>Df1</sub> cumpla con una condición externa de secuencias de estados estacionarios o ser que para un radio de investigación dado r<sub>Di</sub>, P<sub>Df1</sub> es igual P<sub>Df0</sub> o sea la ecuación A.17 es igual a la A.34 quedando:

$$
\begin{bmatrix}\nCK_{v}\left(\frac{2\sqrt{f_{3}(u)}}{\theta+2}r_{Di}^{\theta+2/2}\right) + DI_{v}\left(\frac{2\sqrt{f_{3}(u)}}{\theta+2}r_{Di}^{\theta+2/2}\right) + UI_{v}\left(\frac{2\sqrt{f_{3}(u)}}{\theta+2}r_{Di}^{\theta+2/2}\right) + \frac{K_{v}\left(\frac{2\sqrt{f_{3}(u)}}{\theta+2}r_{Di}^{\theta+2/2}\right)}{a\left(f_{3}(u)K_{v-1}\left(\frac{2\sqrt{f_{3}(u)}}{\theta+2}\right)\right)} \\
= \frac{K_{v}\left(\frac{2\sqrt{f_{3}(u)}}{\theta+2}r_{Di}^{\theta+2/2}\right)}{a\left(f_{3}(u)K_{v-1}\left(\frac{2\sqrt{f_{3}(u)}}{\theta+2}\right)\right)}\n\end{bmatrix} = \frac{K_{v}\left(\frac{2\sqrt{f_{3}(u)}}{\theta+2}r_{Di}^{\theta+2/2}\right)}{a\left(f_{3}(u)K_{v-1}\left(\frac{2\sqrt{f_{3}(u)}}{\theta+2}\right)\right)}\n\tag{A.36}
$$

Esta expresión y la condición de frontera interna nos permiten encontrar el valor de C y D Y para obtener resultados es necesario nuevamente aplicar una inversión numérica, la fig. A.2 nos muestra los resultados obtenidos. Al igual que el caso anterior se muestra que la aproximación utilizada no reproduce el comportamiento a tiempos largos.

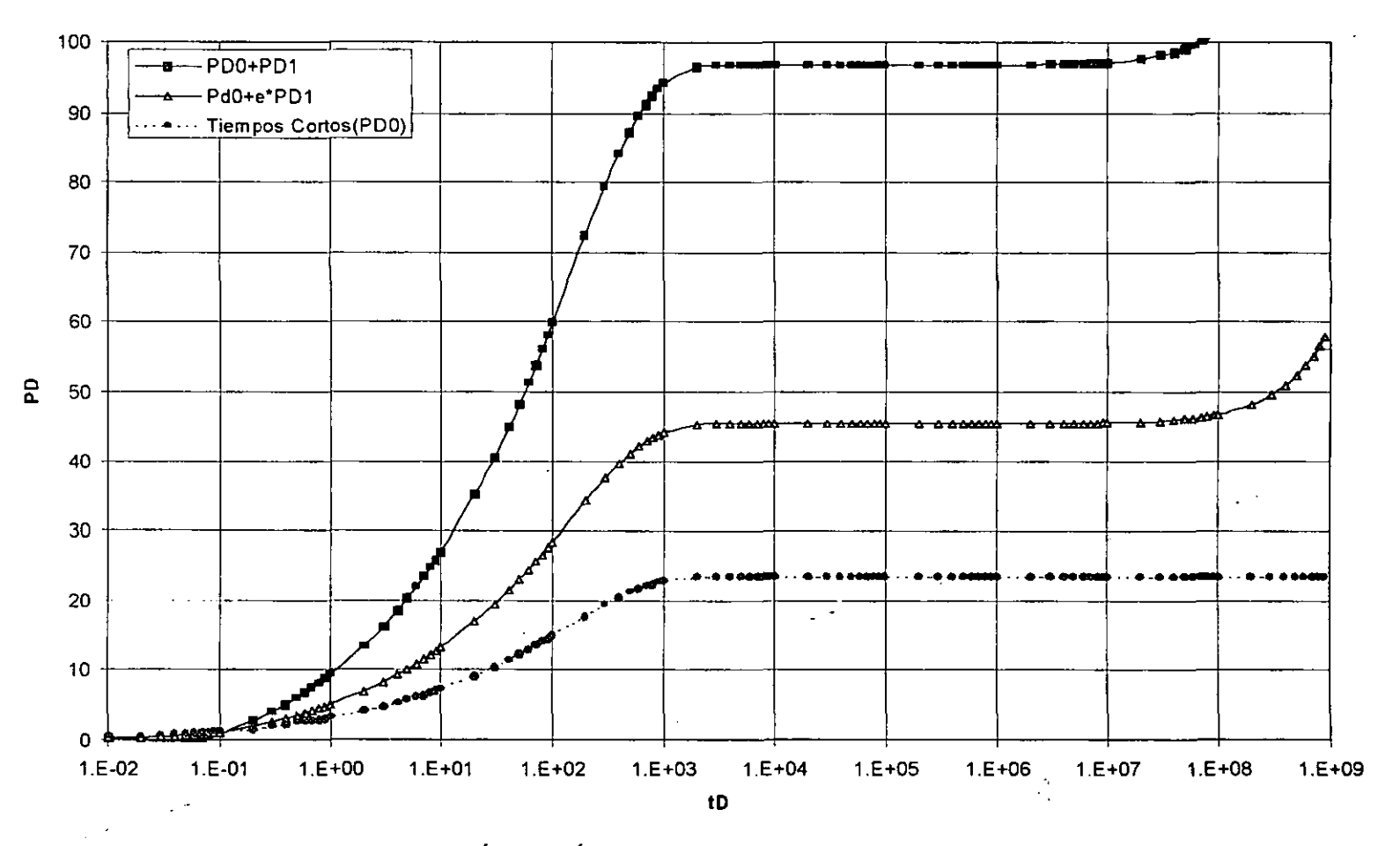

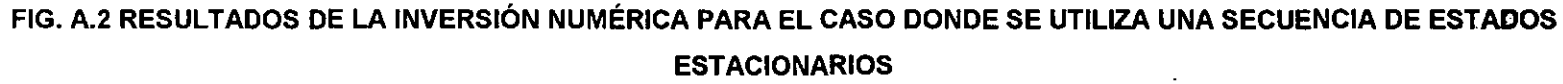

 $\overline{8}$ 

# **APENDICE B PROGRAMA PARA INVERSION DEL ESPACIO DE LAPLACE AL ESPACIO REAL**

C PROGRAMA ELABORADO POR FRANCISCO FLAMENCO LOPEZ<br>C PRINCIPAL **PRINCIPAL** C IMPLlCIT DOUBLE PRECISION (A-H,O-Z) COMMON CD<sub>.S</sub> cOPEN (UNIT=5,STATUS='OLD',FILE=' ') OPEN (UNIT=6,STATUS='NEW,FILE=' ') Do 8 Jcd=2,5  $CD=10$ \*\*Jcd Do 8 js=-5,20,5 S=js  $\sigma_{\rm eff}$ WRITE(6,200) CD,S TDCD=.001 DELT=TDCD  $L=0$ N=6  $M=0$ DO 8 J=1,10 9 L=L+1  $\mathcal{L}^{\mathcal{L}}$ CALL LlNV(TDCD,PD,N,M) WRITE(6,200) TDCD,PD M=N TDCD=TDCD+DELT IF((TDCD.GE.(10.\*DELT)).OR.((TDCD+DELT).GT.(10.\*DELT))) GO TO 8 GOT09 8 DELT=DELT"10. 200 FORMAT(5X,1 PE12.5,6X, 1 PE12.5,6X, 1 PE12.5) STOP END

```
C 
C<br>C
C THIS FILE CONTAINS BESSEL FUNCTIONS: IO(X), I1(X), KO(X), C K1(X).
    K1(X).
C 
C 
C 
C 
C 
   FUNCTION BIO(X) 
   IMPLlCIT DOUBLE PRECISION (A-H,O-Z) 
   T= X/3.75 
   IF(X.LT.-3.75) THEN 
   WRITE(6,1) 
  1 FORMAT(//,2X,'ERROR ARGUMENT < -3.75',1) 
   RETURN 
   ENDIF 
   IF(X.LE.3.75) THEN 
   BIO= 1.+3.5156229*T*T + 3.0899424*(T**4.)+1.2067492*(T**6.)+&0.2659732*(T**8.) + 0.0360768*(T**10.) + 0.0045813*(T**12.)ELSE 
   BIO= EXP(X)/SQRT(X)*(O.39894228+0.01328592/T + 0.00225319/ 
   &(T*T)-0.00157565/(T~.)+ 0.00916281/(T-4.)-0.02057706/ 
   &(T**5.)+ 0.02635537/(T**6.)-0.01647633/(T**7.)+0.00392377/
   &(T^{**}8.)END IF 
   RETURN 
   END 
   FUNCTION B11(X) 
   IMPLlCIT DOUBLE PRECISION (A-H,O-Z) 
   T= X/3.75 
   IF(X.LT.-3.75) THEN 
   WRITE(6,1) 
  1 FORMAT(//,2X,'ERROR ARGUMENT < -3.75',1) 
   RETURN
   END IF 
   IF(X.LE.3.75) THEN 
   BI1= X*(0.5+0.87890594*T*T+ 0.51498869*(T**4.)+ 0.15084934*
   &(T-6.)+ O.02658733'(T-8.)+ 0.00301532"(T**1 0.)+ 0.00032411" 
   &(T^{**}12.))ELSE 
    IF(X.LE.35.) THEN 
   B11= EXP(X)/SQRT(X)'(0.39894228- 0.03988024/T-0.00362018/(T*T) 
   &+0.00163801/(T**3.)-0.01031555/(T**4.)+0.02282967/(T**5.)-
   &0.02895312/(T**6.)+ 0.01787654/(T**7.)-0.00420059/(T**8.))
    ELSE 
    BI1=1.00E+35 
    END IF 
   END IF 
   RETURN 
   END
```
- C
- FUNCTION BKO(X)

C C IMPLlCIT OOUBLE PRECISION (A-H,O-Z) IF(X.LT.0.000) THEN WRITE(6,1) 1 FORMAT(I/,2X,'ERROR ARGUMENT < O.OOO',/) **RETURN** END IF IF(X.LE.2.00) THEN  $Y = BIO(X)$  $XX = X/2$ . C WRITE(6,\*) 'BK01' BKO= -LOG(Xf2.)\*Y-0.57721566+ 0.42278420\*XX\*XX+ &0.23069756\*(XX\*\*4.)+ 0.03488590\*(XX\*\*6.)+ 0.00262698\*(XX\*\*8.)+ &0.0001 0750\*(XX\*\*1 0.)+ 0.00000740\*(XX\*\*12.) **ELSE**  $XX = 2./X$ C WRITE(6,\*) 'BK02' C C C BKO= EXP(-X)/SQRT(X)\*(1.25331414-0.07832358\*XX+ 0.02189568\*XX\* &XX-O. 01 062446\*(XX\*\*3.)+0.00587872\*(XX\*\*4.)-0. 00251540\*(XX\*\*5.) &+ 0.00053208\*(XX\*\*6.» END IF RETURN END FUNCTION BK1(X) IMPLlCIT DOUBLE PRECISION (A-H,O-Z) IF(X.LT.0.000) THEN WRITE(6,1) 1 FORMAT(//,2X,'ERROR ARGUMENT < O.OOO',/) **RETURN** END IF IF(X.LE.2.00) THEN  $Y = B11(X)$  $XX = X/2$ . C WRITE(6,\*) 'BK11' BK1= 1./X\*(X\*LOG(XX)\*BI1(X)+ 1.+0.15443144\*XX\*XX-0.67278579\* &(XX\*\*4.)-0.18156897\*(XX\*\*6.)-0.01919402\*(XX\*\*8.)-0.0011 0404\* &(XX\*\*10.)-0.00004686\*(XX\*\*12.» ELSE XX= 2./X BK1= EXP(-X)/SQRT(X)\*(1.25331414+ 0.23498619\*XX-0.03655620\*XX\* &XX+ 0.01504268\*(XX\*\*3.)-0.00780353\*(XX\*\*4.)+ 0.00325614\* &(XX\*\*5.)-0.00068245\*(XX\*\*6.» C WRITE(6,\*) 'BK12' END IF RETURN END

 $\mathbf C$ 

 $\mathcal{F}_{\mathcal{A}}$ 

**FUNCTION P(U)** 

```
C
    IMPLICIT DOUBLE PRECISION (A-H.O-Z)
    COMMON CD.S
\mathbf CCOMMON CD, S, OMEGA, AMDA
     UU=SQRT(U)
     BKOO=BKO(UU)
     BK11=BK1(UU)
    P= (BKOO+ S*UU*BK11)/(U*(UU*BK11+U*CD*(BKOO+ S*UU*BK11)))
    RETURN
    END
CC
    SUBROUTINE LINV(T, FA, N, M)
C
\mathsf{C}C STEHFEST ALGORITHM
C
C VARIABLES
C P - FUNCTION TO BE INVERTED.
C
     MUST BE DECLARED EXTERNAL IN THE CALLING ROUTINE.
C T-TIME AT WHICH INVERSE IS WANTED.
C FA-THE RESULT.
-C N - PARAMETER THAT GOVERNS THE ACCURACY.
\mathbf CN MUST BE EVEN.
\mathbf CN IS ROUGHLY EQUIVALENT TO THE NUMBER OF DIGITS
\ddot{\rm c}WITH WHICH THE COMPUTER IS WORKING.
\mathbf CE.G. HONEYWELL CP-5
\mathbf CPRECISION DIGITS N
\mathbf CSINGLE
                   8
                        8
\mathbf CDOUBLE
                    16
                         16
C M = 0 FOR THE FIRST CALL OR
\mathbf CIF LINV IS CALLED MORE THAN ONCE AND N IS CHANGED.
\mathbf C= N IF LINV IS CALLED MORE THAN ONCE AND N IS THE SAME.
C----
    IMPLICIT DOUBLE PRECISION (A-H.O-Z)
   DIMENSION V(100), G(100), H(50)
     DOUBLE PRECISION DLN2/.6931471805599453D0/
\mathbf CDLN2= 0.6931471805599453D0
    IF(N.EQ.M) GO TO 10
   IF(N.GT.50) GO TO 99
   1 G(1) = 1.D0NH = N/2SN = 2*MOD(NH,2)-1C.
   DO 2 = 2.Ni1 = i - 12 G(1) = G(11)^{*}nh1 = nh-1H(1) = 2.D0/G(NH1)
   DO 3 \equiv 2, NHFI = I
```
 $nhi = nh-i$  $i1 = i-1$ 

if(i.ne.nh) then  $H(I) = FI^{**}NH^*G(I2)/(G(NHI)^*G(I)^*G(I1))$ 

```
else
   H(I) = FI^{**}NH^*G(I2)/(G(I)^*G(I1))end if
  3 continue
   sn = 2*(nh-nh/2*2)-1DO 5 = 1, N
     V(I) = 0. D<sub>0</sub>
     KBG = (1+1)/2Ċ
       KND = MINO(I,NH)KND = MIN(I,NH)DO 4 K= KBG, KND
       k1 = LKk2 = 2k+1if(k2.eq.0) go to 120
     if(i.eq k) go to 130
      V(I) = V(I) + H(K)/(G(K1)^*G(K2))go to 4
 120 v(i) = v(i) + h(k)/g(k1)go to 4
 130 v(i) = v(i) + h(k)/g(k2)4 continue
     V(I) = SN^*V(I)5 SN = -SNM = N10FA = 0.D0A = DLN2/TDO 11 = 1, NS = A*FLOAT(I)11 FA = FA+V(I)^*P(S)FA = A*FARETURN
C**** ERROR: N>50
 99 WRITE(6,*) N
 600 FORMAT(1X'ERROR: N MUST BE LESS THAN 50'/1X'N='13)
   RETURN
   END
       FUNCTION chebev(a,b,c,m,x)
   INTEGER m
   REAL chebev, a, b, x, c(m)
   INTEGER j
   REAL d.dd, sv y.y2
   if ((x-a)*(x-b).gt.0.) pause 'x not in range in chebey'
   d=0.
   dd = 0.y=(2.*x-a-b)/(b-a)y2=2.*y
   do 11 j=m,2,-1
    sv = dd=y2*d-dd+c(j)dd = sv11 continue
   chebev=y*d-dd+0.5*c(1)
   return
   END
```
SUBROUTINE beschb(x,gam1,gam2,gampl,gammi) **INTEGER NUSE1.NUSE2** DOUBLE PRECISION gam1,gam2,gammi,gampl,x PARAMETER (NUSE1=5.NUSE2=5) CU USES chebev REAL xx,c1(7),c2(8),chebev SAVE c1.c2 DATA c1/-1.142022680371168d0.6.5165112670737d-3,3.087090173086d-4, \*-3.4706269649d-6.6.9437664d-9.3.67795d-11.-1.356d-13/ DATA c2/1.843740587300905d0,-7.68528408447867d-2, \*1.2719271366546d-3.-4.9717367042d-6.-3.31261198d-8.2.423096d-10. \*-1.702d-13,-1.49d-15/ xx=8.d0\*x\*x-1.d0 gam1=chebev(-1.,1.,c1,NUSE1,xx) qam2=chebev(-1..1..c2.NUSE2.xx) gampl=gam2-x\*gam1 gammi=gam2+x\*gam1 return end SUBROUTINE bessik(x,xnu,ri,rk,rip,rkp) **INTEGER MAXIT** REAL ri, rip, rk, rkp, x, xnu, XMIN DOUBLE PRECISION EPS, FPMIN, PI PARAMETER (EPS=1.e-10,FPMIN=1.e-30,MAXIT=10000,XMIN=2., \*PI=3.141592653589793d0) CU USES beschb **INTEGER i, I, ni** DOUBLE PRECISION a,a1,b,c,d,del,del1,delh,dels,e,f,fact,fact2,ff, \*gam1.gam2.gammi.gampl.h.p.pimu.g.g1.g2.gnew.ril.ril1.rimu.rip1. \*ripl, ritemp, rk1, rkmu, rkmup, rktemp, s, sum, sum 1, x2, xi, xi2, xmu, xmu2 if(x,le.0..or.xnu.lt.0.) pause 'bad arguments in bessik'  $n$ =int(xnu+.5d0) xmu=xnu-nl xmu2=xmu\*xmu  $xi=1.00/x$  $xi2=2.00*xi$ h=xnu\*xi if(h.lt.FPMIN)h=FPMIN b=xi2\*xnu  $d=0.d0$  $c = h$ do 11 i=1, MAXIT  $b=b+xi2$  $d=1.d0/(b+d)$  $c = b + 1$ .d0/c  $del=c^*d$ h=dei\*h if(abs(del-1.d0).lt.EPS)goto 1  $11$ continue pause 'x too large in bessik; try asymptotic expansion' 1. continue ril=FPMIN ripl=h\*ril

nll =nl npl=ripl fact=xnu\*xi do 12 l=nl,I,-1 ritemp=fact\*ril+ripl fact=fact-xi ripl=fact\*ritemp+ril ril=ritemp 12 continue f=ripl/ril  $if(x.lt.XMIN)$  then x2=.5dO\*x pimu=PI\*xmu if(abs(pimu).lt.EPS)then  $fact=1.$ d $0$ else fact=pimu/sin(pimu) endif  $d = -log(x2)$ e=xmu\*d if(abs(e).It.EPS)then fact2=I.dO else fact2=sinh(e)/e endif call beschb(xmu,gam1,gam2,gampl,gammi) ff=fact\*(gaml\*cosh(e)+gam2\*fact2\*d) sum=ff e=exp(e) p=O.5dO\*e/gampl q=O.5dO/(e\*gammi)  $c=1.d0$ d=x2\*x2 suml=p do 13 i=I,MAXIT  $ff=(ifff+p+q)/(ififaxmu2)$ c=c\*d/i p=p/(i-xmu) q=q/(i+xmu) del=c\*ff sum=sum+del dell=c\*(p-i\*ff) suml=suml+dell if(abs(del).lt.abs(sum)\*EPS)goto 2 13 continue pause 'bessk series failed to converge' 2 continue rkmu=sum rkl =suml\*xi2 else b=2.dO\*(1 .dO+x)  $d=1.$ d $0/b$ delh=d

 $\overline{\phantom{0}}$ 

 $\overline{\phantom{a}}$ 

h=delh  $q1=0.00$  $q2 = 1$ .d0  $a1 = .25d0-xmu2$  $c = a1$  $q=c$  $a = -a1$  $s=1.00+q*$ delh do 14 i=2, MAXIT  $a=a-2*(i-1)$ c=-a\*c/i qnew=(q1-b\*q2)/a  $q1=q2$ q2=qnew q=q+c\*qnew  $b=b+2.00$  $d=1.d0/(b+a'd)$ delh=(b\*d-1.d0)\*delh h=h+delh dels=q\*delh  $s = s + de$ if(abs(dels/s).lt.EPS)goto 3  $14$ continue pause 'bessik: failure to converge in cf2'  $\overline{3}$ continue  $h$ =a1\* $h$  $rkmu=sqrt(P1/(2.d0*x))*exp(-x)/s$ rk1=rkmu\*(xmu+x+.5d0-h)\*xi endif rkmup=xmu\*xi\*rkmu-rk1 rimu=xi/(f\*rkmu-rkmup) ri=(rimu\*ril1)/ril rip=(rimu\*rip1)/ril do  $15 = 1.1$ rktemp=(xmu+i)\*xi2\*rk1+rkmu rkmu=rk1  $rk1 = rktemp$ 15 continue rk=rkmu rkp=xnu\*xi\*rkmu-rk1 return **END** 

 $\sigma_{\rm eff}$ 

89

#### **APENDICE C**

### **SCRIPT MATLAB** (SOLUCIÓN NUMERICA)

 $\sigma_{\rm eff}^{-1}$ 

```
function pdemodel
[pde fig.ax]=pdeinit;
pdetool('appl_cb',2);
set(ax,'DataAspectRatio',[10000 10000 1]);
set(ax,'PlotBoxAspectRatio',[1 1 1]);
set(ax, XLim', [-10000 10000]);
set(ax,'YLim',[-10000 10000]);
set(ax,'XTickMode','auto');
set(ax, 'YTickMode', auto');
% Geometry description:
pdecirc(0,0,10000, C1');
pdecirc(0,0,1,'C2');
set(findobj(get(pde fig, Children'), Tag', 'PDEEval'), 'String', 'C1-C2')
% Boundary conditions:
pdetool('changemode',0)
pdesetbd(8....
'neu',...
2...str2mat('0','0','0','0')....
str2mat('1','0'))
pdesetbd(7,...
'neu',...
2...str2mat('0','0','0','0'),...
str2mat('1','0'))
pdesetbd(6,...
'neu',...
2, \ldotsstr2mat('0', 0', '0', '0'),...
str2mat('1','0'))
pdesetbd(5....
'neu',...
2, ...str2mat('0','0','0','0'),...
str2mat('1','0'))
pdesetbd(4....
'dir\dots2, ...str2mat('1.0','0','0','1.0'),...
str2mat('0.0','0.0'))
pdesetbd(3,...
'dir \ldots2, ...str2mat('1.0','0','0','1.0'),...
str2mat('0.0','0.0'))
pdesetbd(2....
'dir',...
```
**2, ...**  str2mat(1.0','0','0','1.0'), ... str2mat('O.O', '0.0'» pdesetbd(1,... **'dir' , ...**  2, ... str2mat('1.0','0','0','1.0'), ... str2mat('O.O', '0.0') % Mesh generation: setuprop(pde\_fig, 'Hgrad', 1.3); setuprop(pde\_fig,'refinemethod','regular'); pdetool('initmesh') % PDE coefficients: pdeseteq(2, ... str2mat('(sqrt(x.^2+y.^2)).^(1.0-1)','0','(sqrt(x.^2+y.^2)).^(1.0-1)','0.0','0','0.0'),... str2mat('0.0','(-0.0001./(sqrt(x.^2+y.^2)).^0.0)','0.0','(0.0001./(sqrt(x.^2+y.^2)).^0.0)'),... str2mat('O.O', '0.0'), ... str2mat('0.5. \*(sqrt(x.^2+y.^2)).^(2.0-2.0)','0.0','(1.0-0.5).\*(sqrt(x.^2+y.^2)).^(2.0-2.0)','1.0'),...  $'loaspace(-3, 10, 130)'$ ,... **'0.0', .. . '0.0', .. .**  '[O 100]') setuprop(pde\_fig,'currparam',...  $['(sqrt(x.^2+y.^2)).^(1.0-1)$  $0.0$  $'0.0$ '. '(-0.0001./(sqrt(x.^2+y.^2)).^0.0) ::... **'0.0 '.**  '0.5. "(sqrt(x.^2+y.^2)).^(2.0-2.0) ';... **'0.0 '; .. . '0.0 '; .. . '0.0 '; .. .**   $'0.0$ '(0.0001./(sqrt(x.^2+y.^2)).^0.0) ';... **'0.0 '.**  '(1.0-0.5). \*(sqrt(x.^2+y,^2)). ^(2.0-2.0)';...  $'1.0$  1) % Solve pararneters: setuprop(pde\_fig,'solveparam',... str2mat('O', '2892', '1 O', 'pdeadworst', ... **'0.5', 'Iongest' ,'0', '1 E-4'," ,'fixed', '1 nf)**  % Plotllags and user data strings: setuprop(pde\_fig,'plotflags',[1 1 1 1 1 1 1 1 0 0 0 81 1 1 1 0 0 1]); setuprop(pde\_fig,'colstring',"); setuprop(pde\_fig,'arrowstring',"); setuprop(pde\_fig,'deformstring',"); setuprop(pde\_fig,'heightstring',");